# **IMPLEMENTASI MODEL** *GENERALIZED SPACE TIME AUTOREGRESSIVE* **(GSTAR) DALAM PERAMALAN DATA HARGA BERAS**

(Studi Kasus: Data Harga Beras pada Provinsi Jawa Timur, Jawa Tengah, dan Jawa Barat periode Agustus 2017 – Januari 2022)

#### **TUGAS AKHIR**

Diajukan Sebagai Salah Satu Syarat Untuk Memperoleh Gelar Sarjana Program

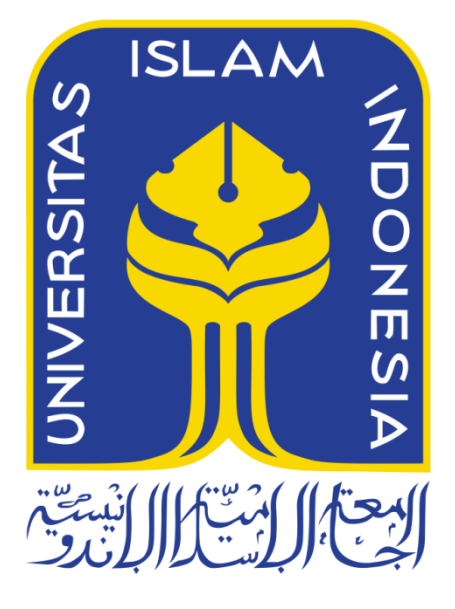

Studi Statistika

Disusun Oleh: Siti Salsabila Rifdah Kharisma 18611014

## **PROGRAM STUDI STATISTIKA FAKULTAS MATEMATIKA DAN ILMU PENGETAHUAN ALAM UNIVERSITAS ISLAM INDONESIA YOGYAKARTA**

**2022**

# <span id="page-1-0"></span>**HALAMAN PERSETUJUAN PEMBIMBING TUGAS AKHIR**

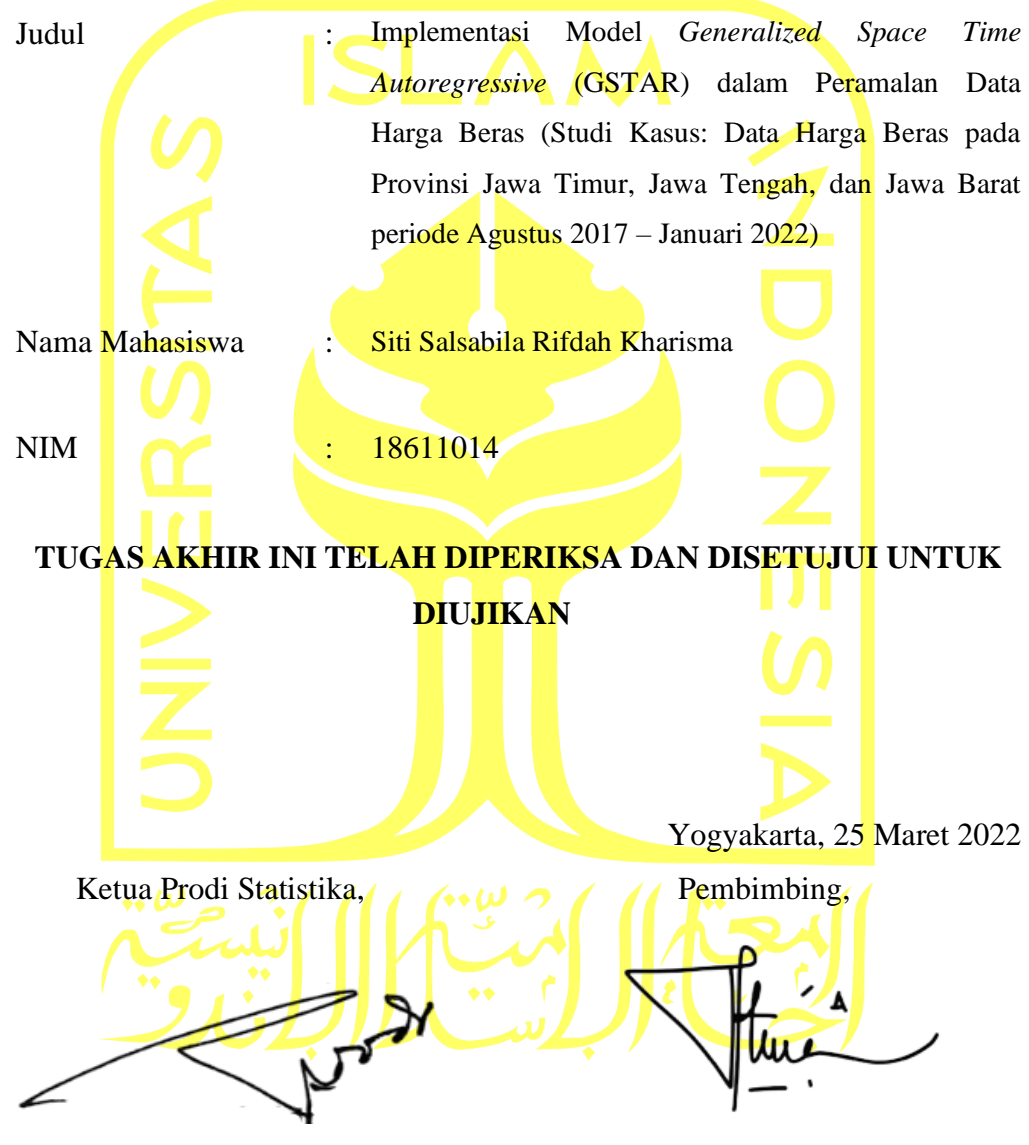

**(Dr. Edy [Widodo,](https://statistics.uii.ac.id/edy-widodo-dr-s-si-m-si/) S.Si., M.Si. )**

**(Dr. Atina Ahdika, S.Si., M.Si.)**

# **HALAMAN PENGESAHAN TUGAS AKHIR**

### <span id="page-2-0"></span>**IMPLEMENTASI MODEL** *GENERALIZED SPACE TIME AUTOREGRESSIVE* **(GSTAR) DALAM PERAMALAN DATA HARGA**

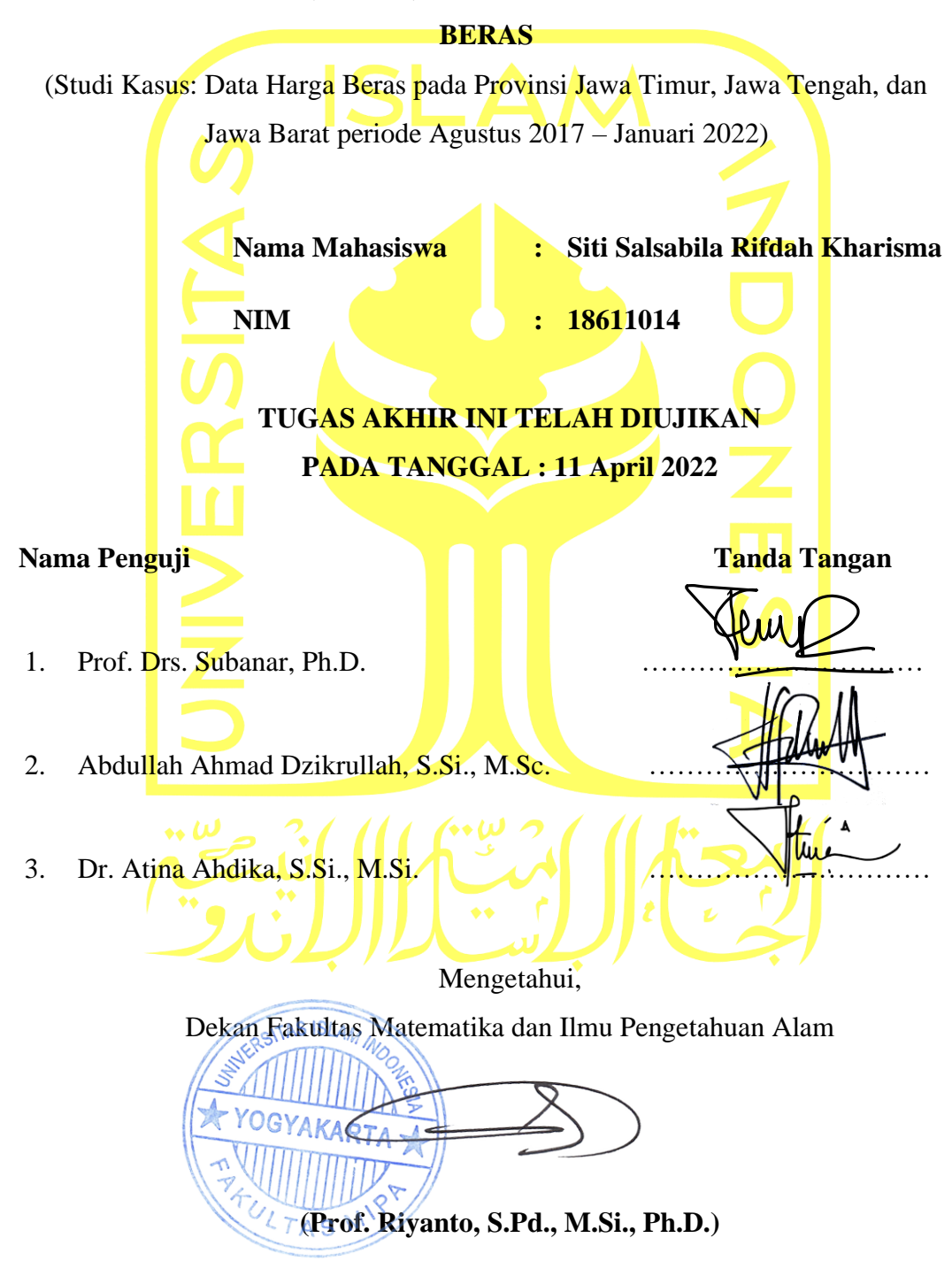

### **KATA PENGANTAR**

لِللَّهِ ٱلرَّحَْرِ ٱلرَّحِيمِ

#### <span id="page-3-0"></span>*Assalamu'alaikum Wr.Wb*

Puji syukur penulis panjatkan kehadirat Allah SWT yang telah melimpahkan rahmat dan hidayah-Nya berupa keimanan, kesehatan, kesabran, kelancaran, serta keselamatan sehingga penulis dapat Menyusun dan menyelesaikan tugas akhir yang berjudul "Implementasi Model *Generalized Space Time Autoregressive* (GSTAR) dalam Peramalan Data Harga Beras" ini dengan baik. Shalawat serta salam tidak lupa penulis haturkan kepada Nabi Muhammad SAW beserta keluarga, sahabat, dan umatnya.

Tugas akhir ini dilakukan sebagai salah satu persyaratan yang harus dipenuhi dalam menyelesaikan jenjang Strata Satu (S1) di Program Studi Statistika, Universitas Islam Indonesia. Penulis menyadari bahwa penulisan tugas akhir ini banyak memperoleh bantuan dari berbagai pihak, baik berupa saran, kritik, bimbingan maupun bantuan lainnya. Oleh karena itu, pada kesempatan ini penulis menyampaikan ucapan terima kasih kepada:

- 1. Bapak Prof. Riyanto, S.Pd., M.Si., Ph.D. selaku Dekan Fakultas Matematika dan Ilmu Pengetahuan Alam Universitas Islam Indonesia.
- 2. Bapak Dr. Edy Widodo, S.Si., M.Si. selaku Ketua Program Studi Statistika Universitas Islam Indonesia.
- 3. Ibu Dr. Atina Ahdika, S.Si., M.Si. selaku dosen pembimbing yang telah meluangkan waktunya untuk membimbing dan mengarahkan penulis selama penyusunan tugas akhir ini.
- 4. Bapak Abdullah Ahmad Dzikrullah S.Si., M.Sc. selaku dosen pembimbing akademik yang telah memberikan arahan selama proses perkuliahan.
- 5. Bapak/Ibu Dosen dan staf Program Studi Statistika yang telah memberikan banyak ilmu dan bantuan kepada penulis.
- 6. Bapak Windu Sanjaya Marga (alm.) dan Ibu Sri Mulyati, S.Pd. yang telah merawat saya dengan sepenuh hati dari saat saya lahir hingga saat ini.
- 7. Kakak dan adik penulis, yaitu M. Fachri Bayu Risma, Julkaidah, dan M. Ananda Raihan Rizqullah yang telah mendukung dan membantu penulis baik dalam bentuk moril maupun materil.
- 8. Keluarga besar H. M. Encung Amsuni (alm) dan Hj. Iis Islamiyah (almh) yang senantiasa memberikan dukungan kepada penulis.
- 9. Sahabat terkasih, Ardani, Adinda, Fahira, Nadia, dan Kak Nita yang selalu menemani dan mendukung penulis dalam keadaan apapun. Serta Clara, Putu, Ica, dan Melly yang menemani dan mengajarkan penulis dalam beradaptasi di lingkungan baru.
- 10. Sahabat seperjuangan, Farah Ayu Fitriani dan Konni Callista Asysyifaa yang telah menemani penulis dari awal menjadi mahasiswa baru hingga saat ini.
- 11. Mbak Alfi, Teman-teman sebimbingan TA bu Atina, serta teman-teman Statistika Angkatan 2018 yang senantiasa membantu penulis dalam penyusunan tugas akhir ini
- 12. Terimakasih kepada BTS, Enhypen, Seventeen, NCT, *Going Seventeen*, dan *EN O'Clock* yang selalu menghibur penulis selama pengerjaan tugas akhir ini.
- 13. Semua pihak yang tidak dapat penyusun sebutkan satu per satu yang telah membantu dan memberi saran kepada penulis dalam pengerjaan tugas akhir ini.
- 14. *And last but not least, I want to thank me for trusting me, I want to thank me for doing all this hard work, I want to thank me for never giving up on doing all of this, and I want to thank me for never stopping for being me all of the time*.

Penulis menyadari sepenuhnya bahwa tugas akhir ini masih jauh dari sempurna. Oleh karena itu segala kritik dan saran yang sifatnya membangun selalu penulis harapkan. Semoga tugas akhir ini dapat bermanfaat bagi penulis khususnya dan bagi semua yang membutuhkan. Akhir kata, semoga Allah SWT selalu melimpahkan rahmat serta hidayah-Nya kepada kita semua*, Amin amin ya robbal 'alamiin*.

*Wassalamualaikum Wr.Wb*

Yogyakarta, 17 Maret 2022

۶ Æ

(Siti Salsabila Rifdah Kharisma)

## **DAFTAR ISI**

<span id="page-6-0"></span>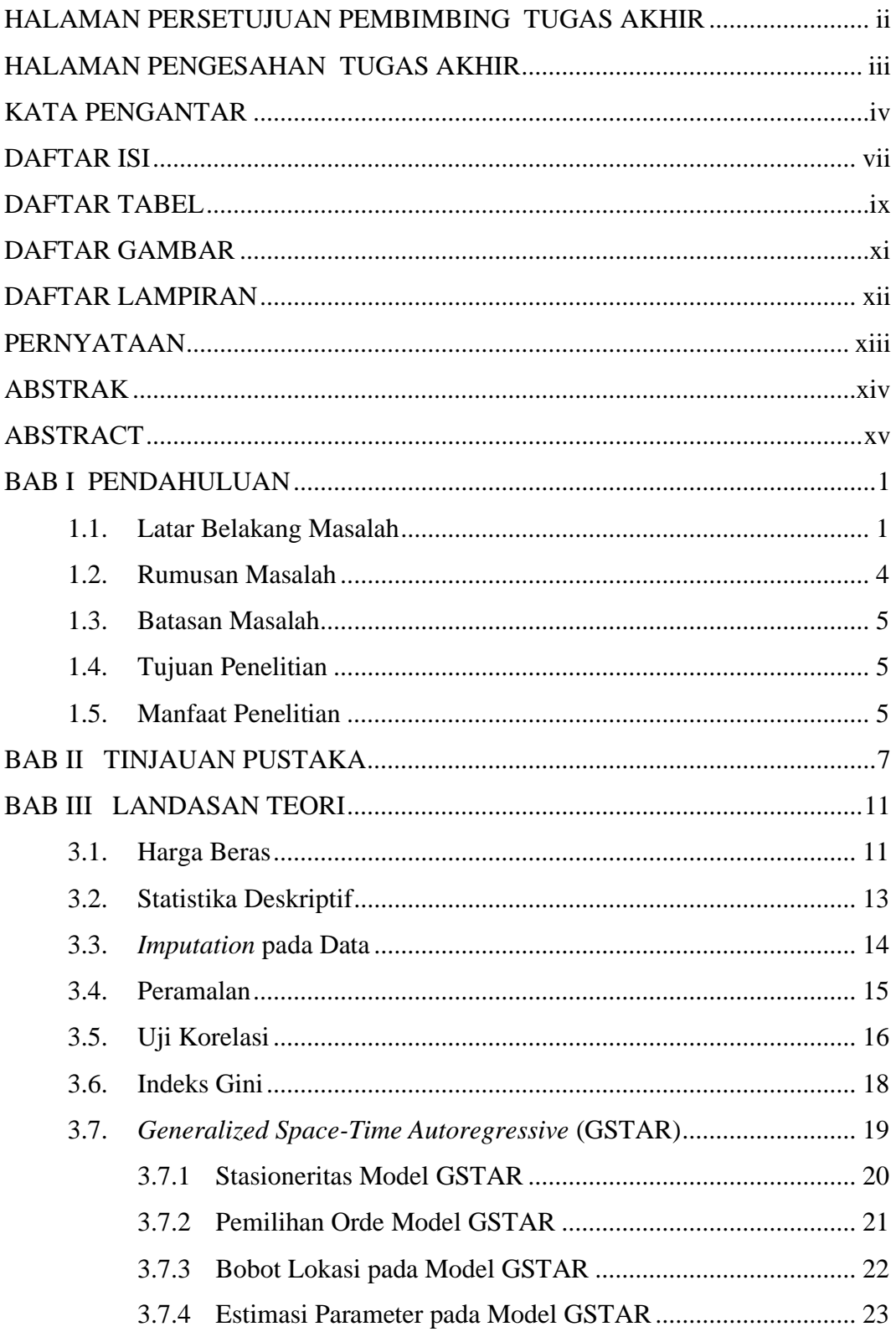

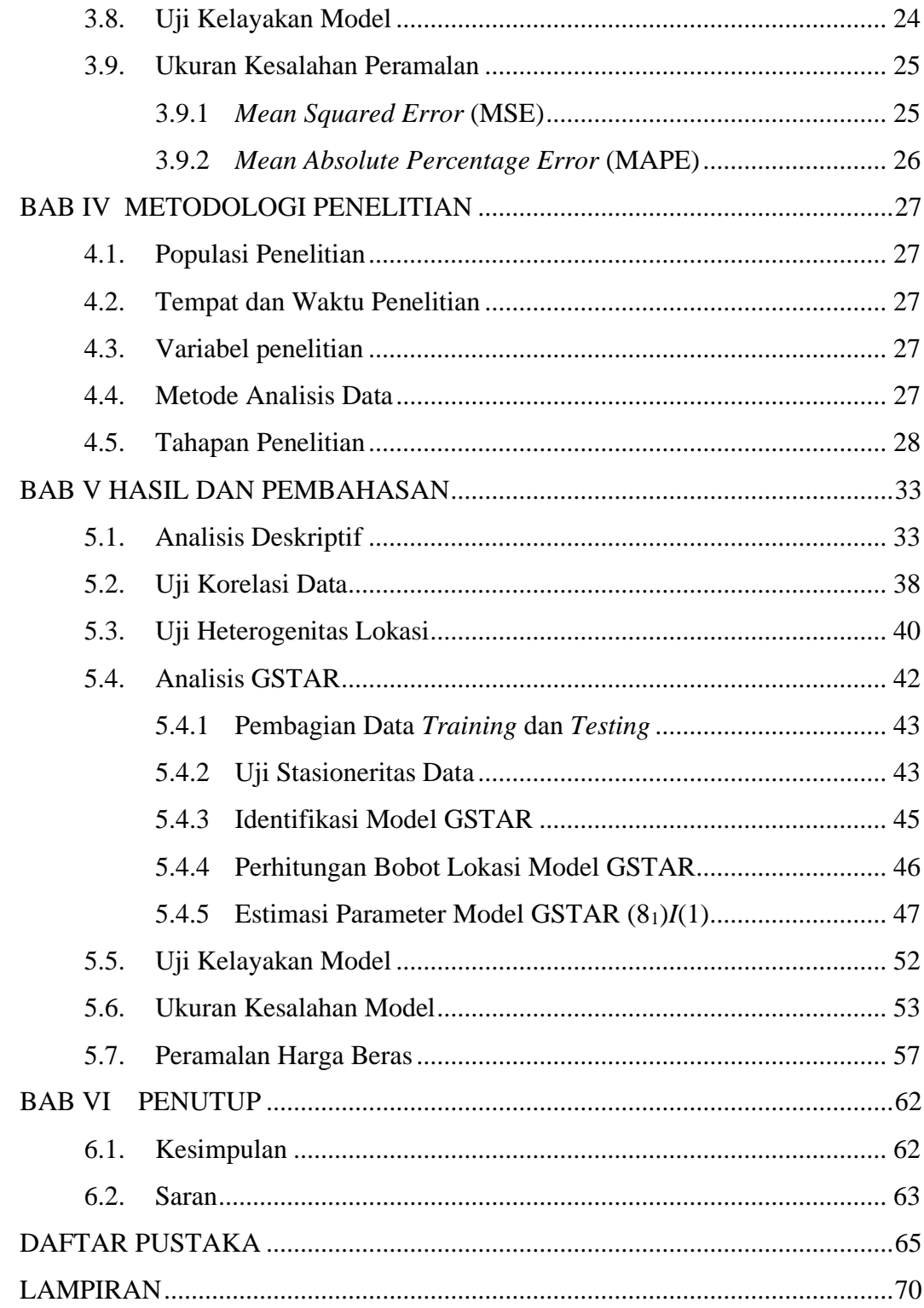

## **DAFTAR TABEL**

<span id="page-8-0"></span>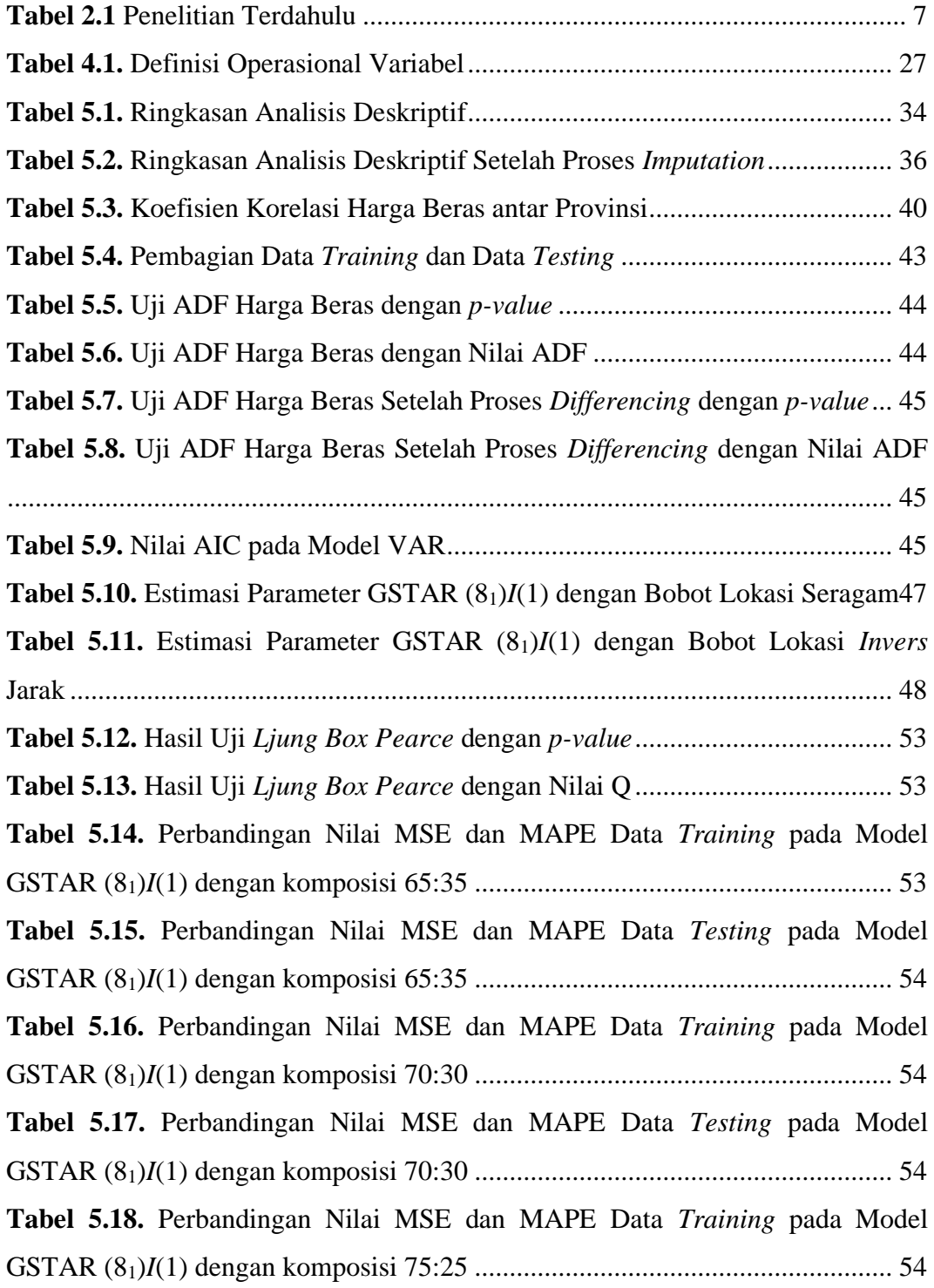

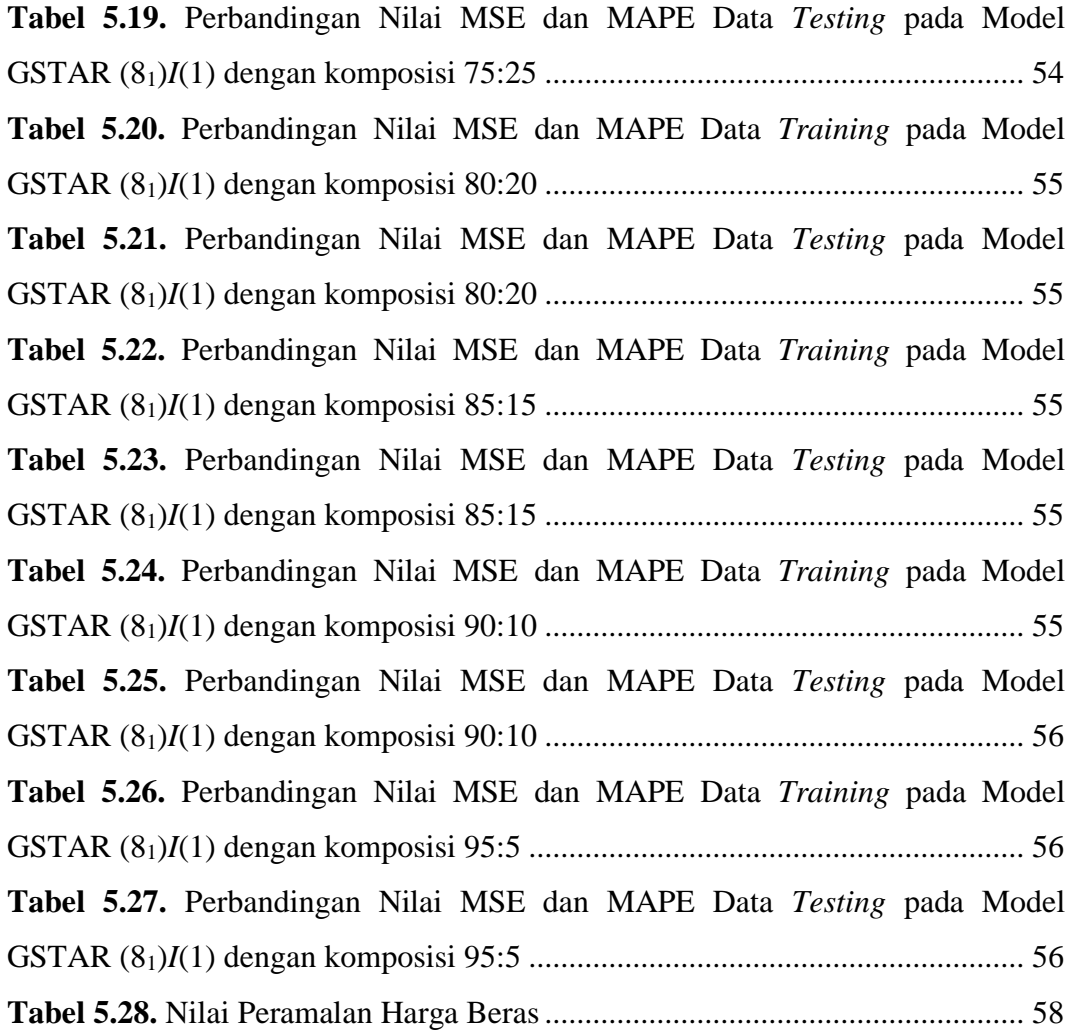

## **DAFTAR GAMBAR**

<span id="page-10-0"></span>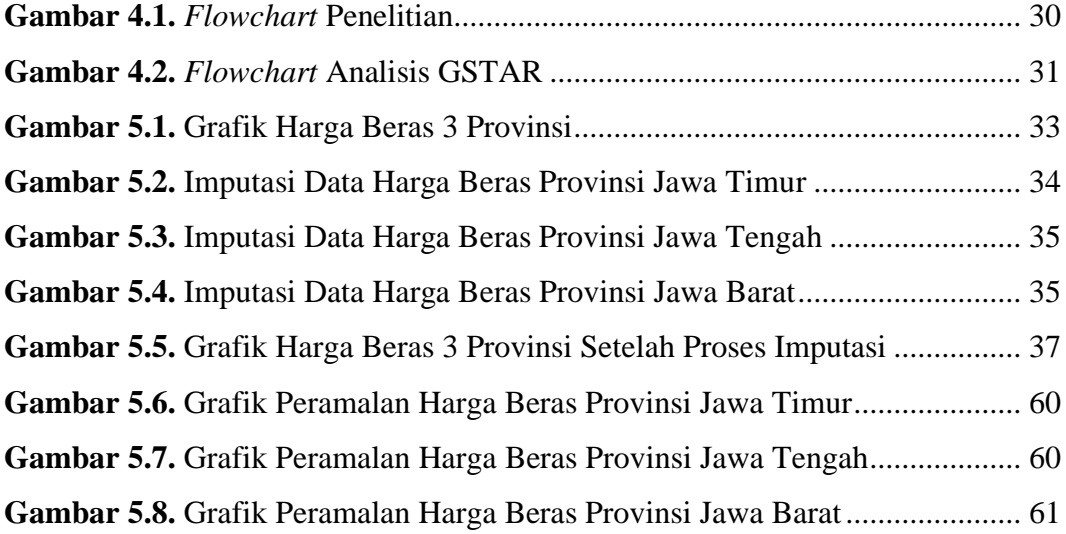

## **DAFTAR LAMPIRAN**

<span id="page-11-0"></span>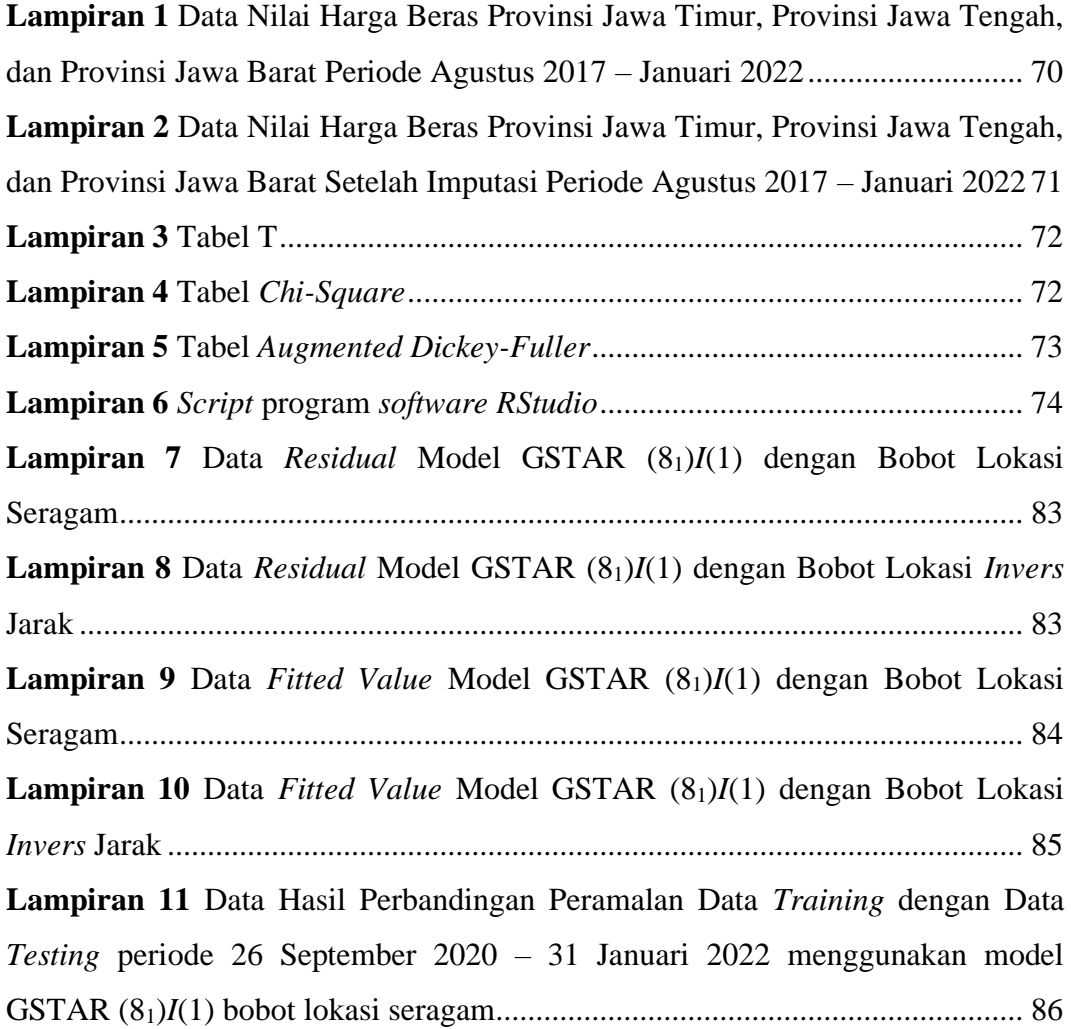

## <span id="page-12-0"></span>**PERNYATAAN**

#### **PERNYATAAN**

Dengan ini saya menyatakan bahwa dalam Tugas Akhir ini tidak terdapat karya-karya yang sebelumnya pernah diajukan untuk memperoleh gelar kesarjanaan di suatu Perguruan Tinggi dan sepanjang pengetahuan saya juga tidak terdapat karya atau pendapat yang pernah ditulis atau diterbitkan orang lain, kecuali yang diacu dalam naskah ini dan disebutkan dalam daftar pustaka.

Yogyakarta, 17 Maret 2022

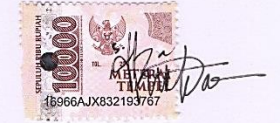

(Siti Salsabila Rifdah Kharisma)

xiii

### **ABSTRAK**

#### <span id="page-13-0"></span>**IMPLEMENTASI MODEL** *GENERALIZED SPACE TIME AUTOREGRESSIVE* **(GSTAR) DALAM PERAMALAN DATA HARGA BERAS**

(Studi Kasus: Data Harga Beras pada Provinsi Jawa Timur, Jawa Tengah, dan Jawa Barat periode Agustus 2017 – Januari 2022)

Siti Salsabila Rifdah Kharisma Program Studi Statistika, Fakultas Matematika dan Ilmu Pengetahuan Alam Universitas Islam Indonesia

Sebagai negara ketiga penghasil beras terbanyak di dunia, produksi padi di Indonesia terus mengalami peningkatan yang cukup signifikan. Pada tahun 2020 Indonesia memproduksi padi sebesar 54,65 juta ton. Direktur Jendral Tanaman Pangan Kementan, menyebutkan bahwa Provinsi Jawa Tengah, Jawa Timur, dan Jawa Barat menjadi daerah penghasil beras terbesar di Indonesia. Setiap tahunnya jumlah konsumsi beras nasional terus mengalami peningkatan yang diiringi dengan meningkatnya jumlah penduduk setiap tahunnya. Fluktuasi harga beras sebagai kebutuhan pokok sangat mempengaruhi harga komoditas lain yang dapat menyebabkan inflasi dan deflasi yang cukup signifikan. Sebagai konsumen, tentunya masyarakat ingin mendapatkan harga beras yang relatif stabil dengan kualitas beras yang baik pula. Apabila harga beras naik, maka dapat menyebabkan pengeluaran rumah tangga pada masyarakat ikut naik. Dengan begitu, adanya peramalan terhadap harga beras perlu dilakukan. Salah satu alat penelitian peramalan yang mempertimbangkan keterkaitan antara waktu dan lokasi adalah model *Generalized Space-Time Autoregressive* (GSTAR). Penulis menggunakan dua jenis bobot lokasi pada model GSTAR, yaitu bobot lokasi seragam dan bobot lokasi *invers* jarak. Berdasarkan hasil analisis, diperoleh model GSTAR (81)*I*(1) dengan bobot lokasi seragam sebagai model terbaik. Hal ini karena model tersebut memenuhi asumsi *white noise* dan memiliki nilai MSE sebesar 45.223,45% dan MAPE sebesar 1,597351% yang lebih kecil dari model GSTAR (81)*I*(1) dengan bobot lokasi *invers* jarak.

**Kata Kunci:** GSTAR, Harga Beras, Peramalan.

### **ABSTRACT**

#### <span id="page-14-0"></span>**IMPLEMENTATION OF THE GENERALIZED SPACE-TIME AUTOREGRESSIVE (GSTAR) MODEL IN RICE PRICE DATA FORECASTING (Case Study: Rice Price Data in East Java, Central Java, and West Java Period August 2017 – January 2022)**

Siti Salsabila Rifdah Kharisma Department of Statistics, Faculty of Matematics and Natural Sciences Universitas Islam Indonesia

As the third largest rice producing country in the world, rice production in Indonesia continues to experience a significant increase. In 2020, Indonesia will produce 54.65 million tons of rice. The Director General of Food Crops at the Ministry of Agriculture said Central Java, East Java and West Java are the largest rice-producing regions in Indonesia. Every year the amount of national rice consumption continues to increase, which is accompanied by an increase in the number of people every year. Fluctuations in the price of rice as a basic need greatly affect the prices of other commodities which can lead to quite large inflation and deflation. As consumers, of course, people want to get rice prices that are relatively stable with good rice quality as well. If the price of rice rises, it can cause household spending to also increase. Therefore, it is necessary to forecast the price of rice. One of the forecasting research tools that considers the relationship between time and location is the Generalized Space-Time Autoregressive (GSTAR) model. The author uses two types of location weights in the GSTAR model, namely uniform location weights and distance inverse location weights. Based on the results of the analysis, the GSTAR  $(8<sub>1</sub>)*I*(1)$  model with uniform location weights was obtained as the best model. This is because the model meets the white noise assumption and has an MSE value of 45.223.45% and a MAPE of 1.597351% which is smaller than the GSTAR (81)*I*(1) model with inverse distance location weights.

**Keywords:** GSTAR, Rice Price, Forecasting.

### **BAB I**

### **PENDAHULUAN**

#### <span id="page-15-1"></span><span id="page-15-0"></span>**1.1. Latar Belakang Masalah**

Sebagai negara ketiga penghasil beras terbanyak di dunia, produksi padi di Indonesia terus mengalami peningkatan yang cukup signifikan (Dihni, 2022). Pada tahun 2020 Indonesia memproduksi padi sebesar 54,65 juta ton. Menurut data Badan Pusat Statistik (BPS), produksi padi pada tahun 2020 meningkat sebesar 0,05 juta ton atau naik sebesar 0,08% dengan luasan panen seluas 10,66 juta hektare (AgroFarm, 2021). Direktur Jendral Tanaman Pangan Kementan, Suwandi menyebutkan bahwa Provinsi Jawa Tengah, Jawa Timur, dan Jawa Barat menjadi daerah penghasil beras terbesar di Indonesia. Jawa Timur memiliki luasan panen sebesar 1.754.380 hektare yang mampu menghasilkan padi sebanyak 9.944.538 ton Gabah Kering Giling (GKG) atau setara 5.712.597 ton beras. Sedangkan Jawa Tengah memiliki luasan panen sebesar 1.666.931 hektare yang mampu menghasilkan padi sebanyak 9.489.165 ton GKG atau setara 5.428.721 ton beras. Sementara itu, Provinsi Jawa Barat memiliki luasan panen sebesar 1.586.889 hektare yang mampu menghasilkan padi sebanyak 9.016.773 ton GKG atau setara 5.180.202 ton beras (Machmudi, 2021).

Dilansir dari *World Atlas*, Indonesia merupakan salah satu negara dengan konsumsi beras terbesar di dunia dengan jumlah beras yang dikonsumsi setiap tahunnya sekitar 37.400 metrik ton (Setya, 2022). Hampir seluruh masyarakat Indonesia menjadikan beras sebagai makanan pokok. Permintaan beras di Indonesia sangat dipengaruhi oleh jumlah penduduk dan jumlah konsumsi beras di Indonesia. Setiap tahunnya, jumlah konsumsi beras nasional terus mengalami peningkatan yang diiringi dengan meningkatnya jumlah penduduk (Savitri, 2020). Secara keseluruhan, salah satu masalah permintaan beras di Indonesia adalah harga beras yang relatif tinggi dan cenderung meningkat dari waktu ke waktu (Delfiandra, 2019). Secara ekonomi, masalah kenaikan harga beras dipengaruhi oleh masalah *demand* (permintaan) dan *supply* (penawaran). Penawaran dan permintaan adalah salah satu hukum dasar yang digunakan dalam ekonomi.

Tujuan hukum penawaran dan permintaan yaitu untuk menjelaskan hubungan antara harga dan ketersediaan suatu barang atau jasa. Hal ini nantinya akan mempengaruhi harga barang atau jasa tergantung pasar. Menurut hukum permintaan, permintaan akan meningkat ketika harga suatu produk rendah, sehingga jumlah yang diminta akan bertambah. Sedangkan permintaan menurun ketika harga suatu produk naik, sehingga jumlah yang diminta dari produk tersebut berkurang. Di sisi lain, hukum penawaran menyatakan bahwa ketika harga suatu barang naik, maka produsen akan meningkatkan jumlah barang yang dijual. Sebaliknya, jika harga turun, produsen cenderung mengurangi jumlah barang yang dijual (Indonesia, 2022).

Masyarakat Indonesia sendiri memiliki budaya belum makan jika belum mengonsumsi nasi, kendati kebutuhan karbohidrat sudah terpenuhi dari jenis makanan lainnya. Hal ini menjadi salah satu sebab tingginya konsumsi beras di Indonesia. Setiap konsumen memiliki kebutuhan yang berbeda-beda yang disebabkan oleh beberapa faktor, yaitu pendapatan, selera konsumen, kualitas beras, dan harga beras. Harga produk (termasuk harga gabah dan beras) memiliki peran penting dalam ekonomi, karena hal itu dapat menjadi penentu kelancaran sebuah usaha dan menentukan keputusan para konsumen (Savitri, 2020). Untuk memastikan harga beras yang stabil dan terjangkau, pemerintah harus memastikan bahwa rantai distribusi beras di Indonesia dapat berfungsi secara efisien. Sebelum sampai ke konsumen, beras akan didistribusikan terlebih dahulu ke beberapa pihak. Di Indonesia terdapat gudang penyimpanan beras, yaitu Pasar Induk Beras Cipinang (PIBC). Bondan Kanumoyoso dari Universitas Indonesia menjelaskan bahwa PIBC dibangun pada tahun 1972 dan mulai beroperasi pada tahun 1974. Berdasarkan catatan Ali Sadikin tahun 1966-1977 dalam biografinya, PIBC merupakan perusahaan daerah. Tujuan dari pasar ini adalah untuk meningkatkan sistem pemasaran bahan makanan dan menyediakan sarana pemasaran yang efektif. PIBC juga memantau pasokan dan distribusi beras serta perubahan harga, serta volume dan jenis beras yang masuk dan keluar Jakarta. Pasar ini merupakan tolak ukur harga beras dan menjadi terminal transit angkutan beras antar daerah dan antar pulau. Di pasar inilah pelelangan, *grading*, dan standardisasi beras berlangsung (Nasrul, 2020).

Fluktuasi harga beras sebagai kebutuhan pokok sangat mempengaruhi harga komoditas lain yang dapat menyebabkan inflasi dan deflasi yang cukup signifikan. Ditambah dengan kondisi iklim di Indonesia yang cukup ekstrem dapat menyebabkan gangguan pada proses produksi. Sehingga hal itu dapat mengakibatkan berkurangnya pasokan beras dan kenaikan pada harga beras itu sendiri. Tentu saja hal ini dapat membuat kedua belah pihak, baik produsen maupun konsumen mengalami kerugian. Sebagai konsumen, tentunya masyarakat ingin mendapatkan harga beras yang relatif stabil dengan kualitas beras yang baik pula. Apabila harga beras naik, maka dapat menyebabkan pengeluaran rumah tangga pada masyarakat ikut naik. Oleh sebab itu, pengamatan mengenai cadangan beras yang dikelola oleh pemerintah perlu dilakukan guna menjaga stabilitas harga beras (Rahayu, 2018). Pergerakan harga beras di suatu daerah sangat mungkin dipengaruhi oleh pergerakan harga beras di daerah sekitarnya. Ketika gangguan musiman terjadi di pusat produksi yang mempengaruhi hasil panen, maka secara otomatis terjadi kelangkaan stok yang mempengaruhi fluktuasi harga. Begitu pun saat panen raya di beberapa daerah sentra, maka stok beras akan melimpah dan menekan harga jual (Kemenedag, n.d.). Berdasarkan hal tersebut, adanya peramalan terhadap harga beras perlu dilakukan. Selain itu, adanya anggapan masyarakat Indonesia yang menjadikan beras sebagai makanan pokok, mengakibatkan kebutuhan akan beras bergerak secara kontinu.

Seiring perkembangan ilmu penelitian, telah banyak peneliti yang menggunakan analisis *time series* sebagai alat penelitian untuk melakukan peramalan. Data harga harian beras merupakan salah satu jenis data *time series*. Dalam kehidupan sehari-hari, terdapat beberapa data yang memiliki dugaan bahwa data tidak hanya memiliki keterkaitan dengan kejadian pada waktu sebelumnya, namun juga memiliki keterkaitan dengan lokasi atau tempat lain. Data semacam ini disebut data spasial. Salah satu alat penelitian peramalan yang

mempertimbangkan keterkaitan antara waktu dan lokasi adalah model *Space-Time Autoregressive* (STAR) (Latupeirissa, Nainggolan, & Manurung, 2014).

Pfeifer dan Deustach (1980) memperkenalkan model STAR sebagai salah satu metode peramalan yang melibatkan unsur waktu dan lokasi, dengan asumsi parameter *autoregressive* setiap lokasi sama (Gustiasih & Saputro, 2018). Nilai parameter yang dihasilkan model STAR konstan untuk semua lokasi, sehingga hanya berlaku pada lokasi yang homogen dan kurang sesuai pada lokasi yang heterogen. Adanya kelemahan ini menggerakkan Borovkova, Lopuuha, dan Ruchjana (2002) untuk memperbaiki model tersebut melalui model *Generalized Space Time Autoregressive* (GSTAR). Model GSTAR merupakan salah satu model yang digunakan untuk meramalkan data deret waktu yang memiliki keterkaitan waktu dan lokasi. Model ini memiliki dugaan bahwa parameter *autoregressive* pada setiap lokasi bervariasi sehingga lebih fleksibel untuk diterapkan pada lokasi yang heterogen (Mario, Kartiko, & Bekti, 2021).

Berdasarkan uraian latar belakang yang telah dipaparkan, penulis melakukan penelitian dengan judul "Implementasi Model *Generalized Space Time Autoregressive* (GSTAR) dalam Peramalan Data Harga Beras" dengan studi kasus data harga beras pada Provinsi Jawa Timur, Jawa Tengah, dan Jawa Barat periode Agustus 2017 – Januari 2022. Dengan adanya hasil dari penelitian ini diharapkan dapat diketahui hasil peramalan dengan model GSTAR terhadap harga beras, sehingga dapat dijadikan acuan dalam menetapkan harga beras ke depannya.

#### <span id="page-18-0"></span>**1.2. Rumusan Masalah**

Berdasarkan latar belakang masalah, didapatkan rumusan masalah yang dapat diidentifikasi sebagai berikut:

- 1. Bagaimana gambaran umum dari harga beras di Jawa Timur, Jawa Tengah, dan Jawa Barat periode Agustus 2017 – Januari 2022 ?
- 2. Bagaimana hasil perbandingan model *Generalized Space Time Autoregressive* untuk peramalan harga beras di Jawa Timur, Jawa Tengah, dan, Jawa Barat periode Agustus 2017 – Januari 2022?

3. Bagaimana hasil peramalan harga beras di Jawa Timur, Jawa Tengah, dan Jawa Barat untuk 2 periode ke depan menggunakan model *Generalized Space Time Autoregressive* ?

#### <span id="page-19-0"></span>**1.3. Batasan Masalah**

Penelitian ini menggunakan data harga beras periode Agustus 2017 – Januari 2022 pada Provinsi Jawa Timur, Jawa Tengah, dan Jawa Barat. Tiga provinsi ini dipilih karena sebagai provinsi dengan produksi padi terbesar di Indonesia (Media, 2020). Adapun periode yang digunakan berdasarkan kesesuaian pada data yang terdapat di *website* Pusat Informasi Harga Pangan Strategis (PIHPS) Nasional. Sedangkan metode penelitian yang digunakan adalah model GSTAR dengan menggunakan bobot lokasi seragam dan bobot lokasi *invers* jarak. Data yang digunakan diolah dengan menggunakan bantuan *software Tableau 2021.4*, *Microsoft Excel 2019*, dan *RStudio 2021.09.2*.

#### <span id="page-19-1"></span>**1.4. Tujuan Penelitian**

Berdasarkan rumusan masalah, didapatkan tujuan penelitian yang dapat diidentifikasi sebagai berikut:

- 1. Untuk mengetahui gambaran umum dari harga beras di Jawa Timur, Jawa Tengah, dan Jawa Barat periode Agustus 2017 – Januari 2022.
- 2. Untuk mengetahui hasil perbandingan model *Generalized Space Time Autoregressive* untuk peramalan harga beras di Jawa Timur, Jawa Tengah, dan, Jawa Barat periode Agustus 2017 – Januari 2022.
- 3. Untuk mengetahui hasil peramalan harga beras di Jawa Timur, Jawa Tengah, dan Jawa Barat untuk 2 periode ke depan menggunakan model *Generalized Space Time Autoregressive*.

#### <span id="page-19-2"></span>**1.5. Manfaat Penelitian**

Adapun manfaat dari penulisan penelitian ini adalah sebagai berikut:

- 1. Bagi penulis, sebagai wujud penerapan metode yang sudah penulis pelajari selama di bangku perkuliahan.
- 2. Bagi pembaca, khususnya mahasiswa Statistika diharapkan mendapatkan informasi dari hasil penelitian ini dan menjadikannya referensi pembelajaran.

3. Bagi pemerintah, diharapkan dapat menjadikan informasi yang diperoleh sebagai acuan dalam menyikapi harga beras di Indonesia agar tetap stabil.

# **BAB II**

## **TINJAUAN PUSTAKA**

Pada penelitian ini, menggunakan penelitian terdahulu sebagai kajian atau referensi dan untuk menghindari terjadinya plagiasi. Adapun penelitian yang digunakan sebagai referensi adalah sebagai berikut.

<span id="page-21-1"></span><span id="page-21-0"></span>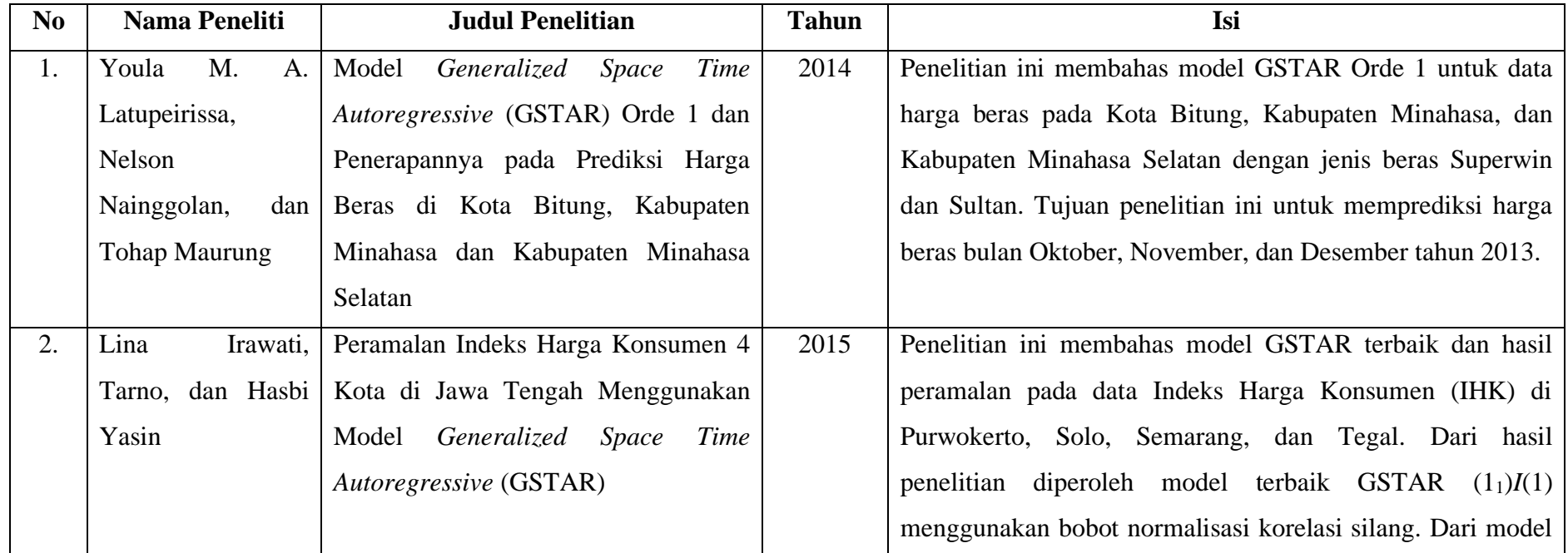

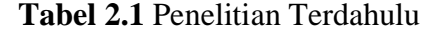

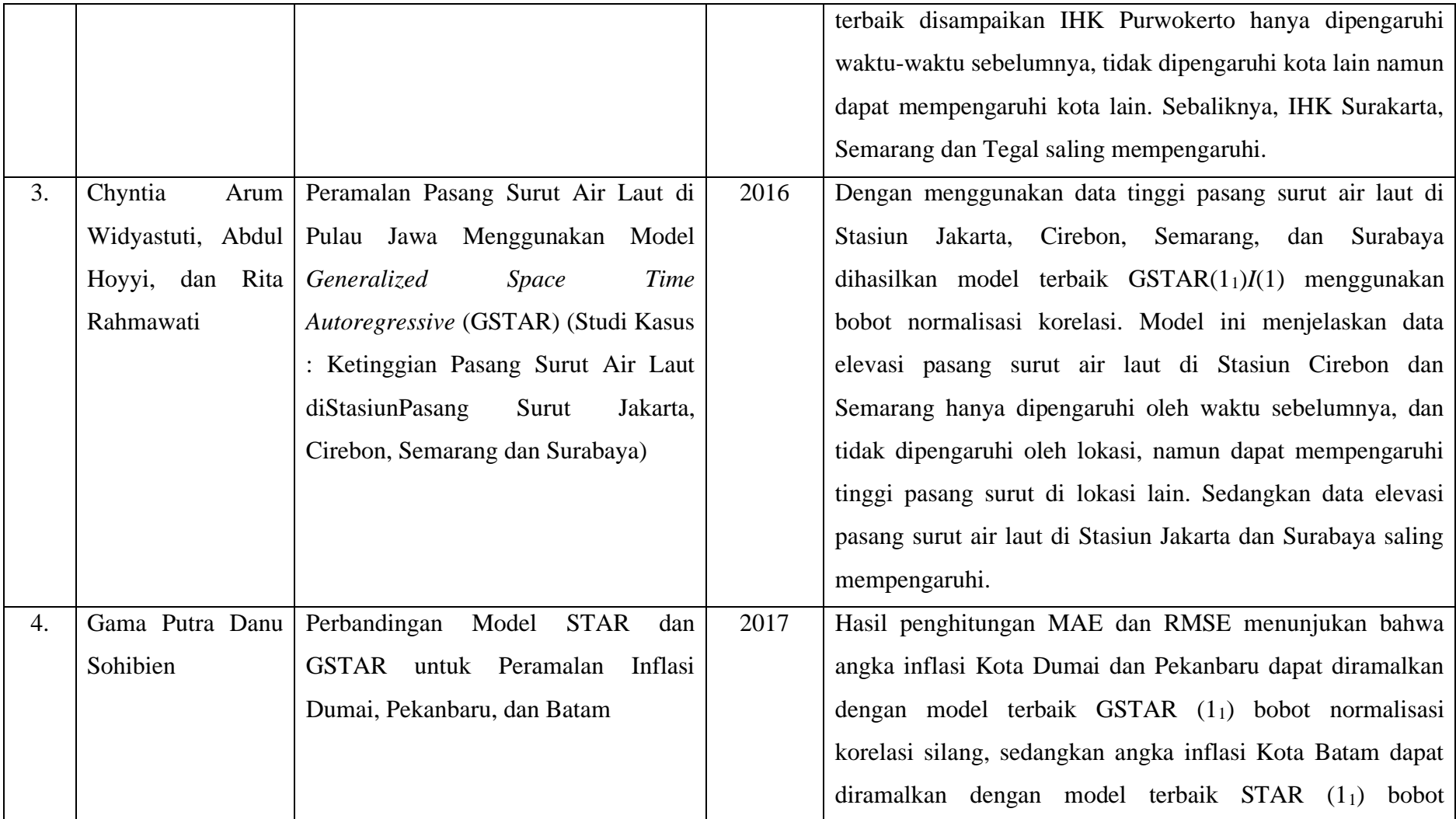

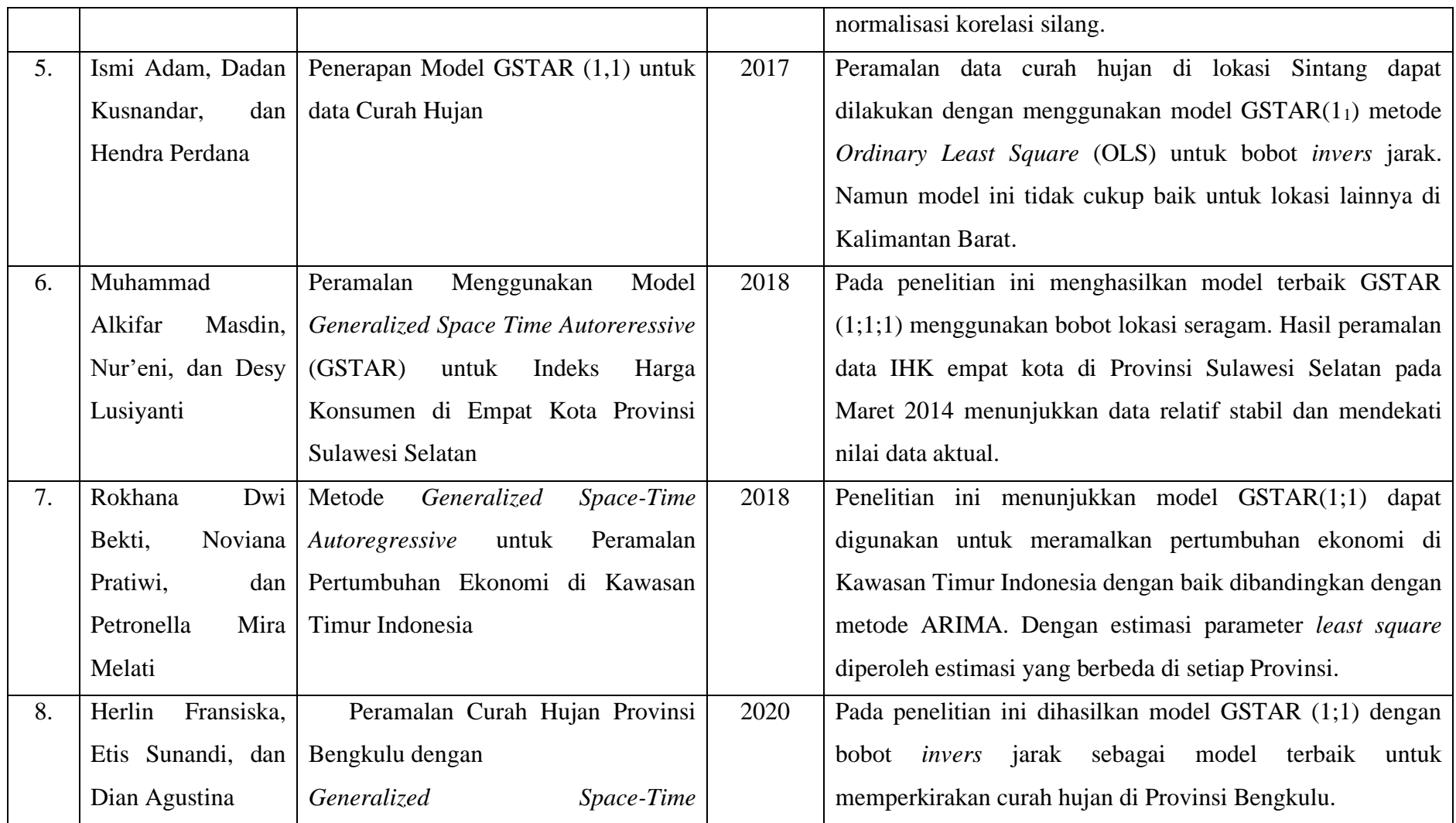

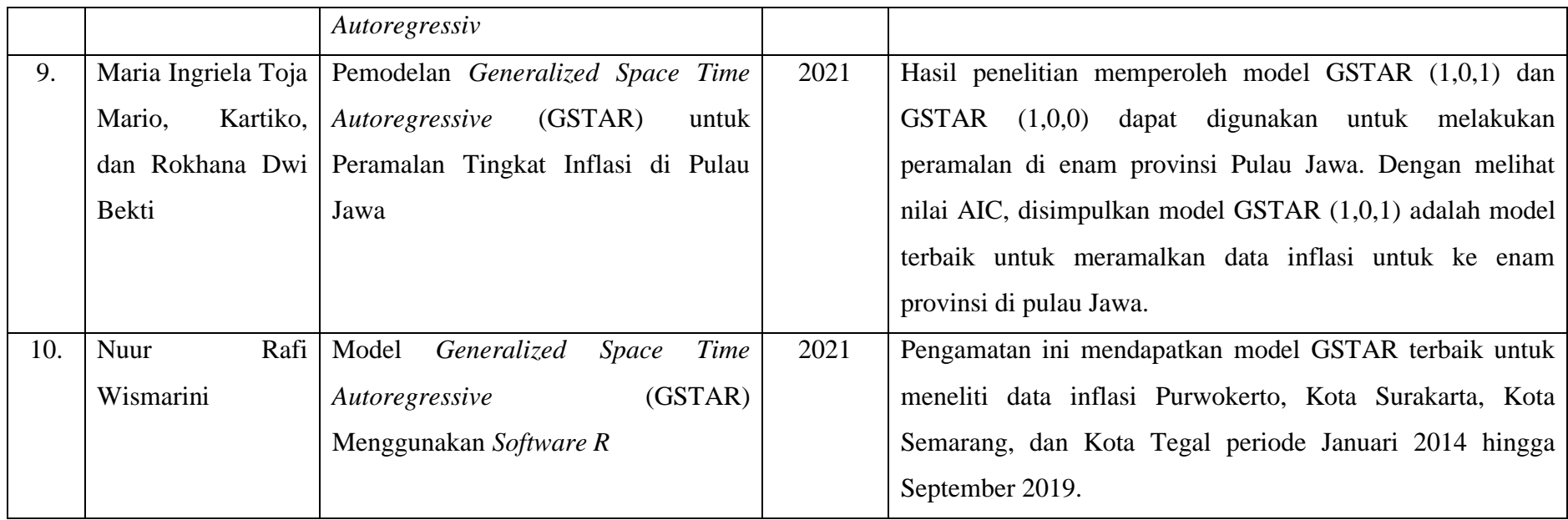

#### **BAB III**

#### **LANDASAN TEORI**

#### <span id="page-25-1"></span><span id="page-25-0"></span>**3.1. Harga Beras**

Menurut data Administrasi Kependudukan (Adminduk), penduduk Indonesia per Juni 2021 tercatat ada sebanyak 272 juta jiwa (Kemendagri, 2021). Bagi sebagian besar masyarakat Indonesia, beras merupakan komoditas utama dengan nilai ekonomi, lingkungan, sosial dan politik yang strategis. Meskipun telah mencapai tingkat swasembada, secara umum dapat dikatakan produksi beras dalam negeri belum dapat sepenuhnya memenuhi kebutuhan konsumen. Seperti yang diketahui, Indonesia adalah negara agraris yang memiliki lahan pertanian dengan harapan dapat memenuhi kebutuhan pokok seluruh masyarakat. Namun, negara agraris pun tidak menjamin suatu negara dapat terbebas dari impor, terlebih dari sektor pertanian itu sendiri. Berdasarkan data BPS, dari tahun 2000 hingga 2019 Indonesia selalu mengimpor beras (Kompas.com, 2021). Bulog melakukan impor beras dengan alasan untuk menjaga stok beras di gudang yang akan menipis, karena menurut aturan Bulog harus ada minimal satu juta ton cadangan beras. Sementara itu, pasokan beras pada Bulog belum dapat optimal dan mengharuskan melakukan impor beras. Alasan lain pemerintah melakukan impor beras yaitu jumlah penduduk yang sangat banyak dan produksi beras dalam negeri yang mengalami penurunan kuantitas (jumlah) akibat alih fungsi lahan pertanian menjadi lahan perumahan, sehingga pemerintah mengimpor beras untuk dijadikan persediaan apabila terjadi kekurangan (Kompasiana, 2022). Akibatnya, impor beras terus berlanjut, hal ini membuat Indonesia masih menjadi importir beras. Permasalahan beras selalu menjadi perhatian pemerintah, terutama berkaitan dengan kebijakan peningkatan produksi, distribusi, pemasaran, perdagangan internasional, dan stabilitas harga di pasar domestik.

Sifat produksi dan pemasaran beras tergolong unik dibandingkan dengan produk dan jasa industri lainnya. Pemerintah memegang andil penuh dalam mengendalikan pasokan dan stabilitas harga beras. Dalam kondisi tertentu, campur tangan pemerintah untuk menstabilkan harga beras berguna untuk

meningkatkan efisiensi distribusi dan pemasaran beras serta meningkatkan kapasitas produksi beras dalam negeri untuk meningkatkan ketahanan pangan dan membangun perekonomian pedesaan. Berdasarkan kondisi tersebut, berbagai kalangan menilai kebijakan fasilitas dan perlindungan pemerintah bagi petani padi masih diperlukan.

Kebijakan perdagangan dan harga merupakan strategi yang paling umum digunakan untuk memberi dorongan dan mengontrol arah pembangunan ekonomi suatu negara. Ada banyak jenis kebijakan perdagangan dan harga, diantaranya kebijakan tarif, kuota impor, izin impor, subsidi ekspor, peraturan bea cukai, dan stabilisasi harga. Efektivitas kebijakan stabilisasi harga pangan ditentukan oleh tersedianya informasi yang lengkap mengenai kecenderungan harga komoditas yang bersangkutan. Pemenuhan kebutuhan dan stabilitas harga beras merupakan isu yang tetap relevan dari waktu ke waktu, karena beras merupakan makanan pokok penduduk Indonesia.

Secara teori, permintaan konsumen dapat berhubungan langsung dengan penawaran produsen. Antara produsen dan konsumen dihubungkan oleh suatu sistem perdagangan yang diperankan oleh para pelaku sistem perdagangan tersebut. Pedagang diberi imbalan sebesar selisih antara harga yang diterima produsen dan harga yang dibayar konsumen. Selisih harga tersebut dikenal sebagai marjin pemasaran, yang terdiri dari biaya pemasaran yang dikeluarkan oleh pedagang dan keuntungan yang diperoleh pedagang.

Harga adalah nilai barang dan jasa dan mencerminkan kesediaan konsumen untuk membayar berdasarkan biaya penggunaan dan biaya sumber daya yang digunakan oleh produsen untuk memproduksinya. Harga adalah salah satu pertimbangan pertukaran hak milik, yang merupakan dasar penting dalam perdagangan. Harga dapat ditentukan sebagai berikut:

- a) harga pasti yang telah ditentukan melalui kontrak,
- b) harga masa depan yang ditentukan menurut formula yang disepakati bersama, dan
- c) harga pasar ditentukan melalui proses tawar menawar antara para pihak pemangku kepentingan (produsen dan konsumen).

Kebijakan pertanian diterapkan dalam bentuk kebijakan non-harga dan kebijakan harga. Pemerintah Indonesia telah menerapkan kebijakan non-harga dan kebijakan harga komoditas beras untuk meningkatkan produksi dan menstabilkan harga. Namun, kebijakan non-harga saja tidak cukup untuk mendorong petani meningkatkan produksi dan menjaga stabilitas harga. Pada puncak panen, petani padi seringkali mendapatkan harga di bawah biaya produksi. Oleh karena itu, pemerintah menggabungkan kebijakan non-harga dan kebijakan harga.

Salah satu alat kebijakan harga yang digunakan pemerintah untuk menstabilkan harga beras adalah kebijakan harga minimum dan maksimum. Harga dasar ditujukan untuk melindungi petani selaku produsen, dari jatuhnya harga gabah selama musim panen. Sedangkan harga tertinggi untuk melindungi konsumen, terutama dari kenaikan harga yang tajam. Konsep harga dasar disesuaikan dengan Harga Pokok Pengadaan Pemerintah (HDPP) mulai 1 Januari 2002, dan menjadi Harga Pengadaan Pemerintah (HPP) pada 2005. Konsep harga maksimum tersebut kemudian dituangkan dalam kebijakan Harga Eceran Tertinggi (HET) yang tertuang dalam Peraturan Menteri Perdagangan Nomor 57/MDAG/PER/8/2017 tentang Penetapan Harga Eceran Tertinggi Beras.

Inti dari pelaksanaan HPP adalah memberikan insentif bagi petani beras dengan menjamin harga di atas harga keseimbangan, terutama pada saat panen raya. Melalui kebijakan HPP, pemerintah berharap produksi beras dapat ditingkatkan untuk memenuhi kebutuhan pasokan dalam negeri, menciptakan stabilitas harga beras di pasar, serta meningkatkan pendapatan petani beras. Kebijakan penetapan HPP gabah yang dilakukan selama ini didasarkan pada kadar air dan kadar hampa, sedangkan HPP beras adalah kadar air dan butir patah beras (Hermanto & Saptana, 2017).

#### <span id="page-27-0"></span>**3.2. Statistika Deskriptif**

Statistik merupakan salah satu ilmu yang mempelajari seluk beluk data, yang berisi tentang pengumpulan, pengolahan, interpretasi, dan penarikan kesimpulan dari data berupa angka-angka. Ada tiga hal pokok yang terkandung dalam statistik, yaitu data, perlakuan data (pengolahan, analisis, interpretasi, dan penarikan kesimpulan), dan angka (Nasution, 2017).

Sedangkan statistika deskriptif dapat diartikan sebagai bagian dari statistika yang mempelajari alat, teknik, atau metode yang digunakan untuk menggambarkan hasil pengamatan. Dalam pengumpulan, diperlukan penyajian data yang mudah dipahami, menarik, komunikatif, dan informatif bagi pihak lain. Bentuk penyajian data secara umum dapat dibedakan menjadi dua aspek, yaitu penyusunan data yang mencakup proses *editing*, pengkodean, dan pemasukan data, serta analisis pendahuluan yang meliputi pemilahan, pemeriksaan, dan penyusunan data sehingga suatu gambaran, pola, dan hubungan yang bermakna diperoleh (Novianti, Agustina, Sriliana, & Sunandi, 2013).

#### <span id="page-28-0"></span>**3.3.** *Imputation* **pada Data**

Dalam melakukan analisis statistik, diperlukan kumpulan data yang lengkap. Namun pada kenyataannya tidak semua data didapatkan secara utuh, *missing data* merupakan masalah yang paling sering terjadi pada data yang diperoleh melalui observasi dan perekaman sensor. Dengan demikian, wajar jika masalah data yang hilang diganti dengan nilai yang lumrah, sehingga kumpulan data dapat diproses untuk analisis lebih lanjut. Data yang hilang dapat disebabkan oleh berbagai alasan dan perlu dipertimbangkan apakah data yang hilang menghasilkan bias dalam peramalan. Misalnya, dalam data penjualan harian sebuah toko ada nilai yang hilang saat hari libur nasional atau saat toko tutup. Untuk menangani data yang hilang, beberapa solusi sederhana yang umum digunakan adalah mengabaikan data yang hilang atau menghapus variabel yang tidak lengkap. Hal ini dilakukan ketika jumlah data yang hilang cenderung kecil. Namun, pendekatan ini biasanya tidak valid untuk analisis peramalan deret waktu. Hal ini karena nilai dari suatu pengamatan umumnya tergantung pada data historisnya (Debyanto, 2020).

Little dan Rubin (1987) memperkenalkan pendekatan yang umum digunakan untuk menangani data yang hilang, yaitu dengan menggunakan teknik imputasi. Teknik imputasi adalah suatu proses ketika nilai-nilai yang hilang diganti dengan menggunakan nilai-nilai yang mungkin menurut informasi yang diketahui. Pada data deret waktu univariat, tidak mungkin menambahkan variabel secara langsung untuk mengisi data yang hilang. Sehingga diperlukan suatu algoritma yang disesuaikan dengan karakteristik data *time series* untuk mengestimasi nilai-nilai yang hilang. Metode imputasi yang dapat digunakan dalam deret waktu univariat antara lain:

a. *Mean Imputation*

Mengisi *missing values* menggunakan nilai rata-rata dari variabel yang ada, merupakan salah satu teknik imputasi yang paling sederahana dilakukan. Metode ini mempertahankan jumlah data, tetapi mengurangi variabilitas data sehingga dapat menghasilkan estimasi standar deviasi yang terlalu rendah.

b. *Exponentially Weighted Moving Average* (EWMA)

Metode ini mengisi data yang hilang dengan menghitung bobot eksponensial rata-rata bergerak. Langkah pertama yang dapat dilakukan pada metode ini adalah menentukan nilai rata-rata bergerak, dan hasil ratarata tersebut dihitung dari pengamatan dengan jumlah yang sama di kedua sisi dari pusat *missing values*.

c. *Interpolation* 

Dalam metode ini, dilakukan pencarian nilai yang hilang dalam rentang data yang diketahui. Ada tiga teknik interpolasi yang digunakan untuk memperkirakan nilai yang hilang, yaitu linier, kuadrat, dan kubik.

d. *Kalman Filter* 

*Kalman Filter* dalam representasi *state space* merupakan prosedur rekursif untuk memprediksi *state vector* yang terdiri dari langkah-langkah estimasi *state*, kemudian memperbaikinya dengan menambahkan koreksi pada dugaan awal. Saat terdapat observasi yang baru masuk, vektor status diperbarui, begitu juga peramalannya. Kalman Filter juga didefinisikan sebagai kerangka kerja berbasis model untuk memasukkan nilai-nilai yang hilang. Metode ini merupakan pendekatan yang baik untuk memasukkan data univariat dengan unsur musiman.

#### <span id="page-29-0"></span>**3.4. Peramalan**

Peramalan adalah kegiatan memprediksi apa yang akan terjadi di masa yang akan datang. Sedangkan ramalan adalah suatu keadaan yang diperkirakan akan terjadi pada masa yang akan datang, di mana ramalan dapat didasarkan pada berbagai metode yang dikenal dengan metode peramalan. Metode peramalan itu sendiri adalah cara memperkirakan secara kuantitatif sesuatu yang akan terjadi di masa depan, berdasarkan data yang relevan di masa lalu. Jadi metode peramalan ini digunakan dalam peramalan objektif. Dengan begitu, metode peramalan sangat bermanfaat karena akan membantu dalam melakukan pendekatan analitis terhadap perilaku atau pola dari data masa lalu, sehingga dapat memberikan cara pemikiran, pengerjaan, dan pemecahan yang sistematis dan praktis, serta memberikan gambaran umum tentang tingkat kepercayaan yang lebih besar dalam menentukan hasil perkiraan yang ditetapkan (Assauri, 1984).

Jika dilihat dari jenis data yang digunakan, metode peramalan dapat diklasifikasikan menjadi dua kategori, yaitu metode kualitatif dan metode kuantitatif. Metode kualitatif digunakan tanpa model matematis, biasanya karena data yang ada tidak cukup representatif untuk memprediksi masa depan (*long term forecasting*). Peramalan kualitatif menggunakan pendapat para ahli yang *expert* di bidangnya. Sedangkan penggunaan metode kuantitatif didasarkan pada ketersediaan data mentah yang disertai dengan serangkaian aturan matematika untuk memprediksi hasil di masa depan. Ada beberapa macam model peramalan yang tergolong metode kuantitatif, yaitu model-model regresi, model ekonometrik, dan model *time-series analysis* (deret waktu) (Robial, 2018).

Seiring dengan perkembangan ilmu penelitian, banyak peneliti yang menggunakan analisis *time-series* sebagai alat penelitian untuk peramalan. Saat ini, terdapat beberapa kasus yang menduga bahwa data tidak hanya memiliki keterkaitan dengan waktu, tetapi juga memiliki keterkaitan dengan lokasi atau yang disebut dengan data spasial. Data yang menunjukkan informasi lokasi dan waktu disebut data *space-time*.

#### <span id="page-30-0"></span>**3.5. Uji Korelasi**

Korelasi adalah hubungan antar variabel. Ada korelasi positif dan korelasi negatif. Uji statistik yang mengukur hubungan antar variabel disebut analisis korelasi. Indikator yang mengukur hubungan antar variabel disebut koefisien korelasi (*r* : untuk data sampel). Koefisien korelasi digunakan untuk mengukur hubungan linier yang kuat antara dua variabel. Dalam perhitungannya, korelasi tidak menggunakan model, meskipun ketergantungan yang diukur adalah linier. Dengan kata lain, koefisien korelasi tidak menjelaskan hubungan sebab akibat antara dua variabel atau lebih, tetapi hanya hubungan linier antar variabel (Sunardi, Nugroho, & Swita). Nilai  $r$  terletak antara -1 dan 1 atau dapat ditulis −1 ≤ r ≤ 1 dengan rumus sebagai berikut.

$$
r = \frac{n \sum_{j=1}^{n} \sum_{i=1}^{n} Z_i Z_j - \sum_{i=1}^{n} Z_i \sum_{j=1}^{n} Z_j}{\sqrt{n \sum_{i=1}^{n} Z_i^2 - (\sum_{i=1}^{n} Z_i)^2} \sqrt{n \sum_{j=1}^{n} Z_j^2 - (\sum_{j=1}^{n} Z_j)^2}}
$$
(3.1)

dengan,

- $r$  : Koefisien korelasi
- $n$ : Jumlah data
- $Z_i$  : Nilai variabel *Z*  $ke i$  ( $i = 1, 2, 3, ..., n$ )
- $Z_j$  : Nilai variabel *Z* ke *j* (*j* = 1,2,3, ..., *n*)

Adapun langkah-langkah untuk melakukan uji korelasi adalah sebagai berikut.

1. Hipotesis

$$
H_0: \rho = 0
$$
  

$$
H_1: \rho \neq 0
$$

2. Tingkat Signifikansi

 $\alpha = 5\%$ 

3. Statistika Uji :

$$
t = \frac{r\sqrt{n-2}}{\sqrt{1-r^2}}\tag{3.2}
$$

dengan,

- $t$  : Statistik uji korelasi
- $r$  : Koefisien korelasi
- $n$  : Jumlah data
- 4. Daerah Kritis

Dikatakan tolak H<sub>0</sub> jika |  $t$  | ≥  $t_{\alpha,n-2}$  atau  $p-value \leq \alpha$ 

- 5. Keputusan
- 6. Kesimpulan

#### <span id="page-32-0"></span>**3.6. Indeks Gini**

Indeks Gini diperkenalkan oleh Corrado Gini (1884-1965) yang merupakan seorang ahli statistik, demografi, dan sosiolog Italia. Ia menggunakan indeks Gini sebagai alat untuk mengukur kesenjangan pendapatan dan kekayaan di setiap lokasi (Sari, 2021). Dalam masyarakat yang heterogen, metode indeks Gini adalah salah satu rasio analitik yang sangat representatif untuk data yang terkait dengannya. Secara umum, metode indeks Gini digunakan untuk melihat tingkat pemerataan pendapatan masyarakat berdasarkan nilai indeks Gini yang dikelompokkan menjadi  $Gn = 0$  (pemerataan sempurna), dan  $Gn = 1$ (pemerataan tidak sempurna). (Aryani, Handajani, & Zukhronah, 2020). Seperti yang sudah dibahas, salah satu syarat analisis model GSTAR adalah memiliki karakteristik lokasi yang bersifat heterogen. Dengan begitu, dalam memeriksa heterogenitas suatu lokasi dapat dilakukan dengan menggunakan indeks Gini. Berikut ini adalah langkah-langkah uji heterogenitas lokasi dengan indeks Gini.

1. Hipotesis

 $H_0$ :  $\sigma_1^2 = \sigma_2^2 = \sigma_3^2 = \sigma^2$  (Lokasi homogen atau pemerataan sempurna)  $H_1$ :  $\sigma_i^2 \neq \sigma^2$ ;  $i = 1,2,3,$  ....(Lokasi heterogen atau pemerataan tidak sempurna)

2. Tingkat Signifikansi

 $\alpha = 5\%$ 

3. Statistika Uji :

$$
G = 1 + \frac{1}{n} - \frac{2}{n^2 \bar{y}_l} \sum_{i=1}^{N} y_i
$$
\n(3.3)

dengan,

- $G$ : Indeks Gini
- $y_i$ : Nilai variabel yang diamati
- $\bar{y}_I$ : Rata-rata nilai variabel yang diamati
- $n$ : Jumlah data
- <sup>N</sup> : Jumlah data pada lokasi ke-*i*
- $i$  : Indeks sampel
- 4. Daerah Kritis

Dikatakan tolak H<sub>0</sub> jika indeks  $G \geq 1$ , artinya lokasi diasumsikan heterogen.

- 5. Keputusan
- 6. Kesimpulan

#### <span id="page-33-0"></span>**3.7.** *Generalized Space-Time Autoregressive* **(GSTAR)**

Model GSTAR merupakan salah satu model yang digunakan untuk memprediksi data deret waktu yang memiliki hubungan antara waktu dan lokasi. Model ini juga merupakan bentuk pengembangan dari model STAR yang juga merupakan spesifikasi dari model VAR (*Vector Autoregressive*) (Yudistira, 2017). Model STAR yang diperkenalkan oleh Pfeiffer dan Deutsch pada tahun 1980 ini merupakan model *time-series autoregressive* dari *Box-Jenkins* yang dikembangkan secara simultan di beberapa lokasi dan memiliki karakteristik yang bergantung pada lokasi dan waktu. Namun model ini memiliki kelemahan dalam mengasumsikan parameter yang menggambarkan hubungan antara lokasi dan waktu yang berbeda pada data *space time*. Inilah perbedaan mendasar antara model GSTAR dan model STAR. Model STAR mengasumsikan bahwa parameter *autoregressive* bernilai sama untuk setiap lokasi, sehingga model ini hanya dapat digunakan untuk lokasi yang homogen (Ruchjana, 2002). Karena model GSTAR mengasumsikan bahwa parameter *autoregressive* dapat bervariasi di setiap lokasinya, model ini dapat digunakan pada jenis lokasi heterogen. Dengan kata lain, kelemahan model STAR menunjukkan bahwa semua tempat dianggap sama (homogen). Berdasarkan hal tersebut, model STAR diperbaiki oleh Borovkova, Lopuhaä, dan Ruchjana (2002) sebagai model GSTAR, yang tidak memerlukan nilai yang sama untuk semua lokasi. Oleh sebab itu, model GSTAR dapat digunakan untuk simulasi pada lokasi heterogen (Artianti, 2017). Adapun lokasi yang heterogen dimaksudkan bahwa lokasi tersebut memiliki karakteristik berbeda di setiap lokasi. Sedangkan lokasi yang homogen dimaksudkan bahwa lokasi tersebut memiliki karakteristik sama di setiap lokasi. Dalam penelitian oleh Artianti (2017), disebutkan untuk model GSTAR dengan orde *autoregressive*  dan orde spasial  $\lambda_1, \lambda_2, ..., \lambda_n$ , dapat disimbolkan dengan GSTAR  $(p; \lambda_1, \lambda_2, ..., \lambda_p)$  dengan definisi sebagai berikut.

$$
Z_n(t) = \sum_{s=1}^p \left[ \Phi_{s0} + \sum_{k=1}^{\lambda_s} \Phi_{sk} W^k \right] Z_n(t-s) + \varepsilon(t)
$$
 (3.4)

di mana  $Z_n(t)$  merupakan vektor pengamatan pada waktu ke−t lokasi ke−n yang berukura ( $n \times 1$ ),  $\Phi_{s0}$  merupakan matriks diagonal parameter *autoregressive*,  $s =$ 1,2, ..., p dengan  $\Phi_{s0} = diag(\Phi_{s0}^1, ..., \Phi_{s0}^N), \Phi_{sk}$  merupakan matriks diagonal parameter spasial regresi  $k = 1, 2, ..., \lambda$  dengan  $\Phi_{sk} = diag(\Phi_{sk}^1, ..., \Phi_{sk}^N)$ ,  $W<sup>k</sup>$  merupakan matriks pembobot spasial atau ruang yang berukuran (n  $\times$ n) dengan nilai pembobot yang dipilih agar memenuhi syarat  $w_{ji}^k = 0$  dan  $\sum_{i \neq j} w_{ji}^k = 1$ ;  $i = 1, 2, ..., N$ .

Sebagai contoh, terdapat model GSTAR dengan orde *autoregressive* dan orde spasial masing-masing adalah 1. Sehingga, model yang terbentuk adalah GSTAR(1<sub>1</sub>)I(1) dengan jumlah lokasi  $(N) = 3$ . Artinya terdapat model GSTAR dengan orde *autoregressive* dan orde spasial masing-masing 1 yang di*differencing* sebanyak 1 kali. Dengan demikian, notasi matriks yang terbentuk adalah sebagai berikut.

[  $Z_1(t)$  $Z_2(t)$  $Z_3(t)$  $\vert = \vert$  $\phi^1_{10}$  0 0 0  $\phi_{10}^2$  0 0 0  $\phi_{10}^3$  $\prod$  $Z_1(t - 1)$  $Z_2(t-1)$  $Z_3(t-1)$  $| + |$  $\phi_{11}^1$  0 0 0  $\phi_{11}^2$  0 0 0  $\phi_{11}^3$  $\prod$ 0  $W_{12}$   $W_{13}$  $W_{21}$  0  $W_{23}$  $W_{31}$   $W_{32}$  0  $\prod$  $Z_1(t - 1)$  $Z_2(t-1)$  $Z_3(t-1)$  $| + |$  $e_1(t)$  $e_2(t)$  $e_3(t)$ ]

#### <span id="page-34-0"></span>**3.7.1 Stasioneritas Model GSTAR**

Dikatakan bahwa pemodelan *time-series* layak jika persyaratan stasioner untuk data yang digunakan terpenuhi. Data stasioner memiliki pola yang tidak berubah secara signifikan, sehingga tidak berpengaruh signifikan terhadap model prediksi yang dihasilkan. Suatu data deret waktu dikatakan stasioner jika mean, varians, dan kovariansnya konstan terhadap waktu (Rusdi, 2011).

- $E(y_t) = \mu$  konstan untuk semua *t*
- $Var(y_t) = \sigma^2$  konstan untuk semua *t*
- $Cov(y_t, y_{t-k}) = \gamma_k$  konstan untuk semua *t*

Dalam penelitian oleh Sari (2021) disebutkan dalam pengujian kestasioneran data *time-series* dapat dilakukan dengan dua cara, yaitu visualisasi dengan plot *time-series* dan korelogram dari ACF (*Autocorrelation Function*), serta uji akar unit (*unit root test*). Data dianggap stasioner jika plot ACF turun dengan cepat mendekati nol, biasanya setelah *lag* kedua atau ketiga. Namun

penggunaan plot ini untuk menentukan kestasioneran data bersifat subjektif, sehingga kestasioneran data dapat dinilai lebih objektif dengan menggunakan uji *Augmented Dickey Fuller* (ADF).

Uji ADF diperkenalkan oleh Dickey dan Fuller pada tahun 1979 dan merupakan pengujian stasioner dengan menentukan apakah data *time-series* mengandung akar unit (*unit root*) (Yudistira, 2017). Adapun langkah-langkah dalam uji ADF sebagai berikut.

1. Hipotesis

 $H_0$  :  $\delta = 1$  (Data tidak stasioner atau data mengandung *unit root* stasioner dalam *mean*)

H<sup>1</sup> ∶ < 1 (Data stasioner atau data tidak mengandung *unit root* stasioner dalam *mean*)

2. Tingkat Signifikansi

 $\alpha = 5\%$ 

3. Statistika Uji :

$$
ADF = \frac{\delta - 1}{SE(\delta)}\tag{3.5}
$$

dengan,

ADF : Statistik uji ADF

δ : Estimasi parameter *least square*

SE(δ) : *Standard error* estimasi

4. Daerah Kritis

Dikatakan tolak H<sub>0</sub> jika ADF  $\leq$  ADF<sub>( $\alpha$ ,n)</sub> atau  $p$  –  $value \leq \alpha$ 

- 5. Keputusan
- 6. Kesimpulan

#### <span id="page-35-0"></span>**3.7.2 Pemilihan Orde Model GSTAR**

Saat memilih orde spasial, model GSTAR biasanya terbatas pada orde spasial 1 karena orde yang lebih tinggi akan sulit untuk diinterpretasikan (Wutsqa, Suhartono, & Sutijo, 2010). Selain itu, penentuan pada orde waktu (*autoregressive*) dapat menggunakan orde model VAR (p). Model VAR merupakan cara klasik untuk memodelkan data *time-series* dari lokasi terdekat
yang cenderung berkaitan. Model VAR hanya memuat parameter *autoregressive* orde (Rachmawansah, 2017). Identifikasi orde model VAR ditentukan oleh panjang *lag* yang optimal. Kriteria penentuan panjang *lag* yang optimal dilakukan dengan menggunakan nilai *Akaike's Information Criterian* (AIC). Nilai AIC merupakan nilai yang digunakan sebagai ukuran kualitas model. Penentuan orde model terbaik untuk GSTAR dapat dilihat berdasarkan nilai AIC terkecil pada berbagai *lag* (Artianti, 2017). Nilai AIC dapat ditentukan dengan rumus berikut.

$$
\ln AIC = \frac{2k}{n} + \ln \left( \sum_{i=1}^{n} \frac{\hat{e}_i^2}{n} \right)
$$
\n(3.6)

dengan,

- $k$ : Jumlah parameter yang diestimasi
- $n$ : Jumlah observasi
- $\hat{e}$  : *Residual* ke-*i* (*i* = 1,2, ..., *n*)

### **3.7.3 Bobot Lokasi pada Model GSTAR**

Bobot lokasi yang menghasilkan model dengan kesalahan prediksi yang kecil dianggap sebagai bobot lokasi yang baik. Syarat yang harus dipenuhi dalam menentukan nilai pembobot adalah  $w_{ii}^k = 0$  dan  $\sum_{i \neq j} w_{ji}^k = 1$ ;  $i = 1, 2, ..., N$  (Sari, 2021). Dalam penelitian oleh Artianti (2017), Suhartono dan Atok (2006) menyebutkan ada beberapa macam pembobot lokasi pada model GSTAR, yaitu bobot lokasi seragam dan bobot lokasi *invers* jarak.

a) Bobot Lokasi Seragam (*Uniform*)

Bobot seragam didefinisikan dalam persamaan  $W_{ij} = \frac{1}{n}$  $\frac{1}{n_i}$ , dengan  $n_i$ diartikan banyaknya lokasi yang berdekatan dengan lokasi i. Dengan begitu, bobot lokasi seragam dapat didefinisikan sebagai pembobot yang dihitung berdasarkan jumlah lokasi yang berdekatan dengan *i*. Bobot lokasi seragam memberikan nilai bobot yang sama untuk setiap lokasi. Oleh karena itu, bobot lokasi seragam sering digunakan untuk data dengan jarak yang sama (homogen) antar lokasi (Anggraeni, Prahutama, & Andari, 2013).

b) Bobot *Invers* Jarak

Sedangkan pembobotan model dengan *invers* jarak mengacu pada jarak antar lokasi yang sebenarnya. Jarak yang digunakan dapat diambil dari jarak antara titik tengah masing-masing lokasi. Sebagai contoh jarak di antara 3 lokasi didefinisikan.

 $r_1$ : Jarak antara lokasi 1 dengan lokasi 2

 $r<sub>2</sub>$ : Jarak antara lokasi 1 dengan lokasi 3

 $r_3$ : Jarak antara lokasi 2 dengan lokasi 3

dengan begitu, matriks pembobotnya dapat didefinisikan sebagai berikut.

$$
\begin{bmatrix}\n0 & \frac{r_1}{r_1 + r_2} & \frac{r_2}{r_1 + r_2} \\
\frac{r_1}{r_1 + r_3} & 0 & \frac{r_3}{r_1 + r_3} \\
\frac{r_3}{r_2 + r_3} & \frac{r_2}{r_2 + r_3} & 0\n\end{bmatrix} = \begin{bmatrix}\n0 & W_{12} & W_{13} \\
W_{21} & 0 & W_{23} \\
W_{31} & W_{32} & 0\n\end{bmatrix}
$$
\n(3.7)

#### **3.7.4 Estimasi Parameter pada Model GSTAR**

Model GSTAR juga dinyatakan sebagai model linier, sehingga estimasi parameter *autoregressive* model GSTAR dapat dilakukan dengan metode *Ordinary Least Square* (OLS), yaitu dengan meminimalkan jumlah kuadrat dari *residual*. Misalkan terdapat model GSTAR (1,1), maka bentuk model GSTAR berdasarkan persamaan (3.4) dapat dinyatakan sebagai berikut:

$$
Z_i(t) = \sum_{s=1}^p \Phi_{s0} Z_i(t-1) + \sum_{s=1}^p \sum_{k=1}^{\lambda s} \Phi_{sk} W^k Z_{ij}(t-1) + e_i \tag{3.8}
$$

dimana  $Z_i(t)$  merupakan nilai pengamatan pada waktu ke-t dengan ukuran n  $\times$  1,  $\Phi_{s0}$  merupakan matriks diagonal parameter *autoregressive*,  $\Phi_{sk}$  merupakan matriks diagonal parameter spasial,  $W<sup>k</sup>$  merupakan matriks bobot dengan ukuran (n  $\times$  n), dan  $e_i$  merupakan residual berukuran (n  $\times$  1) (Putri, Kusnandar, & Debataraja, 2018).

Jika metode OLS diterapkan pada model GSTAR (1,1) dengan beberapa lokasi penelitian ke-i, maka persamaan dalam bentuk linier dapat dituliskan berdasarkan persamaan (3.8) yang dimodifikasi sebagai berikut:

$$
Z_i = Y_i \, \Phi_i + \varepsilon \tag{3.9}
$$

atau dalam bentuk matriks sebagai berikut:

$$
Z_i = \begin{bmatrix} Z_1(2) \\ Z_1(3) \\ \vdots \\ Z_N(T) \end{bmatrix}, Y_i = \begin{bmatrix} Z_i(1) & V_i(1) \\ Z_i(2) & V_i(2) \\ \vdots & \vdots \\ Z_N(T-1) & V_N(T-1) \end{bmatrix}, \phi_i = \begin{bmatrix} \phi_{10}^i \\ \phi_{11}^i \end{bmatrix}, \varepsilon = \begin{bmatrix} e_i(2) \\ e_i(3) \\ \vdots \\ e_N(T) \end{bmatrix}
$$

di mana  $Z_i$  merupakan banyaknya pengamatan ke- $i$  dengan matriks berukuran  $n \times 1$ ,  $Y_i$  merupakan matriks dengan elemen  $Z_i(T - 1)$  dan  $V_i(T - 1)$  dengan  $V_i(t) = \sum_{j=1}^{N} W^{k} Z_j(t)$  untuk  $i \neq j$ , dan setiap  $i, j = 1, 2, ..., N$ . Sehingga, nilai taksiran untuk parameter model adalah sebagai berikut:

$$
\widehat{\Phi} = (Y'Y)^{-1}(Y'Z) \tag{3.10}
$$

### **3.8. Uji Kelayakan Model**

Langkah selanjutnya setelah estimasi parameter model GSTAR diperoleh, yaitu menguji kelayakan model. Sebuah model GSTAR dikatakan layak jika nilai *residual-*nya bersifat *white noise*. Pengujian asumsi untuk mengetahui apakah *residual* memenuhi *white noise* perlu dilakukan (Artianti, 2017). *Residual white noise* adalah *residual* yang mengikuti distribusi identik independen (iid) yang dapat diketahui menggunakan uji autokorelasi *residual* dalam analisis *error*-nya. Uji korelasi *residual* digunakan untuk mengetahui ada tidaknya korelasi *residual* antar *lag*. Untuk memenuhi asumsi *white noise*, digunakan uji *Ljung Box Pearce* (Wei, 2006). Uji *Ljung Box Pearce* dapat dilakukan dengan mengikuti langkahlangkah berikut:

1. Hipotesis

 $H_0: \rho_1 = \rho_2 = ... = \rho_k = 0$  (*residual* bersifat *white noise*)  $H_1: \rho_k \neq 1, k = 1, 2, \dots, k$  (*residual* bersifat tidak *white noise*)

2. Tingkat Signifikansi

 $\alpha = 5\%$ 

3. Statistika Uji :

$$
Q = n(n+2) \sum_{k=1}^{K} \frac{\rho_k^2}{n-k}
$$
\n(3.11)

dengan,

- Q : Statistika uji *Ljung Box Pearce*
- <sup>n</sup> : Banyak data
- <sup>K</sup> : Banyak *lag* yang diuji

2 : Nilai koefisien autokorelasi pada *lag* ke-k

4. Daerah Kritis

Dikatakan tolak H<sub>0</sub> jika  $|Q| \geq \chi^2_{(\alpha,K-p)}$  dengan p adalah banyak parameter, atau  $p - value \leq \alpha$ 

- 5. Keputusan
- 6. Kesimpulan

#### **3.9. Ukuran Kesalahan Peramalan**

Nilai akurasi peramalan dianggap sebagai kriteria penolakan dalam memilih metode peramalan untuk menentukan metode yang lebih baik pada perbandingan beberapa metode yang digunakan (Tauryawati & Irawan, 2014). Dalam menentukan tingkat akurasi peramalan dapat menggunakan ukuran kesalahan peramalan yang termasuk ukuran standar statistik. Ukuran kesalahan peramalan yang digunakan dalam penelitian ini adalah nilai rata-rata kesalahan kuadrat (*Mean Square Error*) dan nilai rata-rata kesalahan persentase absolut (*Mean Absolute Percentage Error*).

#### **3.9.1** *Mean Squared Error* **(MSE)**

MSE digunakan untuk mengukur akurasi nilai estimasi model yang dinyatakan dalam rata-rata kuadrat dari kesalahan dan juga dapat digunakan untuk membandingkan akurasi ramalan antara metode peramalan yang berbeda (Robial, 2018). Setiap kesalahan (*error*) dikuadratkan, kemudian dijumlahkan, dan dibagi dengan jumlah pengamatan (Sari, 2021). Secara matematis dapat ditulis sebagai berikut:

$$
MSE = \frac{\sum e_i^2}{n} = \frac{\sum (Z_i - F_i)^2}{n}; i = 1, 2, ..., n
$$
\n(3.12)

dengan,

- $n$ : Jumlah periode waktu data
- e<sub>i</sub> : Kesalahan pada periode waktu ke-*i i*
- $Z_i$ : Data pada periode waktu ke-i
- $F_i$ : Ramalan untuk periode waktu ke-i

### **3.9.2** *Mean Absolute Percentage Error* **(MAPE)**

MAPE digunakan untuk mengukur keakuratan estimasi model, yang dinyatakan dalam bentuk rata-rata persentase absolut kesalahan, dan lebih banyak digunakan untuk membandingkan data dengan skala interval waktu yang berbeda. Misalnya, perbandingan perkiraan metode untuk dua data penjualan, satu diamati setiap hari dan yang lainnya diamati setiap bulan (Robial, 2018). Secara matematis ini dapat ditulis sebagai berikut:

$$
MAPE = \frac{\sum_{i=1}^{|e_i|} \times 100\%}{n} = \frac{\sum_{i=1}^{|Z_i - F_i|} \times 100\%}{n}; i = 1, 2, ..., n
$$
\n(3.13)

dengan,

- $n$ : Jumlah periode waktu data
- e<sub>i</sub> : Kesalahan pada periode waktu ke-*i i*
- $Z_i$ : Data pada periode waktu ke-i
- $F_i$ : Ramalan untuk periode waktu ke-i

# **BAB IV**

# **METODOLOGI PENELITIAN**

#### **4.1. Populasi Penelitian**

Populasi yang digunakan pada penelitian ini adalah data harga beras Provinsi Jawa Timur, Provinsi Jawa Tengah, dan Provinsi Jawa Barat. Sedangkan sampel yang digunakan pada penelitian ini adalah data harga beras harian Provinsi Jawa Timur, Provinsi Jawa Tengah, dan Provinsi Jawa Barat periode Agustus 2017 – Januari 2022.

### **4.2. Tempat dan Waktu Penelitian**

Data yang digunakan pada penelitian ini adalah data sekunder yang didapatkan dari *website* Pusat Informasi Harga Pangan Strategis Nasional (PIHPS Nasional) https://hargapangan.id/ yang diakses pada tanggal 5 November 2021 dan 9 Februari 2022.

#### **4.3. Variabel penelitian**

Variabel penelitian yang digunakan adalah harga beras Jawa Timur, harga beras Jawa Tengah, dan harga beras Jawa Barat. Berikut tabel 4.1 merupakan penjelasan dan definisi operasional variabel.

| Variabel $(Rp / kg)$    | Definisi Operasional Variabel (Rp / kg)         |  |  |  |  |
|-------------------------|-------------------------------------------------|--|--|--|--|
| Harga Beras Jawa Timur  | Harga Beras Provinsi Jawa Timur periode Agustus |  |  |  |  |
|                         | $2017 -$ Januari 2022                           |  |  |  |  |
| Harga Beras Jawa Tengah | Harga Beras Provinsi Jawa Timur periode Agustus |  |  |  |  |
|                         | $2017 -$ Januari 2022                           |  |  |  |  |
| Harga Beras Jawa Barat  | Harga Beras Provinsi Jawa Timur periode Agustus |  |  |  |  |
|                         | $2017 -$ Januari 2022                           |  |  |  |  |

**Tabel 4.1.** Definisi Operasional Variabel

### **4.4. Metode Analisis Data**

Analisis ini menggunakan *software Tableau 2021.4*, *Microsoft Excel 2019*, dan *RStudio 2021.09.2*. Metode analisis data yang digunakan adalah sebagai berikut.

- 1. Melakukan analisis deskriptif untuk memperoleh gambaran umum mengenai harga beras pada periode Agustus 2017 – Januari 2022 di Provinsi Jawa Timur, Jawa Tengah, dan Jawa Barat.
- 2. Melakukan peramalan dengan menggunakan metode GSTAR untuk mengetahui hasil peramalan harga beras dengan melihat parameter waktu dan lokasi.

### **4.5. Tahapan Penelitian**

Adapun langkah-langkah yang dilakukan dalam penelitian ini adalah sebagai berikut.

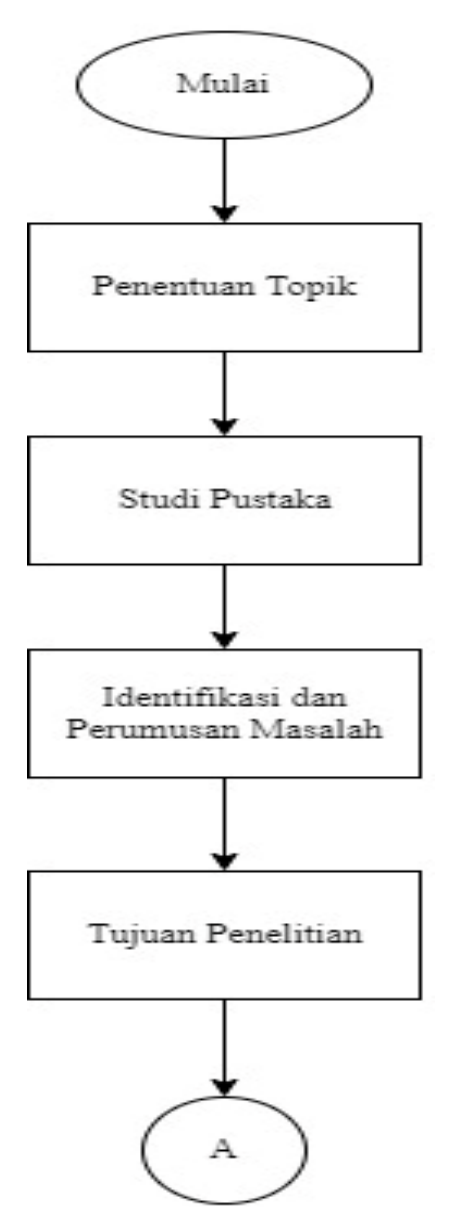

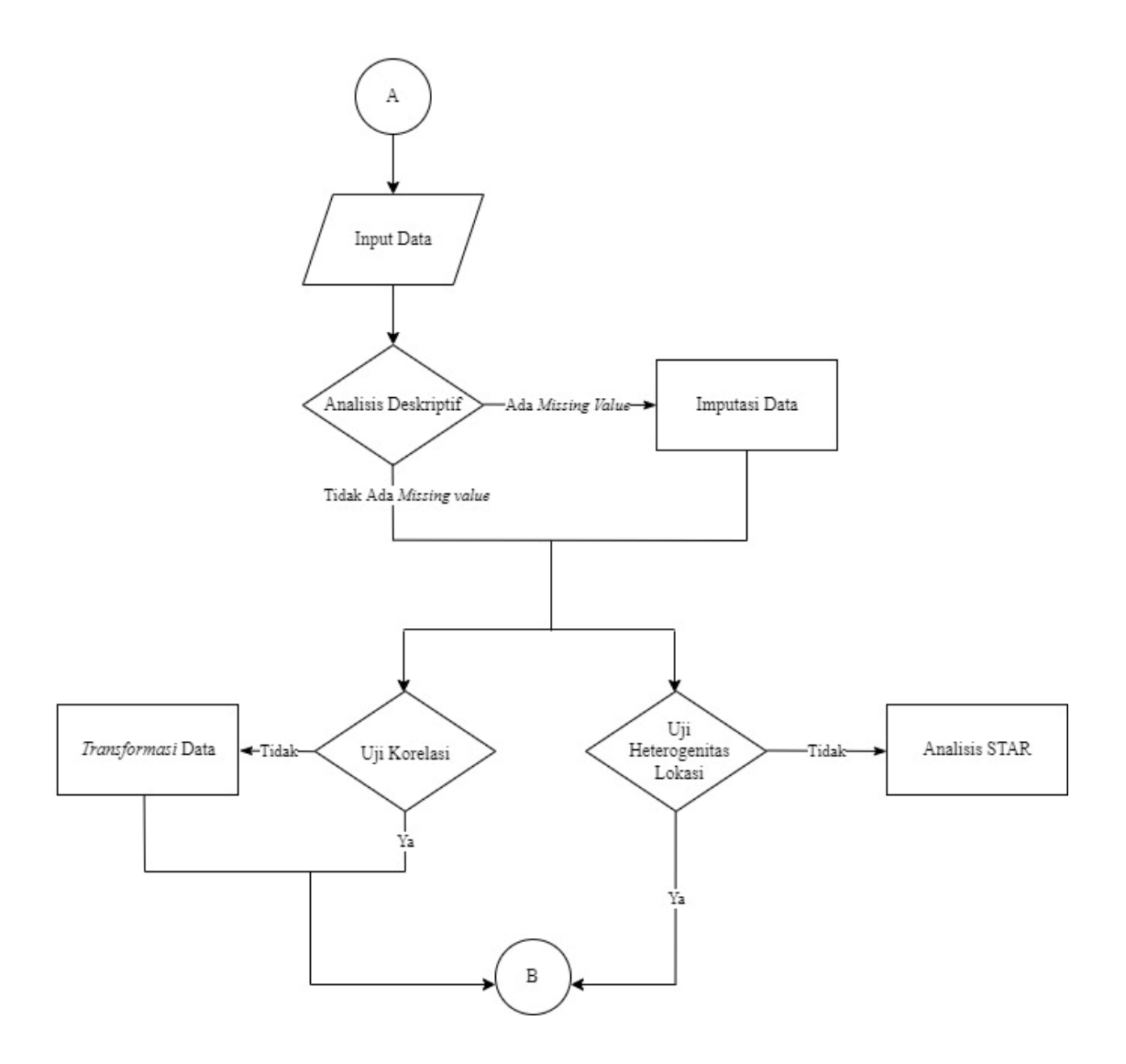

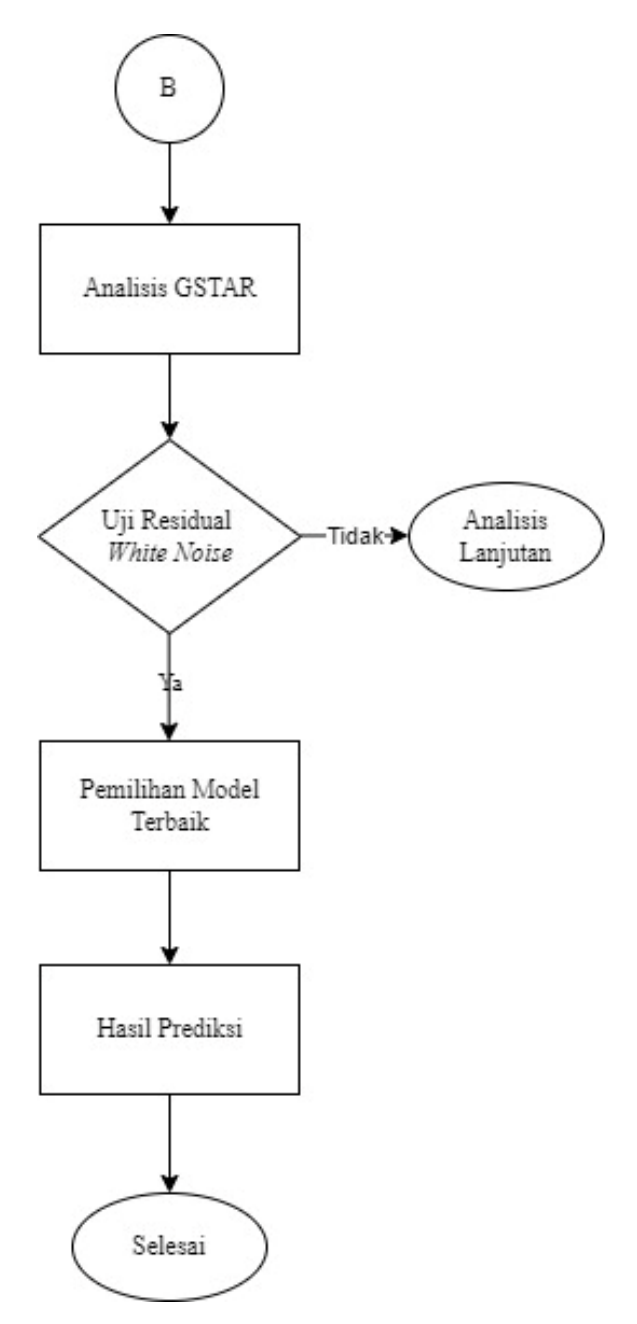

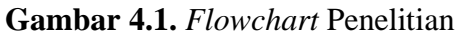

Sedangkan langkah-langkah dalam melakukan analisis GSTAR dapat dilihat pada Gambar 4.2 berikut ini.

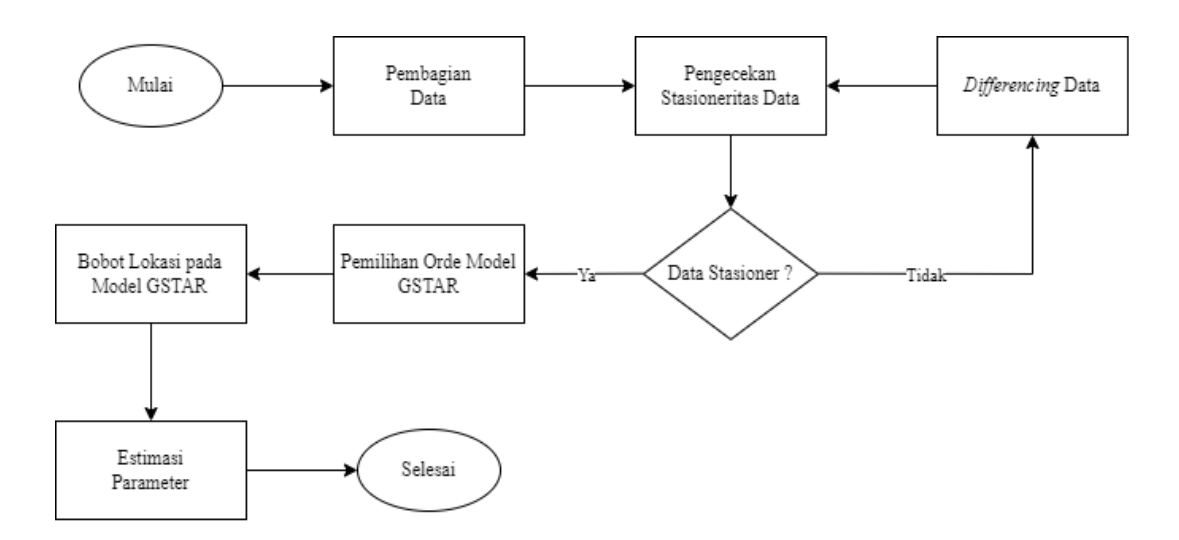

**Gambar 4.2.** *Flowchart* Analisis GSTAR

Setelah melakukan *input* data, langkah berikutnya yang dilakukan yaitu melakukan analisis deskriptif guna melihat gambaran umum mengenai harga beras di Provinsi Jawa Timur, Jawa Tengah, dan Jawa Barat untuk periode Agustus 2017 – Januari 2022. Dengan menggunakan analisis deskriptif, dapat diketahui apakah data terdapat *missing value* atau tidak. Jika pada hasil diperoleh *missing value*, maka dapat diatasi dengan melakukan proses imputasi pada data. Proses imputasi data dilakukan dengan memasukan data aktual terlebih dahulu. Kemudian data yang kosong tersebut (*missing value*) diisi dengan nilai yang diperkirakan cukup layak. Jika setelah dilakukan pengecekan ulang diperoleh tidak ada *missing value*, maka langkah berikutnya melakukan Uji Korelasi dan Uji Heterogenitas Lokasi pada data tersebut sebagai pemenuhan syarat dalam menggunakan model GSTAR.

Langkah pertama yang dilakukan dalam analisis GSTAR adalah membagi data menjadi data *training* dan data *testing* dengan perbandingan 70:30. Selanjutnya, melakukan uji stasioneritas data yang dapat dilihat dengan plot ACF dari masing-masing variabel atau dengan melakukan uji ADF. Agar hasil keputusan dalam uji stasioneritas data lebih objektif, maka digunkan juga uji ADF pada penelitin ini. Sebuah data dikatakan stasioner apabila nilai  $p - value \leq \alpha$ , dan sebaliknya. Selain itu stasioneritas data juga dapat dilihat dari hasil nilai ADF yang diperoleh. Jika nilai ADF  $\leq$  ADF<sub>( $\alpha$ ,n)</sub>, maka data dikatakan stasioner. Apabila pada hasil diperoleh data yang tidak stasioner, maka dilakukan proses *differencing*. Proses *differencing* adalah proses pengurangan data dalam satu periode dengan periode sebelumnya.

Setelah itu, dapat dilakukan uji stasioneritas data kembali. Jika data sudah stasioner, maka dapat dilanjutkan ke langkah berikutnya, yaitu pemilihan orde model GSTAR dengan melihat nilai AIC terendah. Kemudian, pemilihan bobot lokasi untuk model GSTAR. Dalam penelitian ini, digunakan bobot lokasi seragam dan bobot lokasi *invers* jarak. Langkah berikutnya adalah mengestimasi parameter dengan menggunakan metode *least square*, yaitu dengan meminimalkan jumlah kuadrat sisa sehingga diperoleh persamaan seperti persamaan 3.5.

Apabila nilai estimasi parameter model GSTAR sudah ditentukan, maka selanjutnya melakukan uji kelayakan model dengan menggunakan uji *white noise* untuk mengetahui korelasi *residual* antar *lag*. Jika uji *white noise* terpenuhi, maka model dikatakan layak digunakan sehingga dapat dilanjutkan ke langkah selanjutnya, yaitu pemilihan model terbaik. Namun jika uji *white noise* tidak terpenuhi, maka model tersebut dikatakan tidak layak sehingga model tidak dapat digunakan untuk peramalan data periode selanjutnya (Handayani, Wahyuningsih, & Yuniarti, 2018). Dalam analisis GSTAR, pemilihan model terbaik dapat dilakukan dengan melihat nilai MAPE dan nilai MSE terendah. Setelah rangkaian proses tersebut diselesaikan, maka dapat dilakukan peramalan terhadap harga beras dengan menggunakan model yang terbentuk.

### **BAB V**

## **HASIL DAN PEMBAHASAN**

### **5.1. Analisis Deskriptif**

Saat melakukan analisis data, analisis deskriptif dapat digunakan untuk menggambarkan karakteristik data yang digunakan. Dalam hal ini, dilakukan analisis deskriptif terhadap data harga beras pada Provinsi Jawa Timur, Jawa Tengah, dan Jawa Barat periode Agustus 2017 – Januari 2022. Penelitian ini menggunakan jumlah data sebanyak 1.645 data untuk masing-masing provinsi dengan tipe data harian.

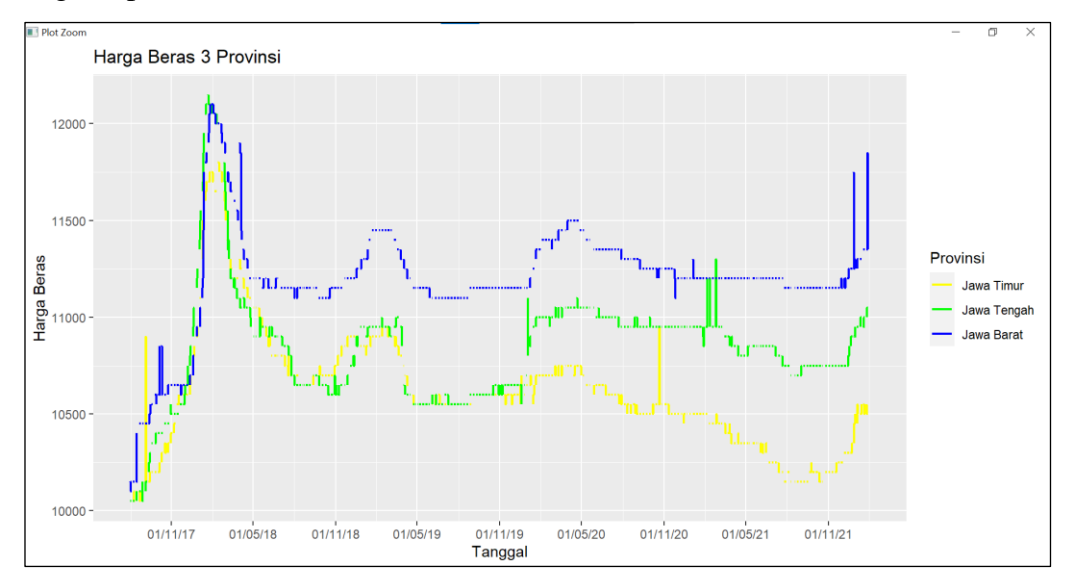

#### **Gambar 5.1.** Grafik Harga Beras 3 Provinsi

Gambar 5.1 merupakan grafik harga beras Provinsi Jawa Timur, Jawa Tengah dan Jawa Barat. Kurva kuning mendeskripsikan harga beras untuk Provinsi Jawa Timur, kurva hijau mendeskripsikan harga beras untuk Provinsi Jawa Tengah, dan kurva biru mendeskripsikan harga beras untuk Provinsi Jawa Barat. Berdasarkan Gambar 5.1, dapat dilihat bahwa terdapat beberapa nilai yang hilang pada data tersebut. Pada grafik diperoleh beberapa garis terputus untuk beberapa periode, hal ini menandakan bahwa pada periode tersebut terdapat data yang hilang. Secara jelasnya, dapat dilihat pada Tabel 5.1 yang berisikan ringkasan analisis deskriptif data.

|         | <b>Jawa Timur</b> | <b>Jawa Tengah</b> | <b>Jawa Barat</b> |
|---------|-------------------|--------------------|-------------------|
| Min.    | 10050             | 10050              | 10100             |
| 1st Qu. | 10450             | 10650              | 11150             |
| Median  | 10600             | 10850              | 11200             |
| Mean    | 10615             | 10838              | 11197             |
| 3rd Qu. | 10750             | 10950              | 11300             |
| Max.    | 11800             | 12150              | 12100             |
| NA's    | 539               | 538                | 540               |

**Tabel 5.1.** Ringkasan Analisis Deskriptif

Pada Tabel 5.1, dapat dilihat terdapat *missing value* (*NA's*) untuk data harga beras Provinsi Jawa Timur berjumlah 539 data, Provinsi Jawa Tengah berjumlah 538 data, dan Provinsi Jawa Barat berjumlah 540 data. Karena data yang akan dianalisis terdapat nilai-nilai yang hilang, maka perlu diatasi dengan melakukan imputasi data. Metode imputasi data yang akan digunakan adalah metode *Kalman Filter*.

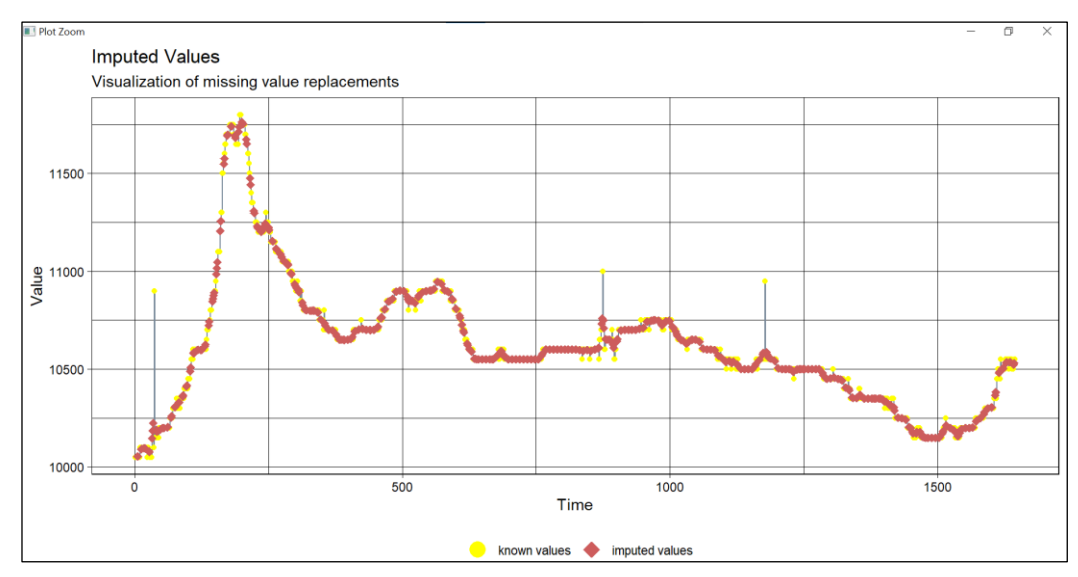

**Gambar 5.2.** Imputasi Data Harga Beras Provinsi Jawa Timur

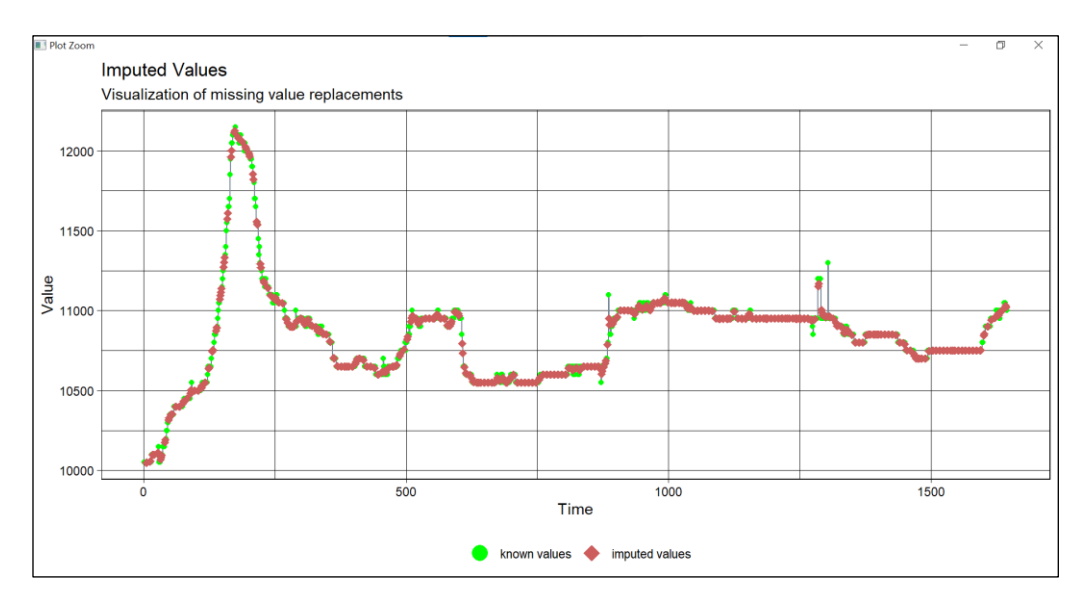

**Gambar 5.3.** Imputasi Data Harga Beras Provinsi Jawa Tengah

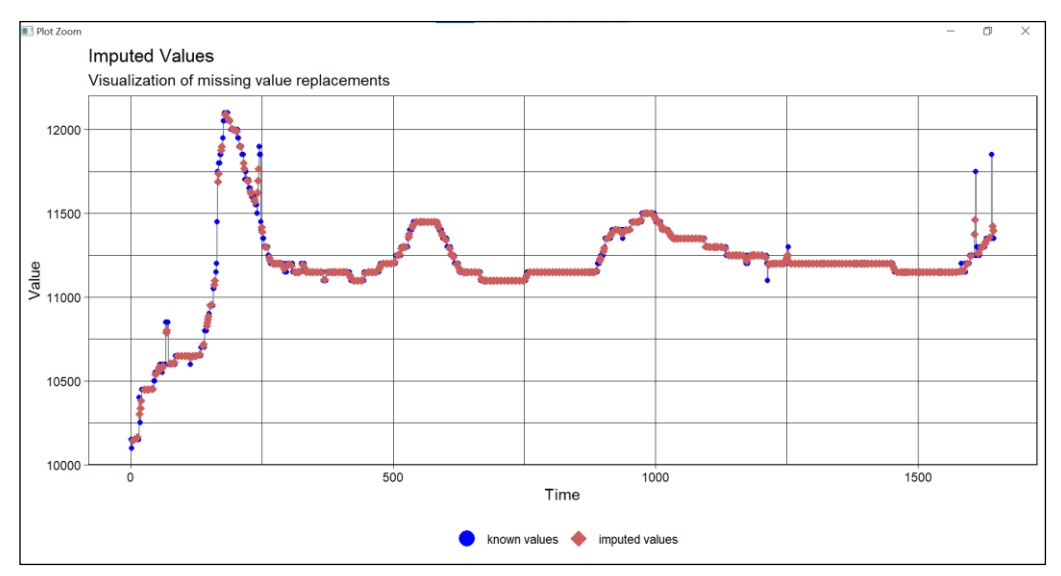

**Gambar 5.4.** Imputasi Data Harga Beras Provinsi Jawa Barat

Pada proses imputasi, nilai yang hilang akan diisi dengan nilai-nilai yang diperkirakan cukup layak digunakan berdasarkan informasi yang ada. Berdasarkan grafik data mingguan untuk data harga beras, dapat diketahui bahwa dalam seminggu harga tidak mengalami perubahan yang terlalu sering. Dari grafik juga terlihat bahwa perubahan signifikan hanya terjadi di awal dan di akhir tahun. Sehingga, hal ini menyebabkan di waktu-waktu yang relatif dekat data masih valid meskipun telah dilakukan imputasi.

Setelah proses imputasi data, langkah selanjutnya yang dapat dilakukan yaitu memperbarui data awal dengan data baru tanpa *missing value*. Kemudian, dilakukan pengecekan ulang terhadap *missing value* dengan menggunakan analisis deskriptif. Selain dapat melihat *missing value*, analisis deskriptif juga dapat digunakan untuk mengetahui nilai *mean* (rata-rata), nilai median, nilai minimum, nilai maksimum, nilai kuartil 1, dan nilai kuartil 3 dari data harga beras ketiga provinsi tersebut. Analisis deskriptif data tersebut dapat dijelaskan berdasarkan Tabel 5.2.

|         | <b>Jawa Timur</b> | <b>Jawa Tengah</b> | <b>Jawa Barat</b> |
|---------|-------------------|--------------------|-------------------|
| Min.    | 10050             | 10050              | 10100             |
| 1st Qu. | 10450             | 10650              | 11150             |
| Median  | 10600             | 10850              | 11200             |
| Mean    | 10615             | 10839              | 11198             |
| 3rd Qu. | 10747             | 10950              | 11300             |
| Max.    | 11800             | 12150              | 12100             |

**Tabel 5.2.** Ringkasan Analisis Deskriptif Setelah Proses *Imputation*

Pada Tabel 5.2 menjelaskan nilai *mean* harga beras pada Provinsi Jawa Timur, Jawa Tengah, dan Jawa Barat berturut-turut adalah 10.615, 10.839, dan 11.198. Nilai *mean* ketiga provinsi tersebut tidak jauh berbeda, dan tertinggi terjadi pada Provinsi Jawa Barat. Nilai median harga beras pada Provinsi Jawa Timur sebesar 10.600, Provinsi Jawa Tengah sebesar 10.850, dan Provinsi Jawa Barat sebesar 11.200. Kemudian, nilai minimum dan nilai maksimum untuk Provinsi Jawa Timur berturut-turut sebesar 10.050 dan 11.800, untuk Provinsi Jawa Tengah sebesar 10.050 dan 12.150, dan untuk Provinsi Jawa Barat sebesar 10.100 dan 12.100. Selain dengan melihat Tabel 5.2, analisis deskriptif data juga dapat dilihat pada Gambar 5.5.

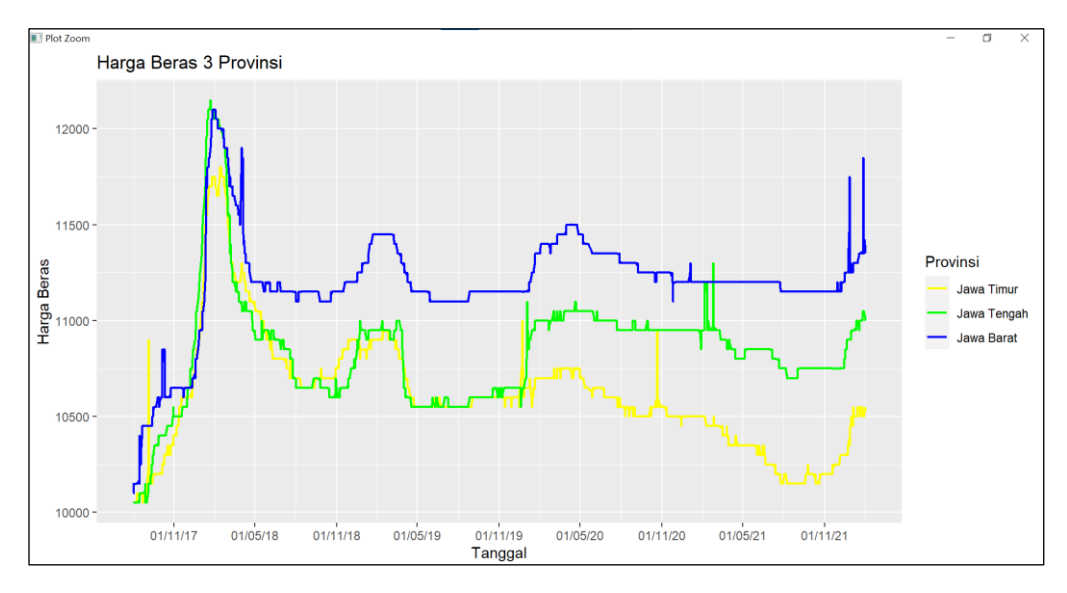

**Gambar 5.5.** Grafik Harga Beras 3 Provinsi Setelah Proses Imputasi

Gambar 5.5 menjelaskan bahwa secara keseluruhan, grafik harga beras pada Provinsi Jawa Timur, Jawa Tengah, dan Jawa Barat memiliki pola data yang tidak jauh berbeda. Pada grafik tersebut terlihat harga beras ketiga provinsi tersebut mengalami tren kenaikan pada periode akhir tahun 2017 hingga awal tahun 2018, dan setelah itu mengalami fluktuasi yang cukup signifikan pada periode pertengahan tahun 2018 hingga awal tahun 2022. Dari nilai maksimum harga beras ketiga provinsi, dapat dikatakan bahwa harga beras sejauh ini relatif stabil. Berdasarkan Peraturan Menteri Perdagangan Republik Indonesia Nomor 57/M-DAG/PER/8/2017 Tentang Penetapan Harga Eceran Tertinggi Beras menyatakan HET beras medium sebesar 9.450 (Rp/kg) dan HET beras premium sebesar 12.800 (Rp/kg) untuk wilayah Jawa. Sehingga, jika dilihat berdasarkan data tersebut, harga beras pada Provinsi Jawa Timur, Jawa Tengah, dan Jawa Barat dapat dikatakan stabil karena tidak melebihi angka HET.

Meski diketahui bahwa pandemi *Covid-19* masih merebak di berbagai belahan dunia dan menyerang beberapa sektor, harga beras sendiri bisa dikatakan stabil. Dilansir dari *website* Kontan.co.id (2020), Bagya Mulyanto selaku Direktur SDM dan Umum Perum Bulog menyatakan bahwa harga beras dipastikan akan stabil selama penanganan pandemi *Covid-19*. Hal ini dikarenakan Bulog masih memiliki stok beras sebanyak 1,6 juta ton hingga saat ini (Winarto, 2020).

Sebelum masuk ke dalam analisis GSTAR, proses yang akan dilakukan adalah uji korelasi. Hasil uji korelasi dijelaskan pada sub-bab berikut ini.

#### **5.2. Uji Korelasi Data**

Asumsi yang mendasari model GSTAR adalah adanya korelasi antar lokasi pengamatan. Uji korelasi dapat dilakukan untuk mengetahui ada tidaknya hubungan antara harga beras di Provinsi Jawa Timur, harga beras di Provinsi Jawa Tengah, dan harga beras di Provinsi Jawa Barat.

- a. Uji Korelasi Harga Beras Provinsi Jawa Timur dan Provinsi Jawa Tengah
	- 1. Hipotesis

$$
H_0: \rho = 0
$$
  

$$
H_1: \rho \neq 0
$$

2. Tingkat Signifikansi

 $\alpha = 5\%$ 

3. Statistika Uji :

$$
t = \frac{r\sqrt{n-2}}{\sqrt{1-r^2}} = \frac{0.709127\sqrt{1645-2}}{\sqrt{1-0.709127}} = 40,767
$$

4. Daerah Kritis

Dikatakan tolak H<sub>0</sub> jika  $|t| \ge t_{(\alpha, n-2)}$  atau  $p - value \le \alpha$ 

5. Keputusan

Tolak H0, karena diperoleh nilai :

 $| t | = 40,767 > t_{(\alpha,n-2)} = 1,6458$  $p-value = 2,2e - 16 < \alpha = 0,05$ 

6. Kesimpulan

Dengan tingkat kepercayaan 95% data yang ada tolak H<sub>0</sub>, yang artinya terdapat hubungan antara harga beras Provinsi Jawa Timur dan harga beras Provinsi Jawa Tengah.

- b. Uji Korelasi Harga Beras Provinsi Jawa Timur dan Provinsi Jawa Barat
	- 1. Hipotesis

$$
H_0: \rho = 0
$$
  

$$
H_1: \rho \neq 0
$$

2. Tingkat Signifikansi

 $\alpha = 5\%$ 

3. Statistika Uji :

$$
t = \frac{r\sqrt{n-2}}{\sqrt{1-r^2}} = \frac{0.6409707\sqrt{1645-2}}{\sqrt{1-0.6409707^2}} = 33,849
$$

4. Daerah Kritis

Dikatakan tolak H<sub>0</sub> jika |  $t$  | ≥  $t_{(\alpha,n-2)}$  atau  $p$  –  $value \leq \alpha$ 

5. Keputusan

Tolak H0, karena diperoleh nilai :

$$
|t| = 33,849 > t_{(\alpha,n-2)} = 1,6458
$$
  

$$
p-value = 2,2e - 16 < \alpha = 0,05
$$

6. Kesimpulan

Dengan tingkat kepercayaan 95% data yang ada tolak H<sub>0</sub>, yang artinya terdapat hubungan antara harga beras Provinsi Jawa Timur dan harga beras Provinsi Jawa Barat.

- c. Uji Korelasi Harga Beras Provinsi Jawa Tengah dan Provinsi Jawa Barat
	- 1. Hipotesis

$$
H_0: \rho = 0
$$
  

$$
H_1: \rho \neq 0
$$

2. Tingkat Signifikansi

 $\alpha = 5\%$ 

3. Statistika Uji :

$$
t = \frac{r\sqrt{n-2}}{\sqrt{1-r^2}} = \frac{0.8267462\sqrt{1645-2}}{\sqrt{1-0.8267462^2}} = 59,568
$$

- 4. Daerah Kritis Dikatakan tolak H<sub>0</sub> jika |  $t | \ge t_{(\alpha, n-2)}$  atau  $p - value \le \alpha$
- 5. Keputusan

Tolak H0, karena diperoleh nilai :

$$
|t| = 59,568 > t_{(\alpha,n-2)} = 1,6458
$$

$$
p-value = 2.2e - 16 < \alpha = 0.05
$$

6. Kesimpulan

Dengan tingkat kepercayaan 95% data yang ada tolak H<sub>0</sub>, yang artinya terdapat hubungan antara harga beras Provinsi Jawa Tengah dan harga beras Provinsi Jawa Barat.

Nilai koefisien korelasi dapat digunakan untuk mengetahui kuat atau lemahnya suatu hubungan antar provinsi tersebut. Berikut ini akan ditampilkan tabel koefisien korelasi antar provinsi.

|                   | <b>Jawa Timur</b> | Jawa Tengah | <b>Jawa Barat</b> |
|-------------------|-------------------|-------------|-------------------|
| <b>Jawa Timur</b> |                   | 0,709127    | 0,6409707         |
| Jawa Tengah       |                   |             | 0,8267462         |
| <b>Jawa Barat</b> |                   |             |                   |

**Tabel 5.3.** Koefisien Korelasi Harga Beras antar Provinsi

Uji statistik yang mengukur hubungan antar variabel disebut analisis korelasi, dan indikator yang mengukur uji statistik tersebut adalah koefisien korelasi (*r*). Koefisien korelasi digunakan untuk mengukur hubungan yang kuat antara dua variabel. Nilai *r* terletak antara -1 dan 1 atau dapat ditulis −1 ≤ ≤ 1. Berdasarkan Tabel 5.3, dapat dilihat bahwa nilai korelasi antara harga beras Provinsi Jawa Tengah dan harga beras Provinsi Jawa Barat adalah sebesar 0,8267462 yang merupakan angka tertinggi dari nilai korelasi antar provinsi. Hal ini menunjukkan adanya hubungan yang kuat antara kedua provinsi tersebut. Sementara itu, nilai korelasi antara Provinsi Jawa Timur dan Provinsi Jawa Tengah bernilai lebih rendah, yaitu 0,709127. Sedangkan Provinsi Jawa Timur dan Provinsi Jawa Tengah memiliki nilai korelasi paling rendah, yaitu 0,6409707. Berdasarkan hasil uji korelasi, dapat disimpulkan bahwa data memenuhi asumsi model GSTAR di mana setiap lokasi pengamatan saling berhubungan.

#### **5.3. Uji Heterogenitas Lokasi**

Uji heterogenitas lokasi adalah salah satu asumsi lain yang mendasari pemodelan GSTAR. Perbedaan utama antara model GSTAR dan model STAR terletak pada karakteristik lokasi. Pada model STAR karakteristik lokasi bersifat homogen, sedangkan pada model GSTAR karakteristik lokasi bersifat heterogen. Uji heterogenitas lokasi dapat digunakan untuk mengetahui karakteristik setiap lokasi pengamatan menggunakan statistik uji Indeks Gini.

- a. Uji Heterogenitas Lokasi Provinsi Jawa Timur
	- 1. Hipotesis

 $H_0$ :  $\sigma_1^2 = \sigma_2^2 = \sigma_3^2 = \sigma^2$  (Lokasi homogen atau pemerataan sempurna)  $H_1$ :  $\sigma_i^2 \neq \sigma^2$ ;  $i = 1,2,3,$  ....(Lokasi heterogen atau pemerataan tidak sempurna)

2. Tingkat Signifikansi

 $\alpha = 5\%$ 

3. Statistika Uji :

$$
G = 1 + \frac{1}{n} - \frac{2}{n^2 \bar{y}_l} \sum_{i=1}^{N} y_i
$$

4. Daerah Kritis

Dikatakan tolak H<sub>0</sub> jika indeks  $G \geq 1$ 

5. Keputusan

Tolak H<sub>0</sub>, karena diperoleh nilai nilai Indeks Gini sebesar 1,000068.

6. Kesimpulan

Dengan tingkat kepercayaan 95% data yang ada tolak  $H_0$ , yang artinya lokasi Provinsi Jawa Timur bersifat heterogen atau pemerataan pada provinsi tersebut tidak sempurna.

### b. Uji Heterogenitas Lokasi Provinsi Jawa Tengah

1. Hipotesis

 $H_0$ :  $\sigma_1^2 = \sigma_2^2 = \sigma_3^2 = \sigma^2$  (Lokasi homogen atau pemerataan sempurna)  $H_1$ :  $\sigma_i^2 \neq \sigma^2$ ;  $i = 1,2,3,$  ....(Lokasi heterogen atau pemerataan tidak sempurna)

2. Tingkat Signifikansi

 $\alpha = 5\%$ 

3. Statistika Uji :

$$
G = 1 + \frac{1}{n} - \frac{2}{n^2 \bar{y}_l} \sum_{i=1}^N y_i
$$

4. Daerah Kritis

Dikatakan tolak H<sub>0</sub> jika indeks  $G \geq 1$ 

5. Keputusan

Tolak H<sub>0</sub>, karena diperoleh nilai nilai Indeks Gini sebesar 1,000068.

6. Kesimpulan

Dengan tingkat kepercayaan 95% data yang ada tolak  $H_0$ , yang artinya lokasi Provinsi Jawa Tengah bersifat heterogen atau pemerataan pada provinsi tersebut tidak sempurna.

- c. Uji Heterogenitas Lokasi Provinsi Jawa Barat
	- 1. Hipotesis

 $H_0$ :  $\sigma_1^2 = \sigma_2^2 = \sigma_3^2 = \sigma^2$  (Lokasi homogen atau pemerataan sempurna)  $H_1$ :  $\sigma_i^2 \neq \sigma^2$ ;  $i = 1,2,3,$  ....(Lokasi heterogen atau pemerataan tidak sempurna)

2. Tingkat Signifikansi

$$
\alpha\ =\ 5\%
$$

3. Statistika Uji :

$$
G = 1 + \frac{1}{n} - \frac{2}{n^2 \bar{y}_l} \sum_{i=1}^N y_i
$$

4. Daerah Kritis

Dikatakan tolak H<sub>0</sub> jika indeks  $G \geq 1$ 

5. Keputusan

Tolak H<sub>0</sub>, karena diperoleh nilai nilai Indeks Gini sebesar 1,000068.

6. Kesimpulan

Dengan tingkat kepercayaan 95% data yang ada tolak  $H_0$ , yang artinya lokasi Provinsi Jawa Barat bersifat heterogen atau pemerataan pada provinsi tersebut tidak sempurna.

Berdasarkan hasil uji heterogenitas lokasi dari ketiga provinsi tersebut, dapat disimpulkan bahwa data memenuhi asumsi model GSTAR di mana setiap lokasi pengamatan memiliki karakteristik lokasi heterogen.

### **5.4. Analisis GSTAR**

Dalam melakukan pemodelan GSTAR, terdapat beberapa langkah yang harus dilakukan, yaitu pembagian data *training* dan *testing*, uji stasioneritas data, identifikasi model GSTAR, perhitungan bobot lokasi model GSTAR, estimasi parameter model GSTAR, uji kelayakan model, uji kesalahan model, dan yang

terakhir melakukan peramalan dengan menggunakan model terbaik. Berikut adalah hasil analisis GSTAR yang telah dilakukan.

### **5.4.1 Pembagian Data** *Training* **dan** *Testing*

Pembagian data menjadi dua bagian dilakukan sebelum melakukan proses peramalan. Data akan dibagi menjadi data *training* dan data *testing*. Data *training* dapat digunakan untuk memodelkan data, sedangkan untuk mengevaluasi model yang akan dilakukan dalam peramalan dapat digunakan data *testing*. Data penelitian yang digunakan sebanyak 1.645 data yang dibagi menjadi dua bagian dengan komposisi data *training* sebesar 70% dan data *testing* sebesar 30%. Tabel 5.4 menjelaskan pembagian data *training* dan data *testing* pada data harga beras periode Agustus 2017 – Januari 2022.

**Tabel 5.4.** Pembagian Data *Training* dan Data *Testing*

| Data Training                                                            | <b>Data Testing</b>  |
|--------------------------------------------------------------------------|----------------------|
| 1 Agustus 2017 – 25 September 2020   26 September 2020 – 31 Januari 2022 |                      |
| $(1.152 \text{ data})$                                                   | $(493 \text{ data})$ |

### **5.4.2 Uji Stasioneritas Data**

Dalam pembuatan model *time-series* data yang digunakan harus stasioner, sehingga perlu dilakukan uji stasioneritas data. Apabila dalam pengujian data yang dihasilkan tidak stasioner, maka dapat diatasi dengan melakukan proses *differencing* sampai data tersebut stasioner sehingga dapat dilanjutkan ke proses analisis selanjutnya. Uji ADF dapat digunakan dalam pengecekan stasioneritas data. Berikut adalah langkah-langkah yang dilakukan dalam uji ADF.

1. Hipotesis

 $H_0$  :  $\delta = 0$  (Data tidak stasioner atau data mengandung *unit root* stasioner dalam *mean*)

H<sup>1</sup> ∶ < 0 (Data stasioner atau data tidak mengandung *unit root* stasioner dalam *mean*)

2. Tingkat Signifikansi

 $\alpha = 5\%$ 

3. Daerah Kritis

Dikatakan tolak H<sub>0</sub> jika ADF  $\leq$  ADF<sub>(α,n)</sub> atau  $p-value \leq \alpha$ 

4. Keputusan dan Kesimpulan

**Tabel 5.5.** Uji ADF Harga Beras dengan *p-value*

| Lokasi      | <i>p</i> -value | <b>Tanda</b> | $\alpha$ | Keputusan         | Kesimpulan             |
|-------------|-----------------|--------------|----------|-------------------|------------------------|
| Jawa Timur  | 0,3009          |              | 0.05     | Gagal Tolak $H_0$ | <b>Tidak Stasioner</b> |
| Jawa Tengah | 0.09165         |              | 0.05     | Gagal Tolak $H_0$ | <b>Tidak Stasioner</b> |
| Jawa Barat  | 0,08776         |              | 0.05     | Gagal Tolak $H_0$ | <b>Tidak Stasioner</b> |

**Tabel 5.6.** Uji ADF Harga Beras dengan Nilai ADF

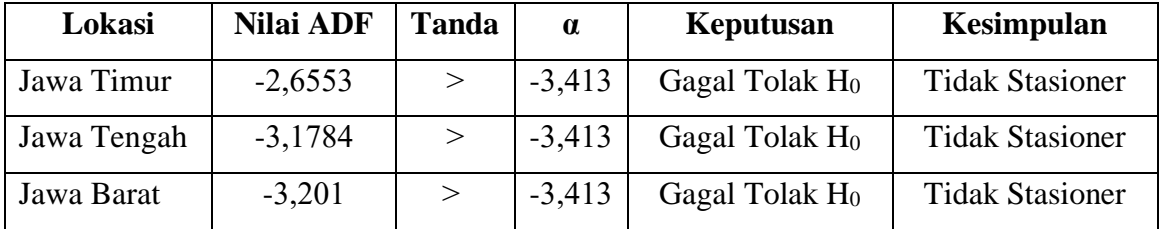

Berdasarkan Tabel 5.5 dijelaskan bahwa hasil uji stasioneritas data harga beras masing-masing lokasi penelitian tidak stasioner. Sedangkan pada Tabel 5.6 dijelaskan bahwa hanya Provinsi Jawa Timur saja yang tidak stasioner. Sehingga jika data tidak stasioner, proses *differencing* dapat dilakukan terlebih dahulu. Setelah proses *differencing* dilakukan, pengujian ADF dapat dilakukan kembali. Berikut ini adalah hasil uji ADF setelah dilakukan *differencing* data.

1. Hipotesis

 $H_0$  :  $\delta = 0$  (Data tidak stasioner atau data mengandung *unit root* stasioner dalam *mean*)

H<sup>1</sup> ∶ < 0 (Data stasioner atau data tidak mengandung *unit root* stasioner dalam *mean*)

2. Tingkat Signifikansi

 $\alpha = 5\%$ 

- 3. Daerah Kritis Dikatakan tolak H<sub>0</sub> jika ADF  $\leq$  ADF<sub>(α,n)</sub> atau  $p-value \leq \alpha$
- 4. Keputusan dan Kesimpulan

| Lokasi      | <i>p</i> -value | <b>Tanda</b> | $\alpha$ | Keputusan            | Kesimpulan       |
|-------------|-----------------|--------------|----------|----------------------|------------------|
| Jawa Timur  | 0,01            |              | 0,05     | Tolak H <sub>0</sub> | <b>Stasioner</b> |
| Jawa Tengah | 0,01            |              | 0,05     | Tolak $H_0$          | Stasioner        |
| Jawa Barat  | 0,01            |              | 0,05     | Tolak H <sub>0</sub> | <b>Stasioner</b> |

**Tabel 5.7.** Uji ADF Harga Beras Setelah Proses *Differencing* dengan *p-value*

**Tabel 5.8.** Uji ADF Harga Beras Setelah Proses *Differencing* dengan Nilai

ADF

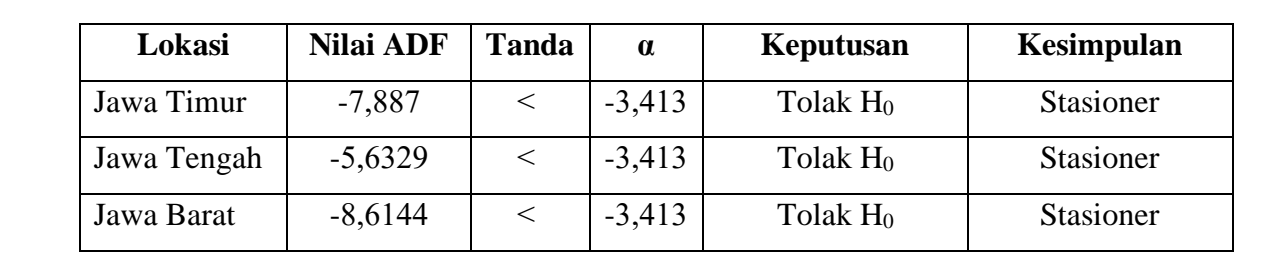

Berdasarkan Tabel 5.7 dan Tabel 5.8 dapat dilihat bahwa hasil uji stasioneritas data harga beras untuk masing-masing lokasi penelitian telah stasioner. Sehingga data dapat dianalisis ke tahap selanjutnya.

### **5.4.3 Identifikasi Model GSTAR**

Dalam menentukan orde waktu (*autoregressive*) pada model GSTAR dapat dilakukan dengan menggunakan orde model VAR (*p*). Identifikasi orde model VAR ditentukan oleh panjang *lag* yang optimal, yaitu dengan melihat nilai AIC terkecil dari berbagai *lag*.

| Lag        |                                                      |  |    |
|------------|------------------------------------------------------|--|----|
| <b>AIC</b> | 19,76489   19,69854   19,69096   19,67048   19,64533 |  |    |
|            |                                                      |  |    |
| Lag        |                                                      |  | 10 |

**Tabel 5.9.** Nilai AIC pada Model VAR

Tabel 5.9 menjelaskan bahwa nilai AIC terkecil berada pada *lag* ke-8. Dengan demikian, dapat disimpulkan bahwa orde *autoregressive* model GSTAR adalah 8. Secara umum, pemilihan orde spasial model GSTAR terbatas pada orde

spasial 1. Hal ini dikarenakan orde yang lebih tinggi akan sulit untuk diinterpretasikan (Wutsqa, Suhartono, & Sutijo, 2010). Orde spasial 1 diartikan bahwa ketiga lokasi tersebut masih berada dalam satu wilayah, dalam hal ini Provinsi Jawa Timur, Provinsi Jawa Tengah, dan Provinsi Jawa Barat berada dalam satu pulau yaitu Pulau Jawa. Berdasarkan pernyataan tersebut, maka model GSTAR yang diperoleh adalah GSTAR (81)*I*(1).

#### **5.4.4 Perhitungan Bobot Lokasi Model GSTAR**

Model *space-time* menggunakan lokasi sebagai salah satu pertimbangan dalam melakukan peramalan. Dalam penelitian ini, digunakan dua bobot lokasi, yaitu bobot lokasi seragam dan bobot lokasi *invers* jarak. Matriks bobot lokasi seragam memberikan nilai yang sama untuk setiap lokasi. Terdapat tiga lokasi yang digunakan dalam penelitian ini. Sehingga untuk setiap lokasi, jumlah lokasi yang berdekatan adalah dua. Dengan melihat persamaan  $Wij = \frac{1}{n}$  $\frac{1}{n_i}$ , maka hasil perhitungan bobot lokasi seragam dapat dilihat pada matriks berikut.

$$
W^{1}(1) = \begin{bmatrix} 0 & \frac{1}{2} & \frac{1}{2} \\ \frac{1}{2} & 0 & \frac{1}{2} \\ \frac{1}{2} & \frac{1}{2} & 0 \end{bmatrix} = \begin{bmatrix} 0 & 0.5 & 0.5 \\ 0.5 & 0 & 0.5 \\ 0.5 & 0.5 & 0 \end{bmatrix}
$$

Matriks tersebut menjelaskan bahwa nilai pembobot lokasi seragam yang dihasilkan telah memenuhi syarat, di mana diagonal utamanya adalah 0 dan jumlahan pada setiap kolom adalah 1.

Selanjutnya, menentukan matriks bobot lokasi *invers* jarak yang dapat ditentukan berdasarkan jarak sebenarnya. Jarak antara lokasi 1 (Jawa Timur) dan lokasi 2 (Jawa Tengah) dilambangkan dengan *r1*. Sedangkan jarak antara lokasi 1 (Jawa Timur) dan lokasi 3 (Jawa Barat) dilambangkan dengan *r2*. Sementara itu, jarak antara lokasi 2 (Jawa Tengah) dan lokasi 3 (Jawa Barat) dilambangkan dengan *r3*. Sehingga nilai *r1*, *r2*, dan *r<sup>3</sup>* berturut-turut adalah 351,61 km (jarak Surabaya – Semarang), 770 km (jarak Surabaya – Bandung), dan 354,53 km (jarak Semarang – Bandung). Maka, berdasarkan persamaan 3.7, perhitungan matriks bobot lokasi *invers* jarak dapat ditulis sebagai berikut.

$$
W^{1}(1) = \begin{bmatrix} 0 & \frac{351,61}{351,61 + 770} & \frac{770}{351,61 + 770} \\ \frac{351,61}{351,61 + 354,53} & 0 & \frac{354,53}{351,61 + 354,53} \\ \frac{354,53}{770 + 354,53} & \frac{770}{770 + 354,53} & 0 \\ 0 & 0.4979324 & 0.3152695 \\ 0.3134869 & 0 & 0.6847305 \\ 0.6865131 & 0.5020676 & 0 \end{bmatrix}
$$

Matriks tersebut menjelaskan bahwa nilai pembobot lokasi *invers* jarak yang dihasilkan telah memenuhi syarat, dimana diagonal utamanya adalah 0 dan jumlahan pada setiap kolom adalah 1.

### **5.4.5 Estimasi Parameter Model GSTAR (81)***I***(1)**

Estimasi dari setiap parameter *autoregressive* model GSTAR dapat dilakukan dengan menggunakan metode *least square*, yaitu meminimalkan jumlah kuadrat *residual*. Tabel 5.10 menampilkan hasil estimasi model GSTAR (81)*I*(1) dengan bobot lokasi seragam.

**Tabel 5.10.** Estimasi Parameter GSTAR (81)*I*(1) dengan Bobot Lokasi

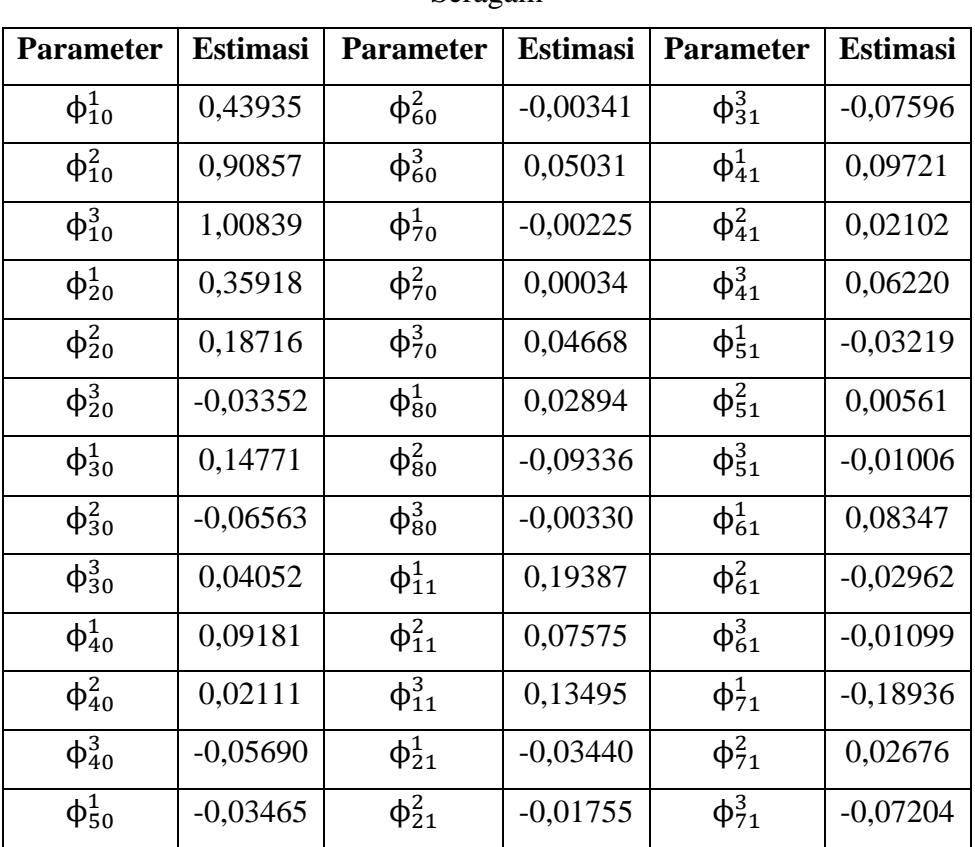

Seragam

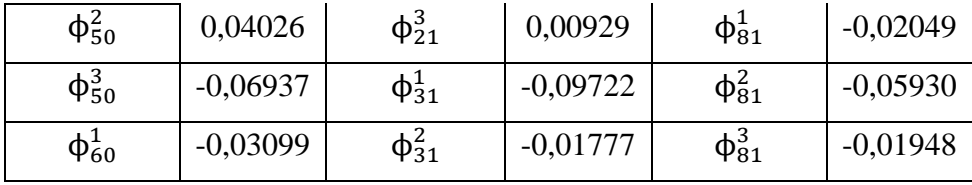

Sementara itu, Tabel 5.11 menyediakan hasil estimasi model GSTAR (81)*I*(1) dengan bobot lokasi *invers* jarak.

Jarak

**Tabel 5.11.** Estimasi Parameter GSTAR (81)*I*(1) dengan Bobot Lokasi *Invers*

| <b>Parameter</b> | <b>Estimasi</b> | <b>Parameter</b> | <b>Estimasi</b> | <b>Parameter</b> | <b>Estimasi</b> |
|------------------|-----------------|------------------|-----------------|------------------|-----------------|
| $\phi_{10}^1$    | 0,44564         | $\phi_{60}^2$    | $-0,00344$      | $\phi_{31}^3$    | $-0,08276$      |
| $\phi_{10}^2$    | 0,90864         | $\phi_{60}^{3}$  | 0,04824         | $\phi_{41}^1$    | 0,05675         |
| $\phi_{10}^3$    | 1,00825         | $\phi_{70}^1$    | $-0,00814$      | $\phi_{41}^2$    | 0,02094         |
| $\phi_{20}^1$    | 0,36347         | $\phi_{70}^2$    | 0,00033         | $\phi_{41}^3$    | 0,10720         |
| $\phi_{20}^2$    | 0,18717         | $\phi_{70}^{3}$  | 0,04629         | $\phi_{51}^1$    | $-0,02564$      |
| $\phi_{20}^{3}$  | $-0,03170$      | $\varphi_{80}^1$ | 0,02139         | $\phi_{51}^2$    | 0,00571         |
| $\phi_{30}^1$    | 0,14663         | $\phi_{80}^2$    | $-0,09336$      | $\phi_{51}^3$    | $-0,03736$      |
| $\phi_{30}^2$    | $-0,06560$      | $\phi_{80}^3$    | $-0,00104$      | $\phi_{61}^1$    | 0,06433         |
| $\phi_{30}^3$    | 0,04047         | $\phi_{11}^1$    | 0,17789         | $\phi_{61}^2$    | $-0,02938$      |
| $\phi_{40}^1$    | 0,09567         | $\phi_{11}^2$    | 0,07578         | $\phi_{61}^3$    | 0,02130         |
| $\phi_{40}^2$    | 0,02111         | $\phi_{11}^3$    | 0,15156         | $\phi_{71}^1$    | $-0,12733$      |
| $\phi_{40}^3$    | $-0,05638$      | $\phi^1_{21}$    | $-0,04045$      | $\phi_{71}^2$    | 0,02693         |
| $\phi_{50}^1$    | $-0,03232$      | $\phi_{21}^2$    | $-0,01776$      | $\phi_{71}^3$    | $-0,05033$      |
| $\phi_{50}^2$    | 0,04022         | $\phi_{21}^3$    | $-0,04348$      | $\phi_{81}^1$    | $-0,03693$      |
| $\phi_{50}^{3}$  | $-0,07271$      | $\phi_{31}^1$    | $-0,07109$      | $\phi_{81}^2$    | $-0,05943$      |
| $\phi_{60}^{1}$  | $-0,02978$      | $\phi_{31}^2$    | $-0,01791$      | $\phi_{81}^3$    | $-0,04680$      |

Tabel 5.10 menjelaskan hasil estimasi parameter model GSTAR dengan bobot lokasi seragam dan Tabel 5.11 menjelaskan hasil estimasi parameter model GSTAR dengan bobot lokasi *invers* jarak. Menurut Armstrong (2007) pada penelitian oleh Sari (2021), menyatakan bahwa bagian terpenting dalam peramalan adalah kemampuan model untuk meramalkan data. Oleh karena itu, uji signifikansi parameter tidak masalah jika tidak dilakukan. Sehingga semua parameter dapat digunakan untuk tahap analisis selanjutnya. Persamaan model GSTAR (81)*I*(1) pada data harga beras Provinsi Jawa Timur, Jawa Tengah dan Jawa Barat dapat dibentuk dengan matriks pembobot seragam sebagai berikut.

 $\mathsf I$ 

$$
\begin{aligned}\nZ_1(t) \\
Z_2(t) \\
Z_3(t) \\
Z_4(t) \\
Z_5(t) \\
Z_6(t-1) \\
Y_7(t) \\
Y_8(t) \\
Y_9(t) \\
Y_1(t) \\
Y_1(t) \\
Y_2(t) \\
Y_3(t) \\
Y_4(t) \\
Y_5(t) \\
Y_6(t) \\
Y_7(t) \\
Y_8(t) \\
Y_9(t) \\
Y_9(t) \\
Y_9(t) \\
Y_9(t) \\
Y_9(t) \\
Y_9(t) \\
Y_9(t) \\
Y_9(t) \\
Y_9(t) \\
Y_9(t) \\
Y_9(t) \\
Y_9(t) \\
Y_9(t) \\
Y_9(t) \\
Y_9(t) \\
Y_9(t) \\
Y_9(t) \\
Y_9(t) \\
Y_9(t) \\
Y_9(t) \\
Y_9(t) \\
Y_9(t) \\
Y_9(t) \\
Y_9(t) \\
Y_9(t) \\
Y_9(t) \\
Y_9(t) \\
Y_9(t) \\
Y_9(t) \\
Y_9(t) \\
Y_9(t) \\
Y_9(t) \\
Y_9(t) \\
Y_9(t) \\
Y_9(t) \\
Y_9(t) \\
Y_9(t) \\
Y_9(t) \\
Y_9(t) \\
Y_9(t) \\
Y_9(t) \\
Y_9(t) \\
Y_9(t) \\
Y_9(t) \\
Y_9(t) \\
Y_9(t) \\
Y_9(t) \\
Y_9(t) \\
Y_9(t) \\
Y_9(t) \\
Y_9(t) \\
Y_9(t) \\
Y_9(t) \\
Y_9(t) \\
Y_9(t) \\
Y_9(t) \\
Y_9(t) \\
Y_9(t) \\
Y_9(t) \\
Y_9(t) \\
Y_9(t) \\
Y_9(t) \\
Y_9(t) \\
Y_9(t) \\
Y_9(t) \\
Y_9(t) \\
Y_9(t) \\
Y_9(t) \\
Y_9(t) \\
Y_9(t) \\
Y_9(t) \\
Y_9(t) \\
Y_9(t) \\
Y_9(t) \\
Y_9(t) \\
Y_9(t) \\
Y_9(t) \\
Y_9(t) \\
Y_9(t) \\
Y_9(t) \\
Y_9(t) \\
Y_9(t) \\
Y_9(t) \\
Y_9(t) \\
Y_9(t) \\
Y_9(t) \\
Y_9(t) \\
Y_9(t) \\
Y_9(t) \\
Y_9(t) \\
Y_9(t) \\
Y_9(t) \\
Y_9(t) \\
Y_9(t) \\
Y_9(t) \\
Y_9(t) \\
Y_9(t) \\
Y_9(t) \\
Y_9(t) \\
Y_9(t) \\
Y_9(t) \\
Y_9(t) \\
Y_9(t) \\
Y_9(t) \\
Y_9(t) \\
Y_9(t) \\
Y_9(t) \\
Y_
$$

Persamaan dalam bentuk matriks tersebut dapat dijabarkan untuk masingmasing lokasi sebagai berikut.

a. Model GSTAR (81)*I*(1) dengan bobot lokasi seragam di Jawa Timur

$$
Z_1(t) = 0,43935Z_1(t-1) + 0,09693Z_2(t-1) + 0,09693Z_3(t-1) + 0,35918Z_1(t-2) - 0,01720Z_2(t-2) - 0,01720Z_3(t-2) + 0,14771Z_1(t-3) - 0,04861Z_2(t-3) - 0,04861Z_3(t-3) + 0,09181Z_1(t-4) + 0,04860Z_2(t-4) + 0
$$

 $0,04860Z_3(t-4) - 0,03465Z_1(t-5) - 0,01610Z_2(t-5) - 0,01610Z_3(t-5)$  $0,03099Z_1(t-6) + 0,04173Z_2(t-6) + 0,04173Z_3(t-6) - 0,00225Z_1(t-7)$  $0,09468Z_{2}(t-7) - 0,09468Z_{3}(t-7) + 0,02894Z_{1}(t-8) - 0,01024Z_{2}(t-8) 0.01024Z_3(t-8) + e_1(t)$ 

b. Model GSTAR (81)*I*(1) dengan bobot lokasi seragam di Jawa Tengah  $Z_2(t) = 0.90857Z_2(t-1) + 0.03787Z_1(t-1) + 0.03787Z_3(t-1) +$  $0.18716Z_2(t-2) - 0.00877Z_1(t-2) - 0.00877Z_3(t-2) - 0.06563Z_2(t-3)$  $0,00888Z_1(t-3) - 0,00888Z_3(t-3) + 0,02111Z_2(t-4) + 0,01051Z_1(t-4) +$  $0,01051Z_3(t-4) + 0,04026Z_2(t-5) + 0,00280Z_1(t-5) + 0,00280Z_3(t-5)$  $0,00341Z_2(t-6) - 0,01481Z_1(t-6) - 0,01481Z_3(t-6) + 0,00034Z_2(t-7) +$  $0.01338Z_1(t-7) + 0.01338Z_3(t-7) - 0.09336Z_2(t-8) - 0.02965Z_1(t-8)$  $0,02965Z_3(t-8) + e_2(t)$ 

c. Model GSTAR (81)*I*(1) dengan bobot lokasi seragam di Jawa Barat  $Z_3(t) = 1,00839Z_3(t-1) + 0,06747Z_1(t-1) + 0,06747Z_2(t-1) 0.03352Z_3(t-2) + 0.00465Z_1(t-2) + 0.00465Z_2(t-2) + 0.04052Z_3(t-3)$  $0.03798Z_1(t-3) - 0.03798Z_2(t-3) - 0.05690Z_3(t-4) + 0.03110Z_1(t-4) +$  $0.03110Z_2(t-4) - 0.06937Z_3(t-5) - 0.00503Z_1(t-5) - 0.00503Z_2(t-5) +$  $0,05031Z_3(t-6) - 0,00549Z_1(t-6) - 0,00549Z_2(t-6) + 0,04668Z_3(t-7)$  $0.03602Z_1(t-7) - 0.03602Z_2(t-7) - 0.00330Z_3(t-8) - 0.00974Z_1(t-8)$  $0,00974Z_2(t-8) + e_3(t)$ 

Adapun persamaan model GSTAR (81)*I*(1) pada data harga beras Provinsi Jawa Timur, Jawa Tengah, dan Jawa Barat dengan matriks pembobot *invers* jarak sebagai berikut.

 $Z_2(t)$  $Z_1(t)$  $Z_3(t)$  $|$  =  $|$ 0,44564 0 0  $\begin{bmatrix} 0 & 0.90864 & 0 \\ 0 & 0 & 1.00825 \end{bmatrix}$  $Z_1(t-1)$  $Z_2(t-1)$  $Z_3(t-1)$  $| + |$ 0,17789 0 0 0 0,07578 0 <sup>0</sup> <sup>0</sup> 0,15156][ 0,6865131 0,5020676 0 0 0,4979324 0,3152695 0,3134869 0 0,6847305  $Z_1(t-1)$  $Z_2(t-1)$  $Z_3(t-1)$  $+$   $\vert$ 0,36347 0 0  $\begin{bmatrix} 0 & 0.18717 & 0 \\ 0 & 0 & -0.03170 \end{bmatrix}$  $Z_1(t-2)$  $Z_2(t-2)$  $Z_3(t-2)$  $| + |$ −0,04045 0 0 0 −0,01776 0||0,3134869 0 0,6847305<br>0 0 −0,04348||0,6865131 0,5020676 0 0 0,4979324 0,3152695 0,6865131 0,5020676 0  $\prod$  $Z_1(t-2)$  $Z_2(t-2)$  $Z_3(t-2)$  $+$   $\vert$ 0,14663 0 0  $\begin{bmatrix} 0 & -0.06560 & 0 \\ 0 & 0 & 0.04047 \end{bmatrix}$  $Z_1(t-3)$  $Z_2(t-3)$  $Z_3(t-3)$  $| + |$ −0,07109 0 0 0 −0,01791 0||0,3134869 0 0,6847305<br>0 0 −0,08276||0,6865131 0,5020676 0 0 0,4979324 0,3152695]  $\left[ Z_1(t-3) \right]$ 0,6865131 0,5020676 0  $|Z_2(t-3)|$  $Z_3(t-3)$ 

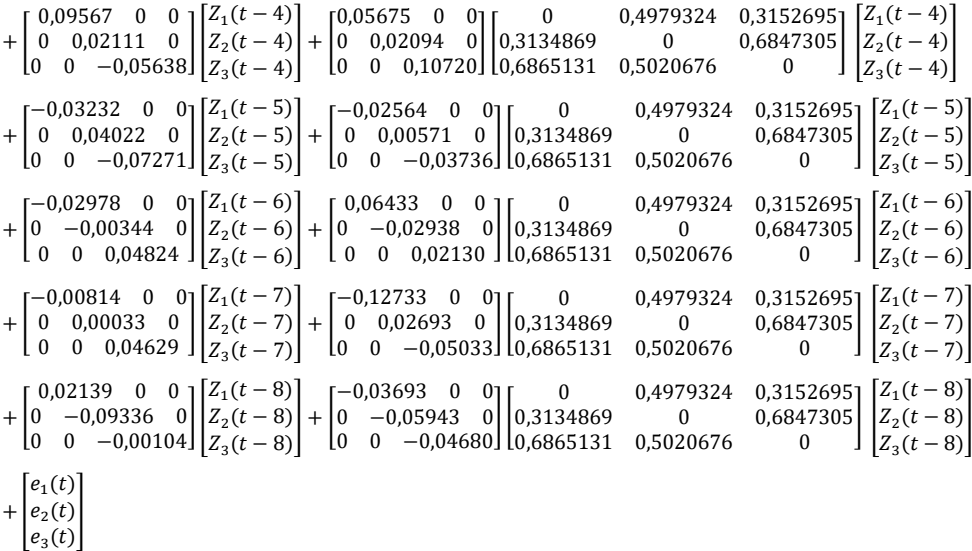

Persamaan dalam bentuk matriks tersebut dapat dijabarkan untuk masingmasing lokasi sebagai berikut.

a. Model GSTAR (81)*I*(1) dengan bobot lokasi *invers* jarak di Jawa Timur

$$
Z_1(t) = 0,44564Z_1(t-1) + 0,08858Z_2(t-1) + 0,05608Z_3(t-1) + 0,36347Z_1(t-2) - 0,02014Z_2(t-2) - 0,01275Z_3(t-2) + 0,14663Z_1(t-3) - 0,03540Z_2(t-3) - 0,02241Z_3(t-3) + 0,09567Z_1(t-4) + 0,02826Z_2(t-4) + 0,01789Z_3(t-4) - 0,03232Z_1(t-5) - 0,01277Z_2(t-5) - 0,00808Z_3(t-5) - 0,02978Z_1(t-6) + 0,03203Z_2(t-6) + 0,02028Z_3(t-6) - 0,00814Z_1(t-7) - 0,063401Z_2(t-7) - 0,04014Z_3(t-7) + 0,02139Z_1(t-8) - 0,01839Z_2(t-8) - 0,01164Z_3(t-8) + e_1(t)
$$

b. Model GSTAR (81)*I*(1) dengan bobot lokasi *invers jarak* di Jawa Tengah  $Z_2(t) = 0,90864Z_2(t-1) + 0,02376Z_1(t-1) + 0,05189Z_3(t-1) +$  $0,18717Z_2(t-2) - 0,00557Z_1(t-2) - 0,01216Z_3(t-2) - 0,06560Z_2(t-3)$  $0,00561Z_1(t-3) - 0,01226Z_3(t-3) + 0,02111Z_2(t-4) + 0,00657Z_1(t-4) +$  $0,01434Z_3(t-4) + 0,04022Z_2(t-5) + 0,00179Z_1(t-5) + 0,00391Z_3(t-5)$  $0,00344Z_{2}(t-6) - 0,00921Z_{1}(t-6) - 0,02012Z_{3}(t-6) + 0,00033Z_{2}(t-7) +$  $0,00844Z_1(t-7) + 0,01844Z_3(t-7) - 0,09336Z_2(t-8) - 0,01863Z_1(t-8)$  $0,04069Z_3(t-8) + e_2(t)$ 

c. Model GSTAR (81)*I*(1) dengan bobot lokasi *invers* jarak di Jawa Barat

$$
Z_{3}(t) = 1,00825Z_{3}(t-1) + 0,10405Z_{1}(t-1) + 0,07610Z_{2}(t-1) - 0,03170Z_{3}(t-2) - 0,02985Z_{1}(t-2) - 0,02183Z_{2}(t-2) + 0,04047Z_{3}(t-3) - 0,05682Z_{1}(t-3) - 0,04155Z_{2}(t-3) - 0,05638Z_{3}(t-4) + 0,07359Z_{1}(t-4) + 0,05382Z_{2}(t-4) - 0,07271Z_{3}(t-5) - 0,02565Z_{1}(t-5) - 0,01876Z_{2}(t-5) + 0,04824Z_{3}(t-6) + 0,01462Z_{1}(t-6) + 0,01069Z_{2}(t-6) + 0,04629Z_{3}(t-7) - 0,03455Z_{1}(t-7) - 0,02527Z_{2}(t-7) - 0,00104Z_{3}(t-8) - 0,03213Z_{1}(t-8) - 0,02350Z_{2}(t-8) + e_{3}(t)
$$

Dengan menggunakan bobot lokasi seragam dan bobot lokasi *invers* jarak, model yang diperoleh untuk setiap lokasi menjelaskan bahwa harga beras di setiap lokasi dipengaruhi oleh dua lokasi lainnya. Hal ini juga didasari pada hasil uji korelasi yang menjelaskan bahwa harga beras di ketiga lokasi tersebut memiliki keeratan hubungan yang cukup tinggi.

#### **5.5. Uji Kelayakan Model**

Ketika model GSTAR dengan masing-masing bobot lokasi ditentukan, maka langkah berikutnya yaitu melakukan uji kelayakan model. Jika *residual* suatu model GSTAR bersifat *white noise*, maka model tersebut dapat dikatakan layak untuk digunakan. Uji *Ljung Box Pearce* dapat dilakukan untuk menguji kelayakan model (Islamiyah, Rahayu, & Wiraningsih, 2018). Uji *Ljung Box Pearce* dapat dilakukan dengan mengikuti langkah-langkah berikut:

1. Hipotesis

 $H_0: \rho_1 = \rho_2 = \ldots = \rho_k = 0$  (*residual* bersifat *white noise*)  $H_1$ : Terdapat  $\rho_k \neq 1, k = 1, 2, \ldots, k$  (*residual* tidak bersifat *white noise*)

- 2. Tingkat Signifikansi  $\alpha = 5\%$
- 3. Statistika Uji :

$$
Q = n(n+2) \sum_{k=1}^{K} \frac{\rho_k^2}{n-k}
$$

4. Daerah Kritis

Dikatakan tolak H<sub>0</sub> jika  $|Q| \geq \chi^2_{(\alpha,K-p)}$  atau  $p-value \leq \alpha$ 

5. Keputusan dan Kesimpulan

| <b>Bobot Lokasi</b> | <i>p</i> -value | <b>Tanda</b> | $\alpha$ | Keputusan                  | Kesimpulan         |
|---------------------|-----------------|--------------|----------|----------------------------|--------------------|
| Seragam             | 0,798           |              | 0,05     | Gagal Tolak H <sub>0</sub> | Residual memenuhi  |
|                     |                 |              |          |                            | asumsi white noise |
| <i>Invers</i> Jarak | 0,562           |              | 0,05     | Gagal Tolak H <sub>0</sub> | Residual memenuhi  |
|                     |                 |              |          |                            | asumsi white noise |

**Tabel 5.12.** Hasil Uji *Ljung Box Pearce* dengan *p-value*

**Tabel 5.13.** Hasil Uji *Ljung Box Pearce* dengan Nilai Q

| <b>Bobot Lokasi</b> | Q      | <b>Tanda</b> | $\chi^2_{(\alpha,K-p)}$ | Keputusan                   | Kesimpulan                                 |
|---------------------|--------|--------------|-------------------------|-----------------------------|--------------------------------------------|
| Seragam             | 28,781 | $\,<\,$      | 1.739,441               | <b>Gagal Tolak</b><br>$H_0$ | Residual<br>memenuhi asumsi<br>white noise |
| <i>Invers</i> Jarak | 34,035 | $\lt$        | 1.739,441               | <b>Gagal Tolak</b><br>$H_0$ | Residual<br>memenuhi asumsi<br>white noise |

Tabel 5.12 dan Tabel 5.13 menggambarkan hasil uji *Ljung Box Pearce* yang menunjukkan bahwa model GSTAR (81)*I*(1) layak digunakan, baik dengan menggunakan bobot lokasi seragam maupun dengan menggunakan bobot lokasi *invers* jarak.

### **5.6. Ukuran Kesalahan Model**

Pemeriksaan ketepatan model dapat dilakukan dengan membandingkan ukuran kesalahan pada model. Perbandingan ukuran kesalahan model dapat dilihat berdasarkan nilai MSE dan MAPE pada data *testing* yang diperoleh. Berikut hasil pengujian ukuran kesalahan model dengan menggunakan beberapa komposisi uji.

**Tabel 5.14.** Perbandingan Nilai MSE dan MAPE Data *Training* pada Model

| <b>Bobot Lokasi</b> | <b>MSE</b> | <b>MAPE</b> |
|---------------------|------------|-------------|
| Seragam             | 780,4114   | 0,1001776   |
| <i>Invers</i> Jarak | 783,5391   | 0,1000939   |

GSTAR (81)*I*(1) dengan komposisi 65:35

**Tabel 5.15.** Perbandingan Nilai MSE dan MAPE Data *Testing* pada Model GSTAR (81)*I*(1) dengan komposisi 65:35

| <b>Bobot Lokasi</b> | <b>MSE</b> | <b>MAPE</b> |
|---------------------|------------|-------------|
| Seragam             | 26.054,81  | 1,166552    |
| <i>Invers</i> Jarak | 56.935,48  | 1,678055    |

**Tabel 5.16.** Perbandingan Nilai MSE dan MAPE Data *Training* pada Model

| <b>Bobot Lokasi</b> | <b>MSE</b> | MAPE       |
|---------------------|------------|------------|
| Seragam             | 732,6145   | 0,09593912 |
| <i>Invers</i> Jarak | 735,299    | 0,09597839 |

GSTAR (81)*I*(1) dengan komposisi 70:30

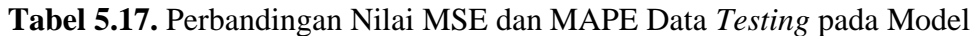

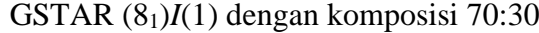

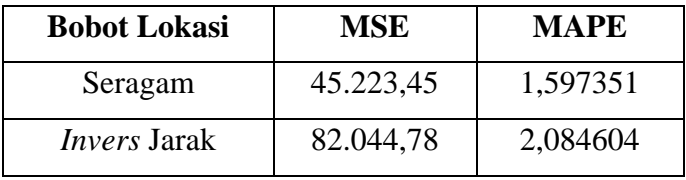

**Tabel 5.18.** Perbandingan Nilai MSE dan MAPE Data *Training* pada Model

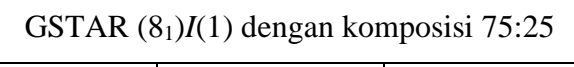

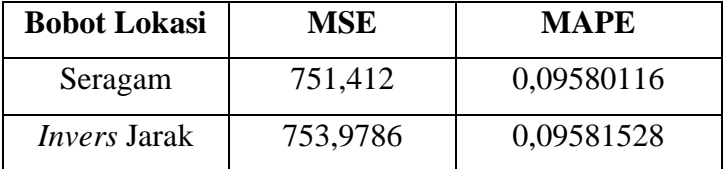

**Tabel 5.19.** Perbandingan Nilai MSE dan MAPE Data *Testing* pada Model

| <b>Bobot Lokasi</b> | MSE       | <b>MAPE</b> |
|---------------------|-----------|-------------|
| Seragam             | 26.696,65 | 1,210806    |
| <b>Invers</b> Jarak | 31.498,1  | 1,193624    |

GSTAR (81)*I*(1) dengan komposisi 75:25

**Bobot Lokasi MSE MAPE** Seragam 804,0738 0,09645666 *Invers* Jarak | 805,7681 | 0,0964879

**Tabel 5.20.** Perbandingan Nilai MSE dan MAPE Data *Training* pada Model GSTAR (81)*I*(1) dengan komposisi 80:20

**Tabel 5.21.** Perbandingan Nilai MSE dan MAPE Data *Testing* pada Model

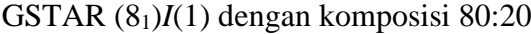

| <b>Bobot Lokasi</b> | <b>MSE</b> | <b>MAPE</b> |
|---------------------|------------|-------------|
| Seragam             | 23.158,98  | 1,078114    |
| <i>Invers</i> Jarak | 23.950,85  | 1,008062    |

**Tabel 5.22.** Perbandingan Nilai MSE dan MAPE Data *Training* pada Model

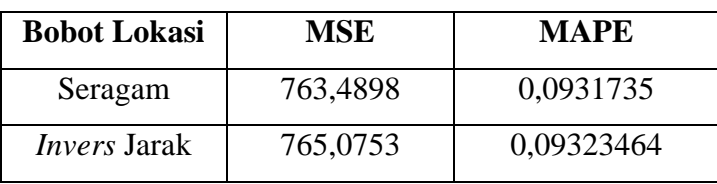

GSTAR (81)*I*(1) dengan komposisi 85:15

**Tabel 5.23.** Perbandingan Nilai MSE dan MAPE Data *Testing* pada Model

GSTAR (81)*I*(1) dengan komposisi 85:15

| <b>Bobot Lokasi</b> | <b>MSE</b> | <b>MAPE</b> |
|---------------------|------------|-------------|
| Seragam             | 48.294,5   | 1,469472    |
| <i>Invers</i> Jarak | 50.863,44  | 1,476162    |

**Tabel 5.24.** Perbandingan Nilai MSE dan MAPE Data *Training* pada Model

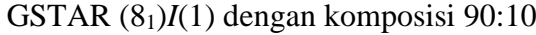

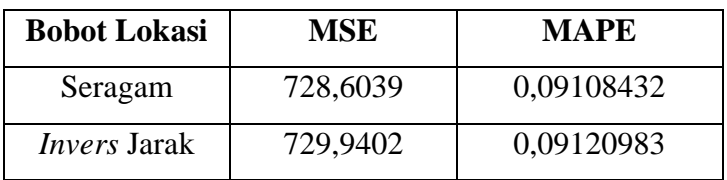

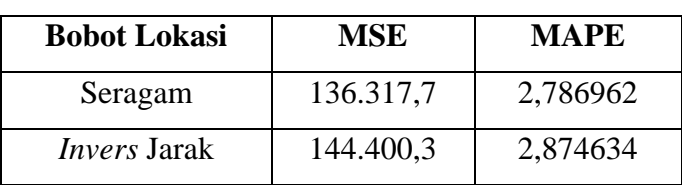

GSTAR (81)*I*(1) dengan komposisi 90:10

**Tabel 5.25.** Perbandingan Nilai MSE dan MAPE Data *Testing* pada Model

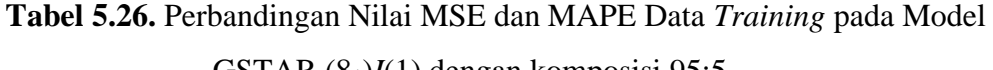

| <b>Bobot Lokasi</b> | <b>MSE</b> | <b>MAPE</b> |
|---------------------|------------|-------------|
| Seragam             | 692,8384   | 0,08742742  |
| <i>Invers</i> Jarak | 694,0835   | 0,08751865  |

GSTAR (81)*I*(1) dengan komposisi 95:5

**Tabel 5.27.** Perbandingan Nilai MSE dan MAPE Data *Testing* pada Model

| <b>Bobot Lokasi</b> | <b>MSE</b> | <b>MAPE</b> |
|---------------------|------------|-------------|
| Seragam             | 71.546,77  | 1,960956    |
| <i>Invers</i> Jarak | 71.111,93  | 1,953959    |

GSTAR (81)*I*(1) dengan komposisi 95:5

Tabel 5.14, Tabel 5.16, Tabel 5.18, Tabel 5.20, Tabel 5.22, Tabel 5.24, dan Tabel 5.26 menampilkan hasil perbandingan nilai MSE dan nilai MAPE dari data *training* pada model GSTAR (81)*I*(1) dengan bobot lokasi seragam dan bobot lokasi *invers* jarak. Sedangkan Tabel 5.15, Tabel 5.17, Tabel 5.19, Tabel 5.21, Tabel 5.23, Tabel 5.25, dan Tabel 5.27 menjelaskan hasil perbandingan nilai MSE dan nilai MAPE dari data *testing* pada model GSTAR (81)*I*(1) dengan bobot lokasi seragam dan bobot lokasi *invers* jarak. Dari hasil analisis kelayakan model dengan menggunakan beberapa komposisi, dapat dilihat bahwa hasil uji kelayakan model dominan memberikan hasil bahwa model GSTAR (81)*I*(1) dengan bobot lokasi **seragam** sebagai model terbaik dari pada model GSTAR (81)*I*(1) dengan bobot lokasi *invers* jarak. Pada penelitian ini, hasil pembahasan yang diberikan menggunakan komposisi data *training* dan data *testing* sebesar 70:30. Oleh karena itu, dapat dilihat nilai MSE dan nilai MAPE untuk data dengan komposisi 70:30 pada bobot lokasi seragam lebih kecil, yaitu 45.223,45% dan 1,597351%.

### **5.7. Peramalan Harga Beras**

Setelah melakukan langkah-langkah analisis statistika, diperoleh model GSTAR (81)*I*(1) terbaik adalah dengan menggunakan bobot lokasi seragam sebagai model untuk meramalkan harga beras di ketiga provinsi yang digunakan. Hal itu dikarenakan model tersebut memenuhi asumsi *white noise* dan memiliki nilai MSE dan MAPE terkecil.

#### a. *Training*

Data *training* digunakan dalam membentuk model yang digunakan saat peramalan. Pembagian data *training* dilakukan secara acak dengan komposisi 70% dari seluruh data. Pada model terbaik, nilai MAPE yang diperoleh dari data *training* sebesar 0,09594% yang berarti keakuratan hasil peramalan sangat baik. Persamaan 3.4 dapat digunakan untuk memperoleh *fitted value* dari data *training*. Sebagai contoh dilakukan peramalan untuk data t = 9 pada harga beras Provinsi Jawa Timur dengan menggunakan model terbaik.

 $Z_1(9) = 0,43935Z_1(10.050) + 0,09693Z_2(10.050) + 0,09693Z_3(10.150) +$  $0,35918Z_1(10.050) - 0,01720Z_2(10.050) - 0,01720Z_3(10.150) +$  $0,14771Z_1(10.055,22) - 0,04861Z_2(10.049,84) - 0,04861Z_3(10.148,45) +$  $0,09181Z_1(10.053,68) + 0,04860Z_2(10.049,85) + 0,04860Z_3(10.147,56)$  –  $0,03465Z_1(10.050) - 0,01610Z_2(10.050) - 0,01610Z_3(10.150) 0.03099Z_1(10.050)$  +  $0.04173Z_2(10.050)$  +  $0.04173Z_3(10.150)$  - $0.00225Z_1(10.050) - 0.09468Z_2(10.050) - 0.09468Z_3(10.10.0) +$  $0,02894Z_1(10.050) - 0,01024Z_2(10.050) - 0,01024Z_3(10.150) = 10.055,44$ 

b. *Testing*

Sementara itu, data *testing* digunakan untuk menguji keakuratan peramalan pada data *training*. Pada model terbaik, nilai MAPE yang diperoleh dari data *testing* sebesar 1,59735% yang berarti keakuratan hasil peramalan sangat baik. Hasil peramalan data *testing* akan digunakan sebagai evaluasi dengan membandingkan data aktual *testing*.
c. Peramalan

Selanjutnya, dalam menghitung peramalan 2 periode ke depan digunakan model terbaik yang telah didapatkan sebelumnya. Hasil peramalan harga beras 2 periode ke depan disajikan dalam tabel 5.12 berikut.

| <b>Tanggal</b> | <b>Jawa Timur</b> | <b>Jawa Tengah</b> | <b>Jawa Barat</b> |
|----------------|-------------------|--------------------|-------------------|
| 01/02/2022     | 10550,11          | 11037,77           | 11334,66          |
| 02/02/2022     | 10525,30          | 11039,92           | 11304,46          |
| 03/02/2022     | 10558,17          | 11032,14           | 11322,35          |
| 04/02/2022     | 10493,70          | 11039,93           | 11335,42          |
| 05/02/2022     | 10526,76          | 11015,07           | 11333,58          |
| 06/02/2022     | 10505,40          | 11017,11           | 11338,50          |
| 07/02/2022     | 10508,98          | 11011,74           | 11339,59          |
| 08/02/2022     | 10506,39          | 11009,82           | 11332,67          |
| 09/02/2022     | 10508,25          | 11005,22           | 11326,18          |
| 10/02/2022     | 10507,02          | 11002,70           | 11320,21          |
| 11/02/2022     | 10504,19          | 10997,66           | 11315,88          |
| 12/02/2022     | 10503,16          | 10993,84           | 11311,67          |
| 13/02/2022     | 10501,50          | 10990,39           | 11308,81          |
| 14/02/2022     | 10498,97          | 10987,00           | 11306,48          |
| 15/02/2022     | 10496,99          | 10983,43           | 11303,79          |
| 16/02/2022     | 10495,27          | 10979,85           | 11300,84          |
| 17/02/2022     | 10493,56          | 10976,36           | 11297,75          |
| 18/02/2022     | 10491,97          | 10972,82           | 11294,59          |
| 19/02/2022     | 10490,44          | 10969,50           | 11291,35          |
| 20/02/2022     | 10488,93          | 10966,21           | 11288,14          |
| 21/02/2022     | 10487,35          | 10962,93           | 11285,05          |
| 22/02/2022     | 10485,75          | 10959,66           | 11282,02          |
| 23/02/2022     | 10484,18          | 10956,41           | 11279,03          |
| 24/02/2022     | 10482,62          | 10953,19           | 11276,10          |

**Tabel 5.28.** Nilai Peramalan Harga Beras

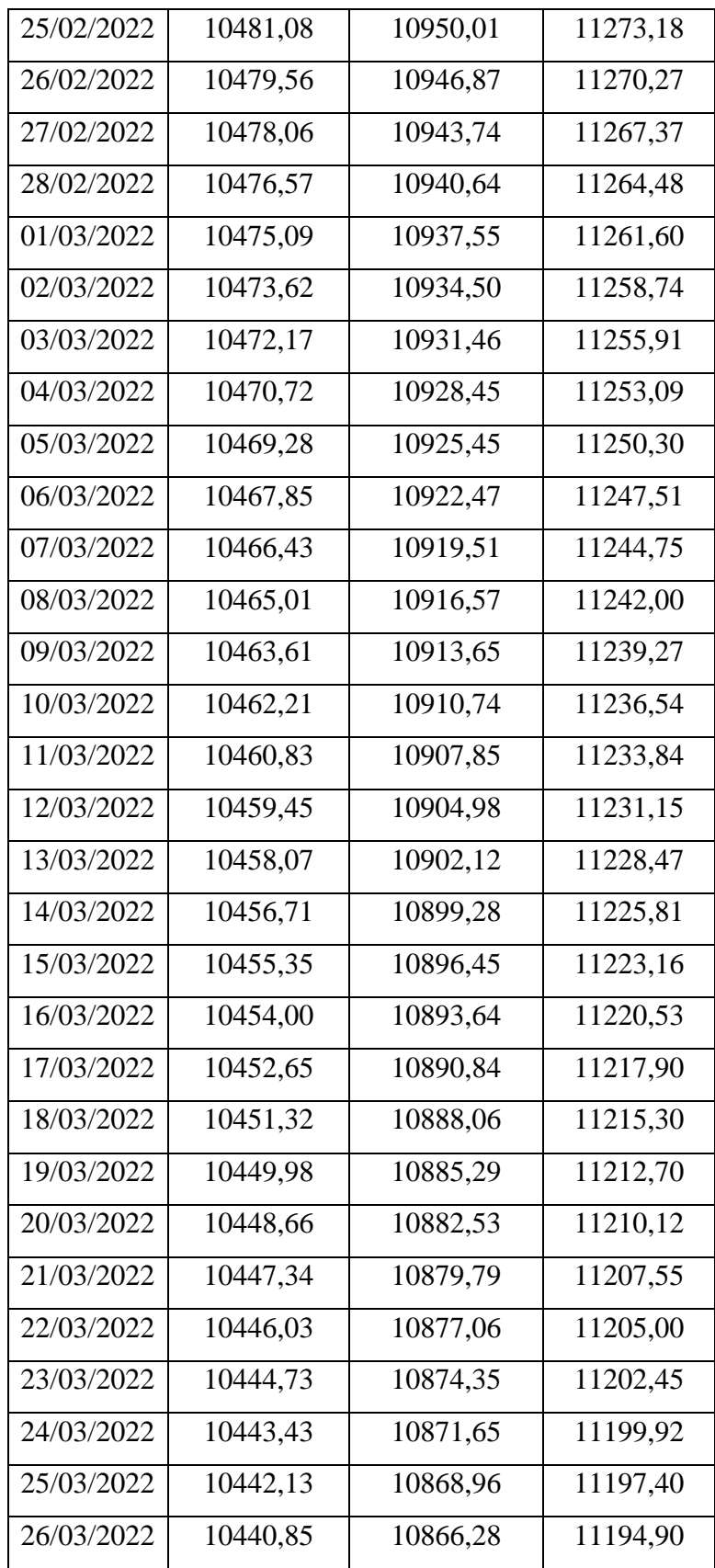

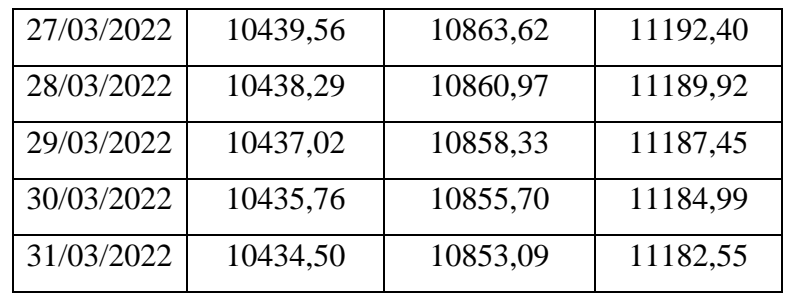

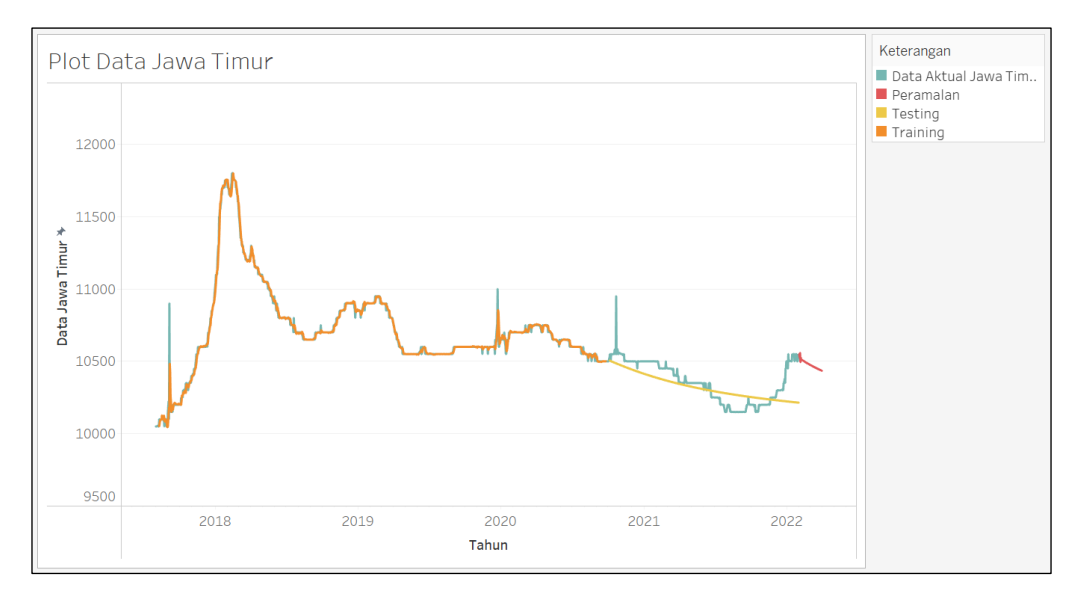

**Gambar 5.6.** Grafik Peramalan Harga Beras Provinsi Jawa Timur

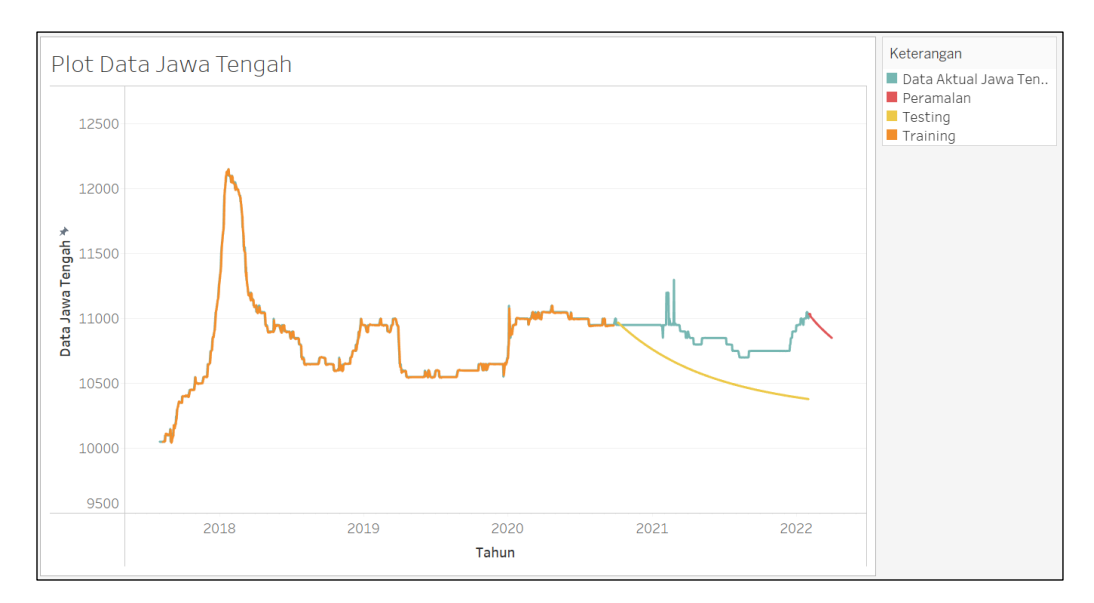

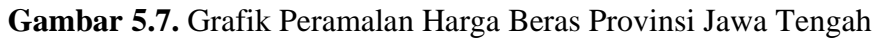

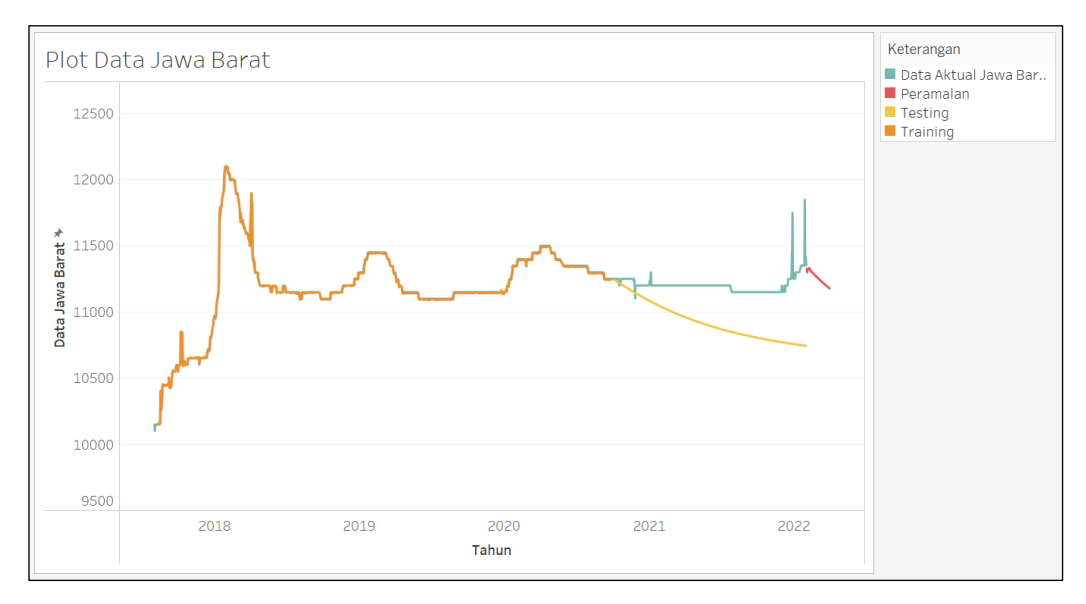

**Gambar 5.8.** Grafik Peramalan Harga Beras Provinsi Jawa Barat

Secara berurutan, Gambar 5.6, Gambar 5.7, dan Gambar 5.8 menjelaskan grafik perbandingan dari hasil analisis data harga beras di Provinsi Jawa Timur, Jawa Tengah, dan Jawa Barat periode Agustus 2017 – Januari 2022. Pada grafik, garis biru menggambarkan data aktual harga beras, garis jingga menggambarkan data *fitted value*, garis kuning menggambarkan hasil peramalan pada data *testing*, dan garis merah menggambarkan hasil peramalan harga beras. Jika dilihat secara keseluruhan, grafik nilai *fitted value* di setiap provinsi sesuai dengan data *training* harga beras. Hal ini karena dalam meramalkan data *fitted value* digunakan unsur data aktual. Sementara itu, grafik hasil peramalan data *testing* terlihat tidak sesuai dengan data *testing* harga beras. Hal ini dikarenakan hasil peramalan dilakukan tanpa melihat unsur data aktual. Berdasarkan ketiga grafik yang dihasilkan, garis berwarna kuning menunjukkan terjadinya penurunan yang signifikan. Sedangkan hasil peramalan harga beras pada Provinsi Jawa Timur, Jawa Tengah, dan Jawa Barat menunjukkan adanya penurunan secara perlahan selama 2 periode ke depan.

### **BAB VI**

### **PENUTUP**

#### **6.1. Kesimpulan**

Berdasarkan rumusan masalah dan hasil analisis yang dilakukan, diperoleh kesimpulan sebagai berikut.

- 1. Hasil penelitian menunjukkan bahwa secara keseluruhan grafik data harga beras Provinsi Jawa Timur, Jawa Tengah, dan Jawa Barat mengalami tren kenaikan pada periode akhir tahun 2017 hingga awal tahun 2018, dan setelah itu mengalami fluktuasi yang cukup signifikan pada periode pertengahan tahun 2018 hingga awal tahun 2022. Dari ketiga grafik tersebut, dapat dikatakan bahwa harga beras sejauh ini relatif stabil. Meski diketahui bahwa pandemi *Covid-19* masih merebak di berbagai belahan dunia dan menyerang beberpa sektor, harga beras sendiri bisa dikatakan stabil.
- 2. Setelah melakukan perbandingan model GSTAR dengan menggunakan bobot lokasi seragam dan bobot lokasi *invers* jarak, diperoleh hasil bahwa model GSTAR (81)*I*(1) dengan bobot lokasi seragam sebagai model terbaik. Hal ini karena model tersebut memenuhi asumsi *white noise* dan memiliki nilai MSE dan MAPE yang lebih kecil dari model GSTAR (81)*I*(1) dengan bobot lokasi *invers* jarak. Adapun persamaan model GSTAR (81)*I*(1) dengan bobot lokasi seragam sebagai berikut.

Model GSTAR (81)*I*(1) dengan bobot lokasi seragam di **Jawa Timur**  $Z_1(t) = 0,43935Z_1(t-1) + 0,09693Z_2(t-1) + 0,09693Z_3(t-1) +$  $0,35918Z_1(t-2) - 0,01720Z_2(t-2) - 0,01720Z_3(t-2) + 0,14771Z_1(t-3)$  $0,04861Z_2(t-3) - 0,04861Z_3(t-3) + 0,09181Z_1(t-4) + 0,04860Z_2(t-4) +$  $0.04860Z_3(t-4) - 0.03465Z_1(t-5) - 0.01610Z_2(t-5) - 0.01610Z_3(t-5)$  $0.03099Z_1(t-6) + 0.04173Z_2(t-6) + 0.04173Z_3(t-6) - 0.00225Z_1(t-7)$  $0.09468Z_2(t-7) - 0.09468Z_3(t-7) + 0.02894Z_1(t-8) - 0.01024Z_2(t-8)$  $0,01024Z_3(t-8) + e_1(t)$ 

Model GSTAR (81)*I*(1) dengan bobot lokasi seragam di **Jawa Tengah**

 $Z_2(t) = 0,90857Z_2(t-1) + 0,03787Z_1(t-1) + 0,03787Z_3(t-1) +$  $0,18716Z_2(t-2) - 0,00877Z_1(t-2) - 0,00877Z_3(t-2) - 0,06563Z_2(t-3)$  $0.00888Z_1(t-3) - 0.00888Z_3(t-3) + 0.02111Z_2(t-4) + 0.01051Z_1(t-4) +$  $0.01051Z_3(t-4) + 0.04026Z_2(t-5) + 0.00280Z_1(t-5) + 0.00280Z_3(t-5)$  $0.00341Z_2(t-6) - 0.01481Z_1(t-6) - 0.01481Z_3(t-6) + 0.00034Z_2(t-7) +$  $0.01338Z_1(t-7) + 0.01338Z_3(t-7) - 0.09336Z_2(t-8) - 0.02965Z_1(t-8)$  $0.02965Z_3(t-8) + e_2(t)$ 

Model GSTAR (81)*I*(1) dengan bobot lokasi seragam di **Jawa Barat**

 $Z_3(t) = 1,00839Z_3(t-1) + 0,06747Z_1(t-1) + 0,06747Z_2(t-1) 0,03352Z_3(t-2) + 0,00465Z_1(t-2) + 0,00465Z_2(t-2) + 0,04052Z_3(t-3)$  $0.03798Z_1(t-3) - 0.03798Z_2(t-3) - 0.05690Z_3(t-4) + 0.03110Z_1(t-4) +$  $0,03110Z_2(t-4) - 0,06937Z_3(t-5) - 0,00503Z_1(t-5) - 0,00503Z_2(t-5) +$  $0,05031Z_3(t-6) - 0,00549Z_1(t-6) - 0,00549Z_2(t-6) + 0,04668Z_3(t-7)$  $0.03602Z_1(t-7) - 0.03602Z_2(t-7) - 0.00330Z_3(t-8) - 0.00974Z_1(t-8)$  $0,00974Z_2(t-8) + e_3(t)$ 

3. Berdasarkan hasil perhitungan nilai MAPE pada data *testing*, diperoleh bahwa dengan menggunakan model GSTAR (81)*I*(1) pada bobot lokasi seragam, nilai MAPE yang diperoleh adalah sebesar 1,59735% yang berarti keakuratan hasil peramalan dapat dikatakan sangat baik.

#### **6.2. Saran**

Berdasarkan kesimpulan yang diperoleh dari hasil analisis tersebut, maka penulis memberikan saran sebagai berikut.

1. Diharapkan penelitian selanjutnya dapat menggunakan data harga beras pada lokasi lainnya. Selain itu, peneliti juga dapat menggunakan bentuk pengembangan dari metode GSTAR, seperti GSTAR-X dan lain-lain. Serta, peneliti juga dapat membandingkan model GSTAR dengan metode lain sehingga keakuratan hasil peramalan dapat lebih terjamin.

2. Penelitian ini diharapkan dapat menjadi acuan bagi pemerintah dalam rangka menjaga stabilitas harga beras di Indonesia untuk periode selanjutnya.

### **DAFTAR PUSTAKA**

- Adam, I., Kusnandar, D., & Perdana, H. (2017). Penerapan Model GSTAR (1,1) untuk data Curah Hujan. *Buletin Ilmiah Math. Stat. dan Terapannya (Bimaster), 6*(03), 159-166.
- AgroFarm. (2021, Maret 26). *AgroFarm Informasi Agribisnis*. Dipetik Desember 10, 2021, dari agrofarm.co.id: https://www.agrofarm.co.id/2021/03/34568/
- Anggraeni, D., Prahutama, A., & Andari, S. (2013). Aplikasi Generalized Space Time Autoregressive (GSTAR) pada Pemodelan Volume Kendaraan Masuk Tol Semarang. *Media Statistika, 6*(2), 71-80.
- Artianti, S. R. (2017). *Permalan Jumlah Wisatawan Tempat Wisata Alam di Kabupaten Bandung dengan Model Generalized Space Time Autoregressive (GSTAR).* Skripsi. Bandung: Universitas Pendidikan Indonesia.
- Aryani, F. N., Handajani, S. S., & Zukhronah, E. (2020). Penerapan Mode Generalized Space Time Autoregressive (GSTAR) pada Data Nilai Tukar Petani 3 Provinsi di Pulau Sumatera. *Seminar Nasional Pendidikan Matematika, 1*(1), 209-220.
- Assauri, S. (1984). *Teknik dan Metoda Peramalan.* Depok: Lembaga Penerbit Universitas Indonesia.
- Bekti, R. D., Pratiwi, N., & Melati, P. M. (2018). Metode Generalized Space-Time Autoregressive untuk Peramalan Pertumbuhan Ekonomi di Kawasan Timur Indonesia. *Jurnal Teknologi Technoscientia, 11*(1), 64-75.
- Debyanto, A. I. (2020). *Aplikasi Imputasi Data Deret Waktu Univariat Menggunakan Algortima Kalman Filter pada Pendapatan Tenant di Terminal 3 Domestik Bandara Internasional Soekarno Hatta .* Skripsi. Sumedang: Universitas Padjajaran.
- Delfiandra, Y. (2019). *Analisis Permintaan dan Penawaran Beras di Indonesia.* Skripsi. Pekanbaru: Universitas Islam Riau.
- Dihni, V. A. (2022, Januari 3). *databoks*. Dipetik Maret 7, 2022, dari databoks.katadata.co.id:

https://databoks.katadata.co.id/datapublish/2022/01/03/daftar-10-negaraprodusen-padi-terbesar-di-dunia-indonesia-urutan-

berapa#:~:text=India%20menyusul%20di%20posisi%20kedua,terhadap% 20total%20produksi%20padi%20dunia.

- Fransiska, H., Sunandi, E., & Agustina, D. (2020). Peramalan Curah Hujan Provinsi Bengkulu dengan. *MUST: Journal of Mathematics Education, Science and Technology, 5*(2), 130-142.
- Gustiasih, R., & Saputro, D. R. (2018). Model Generalized Space Time Autoregressive Integrated dengan Eror Autoregressive Conditional Heterscedastic (GSTARI-ARCH). *Publikasi Ilmiah UMS*, 457-464.
- Handayani, R., Wahyuningsih, S., & Yuniarti, D. (2018). Pemodelan Generalized Space Time Autoregressive (GSTAR) Pada Data Inflasi di Kota Samarinda dan Kota Balikpapan. *Jurnal EKSPONENSIAL, 9*(2), 153-162.
- Hermanto, & Saptana. (2017). Kebijakan Harga Beras Ditinjau dari Dimensi Penentu Harga. *Forum Penelitian Agro Ekonomi, 35*(1), 31-43.
- Indonesia, C. (2022, Januari 21). *CNN Indonesia*. Dipetik Mei 12, 2022, dari cnnindonesia.com: https://www.kompasiana.com/siti01511/620da96e77cadb1cbe641654/alas an-indonesia-masih-impor-beras-padalah-tanah-indonesia-sangat-subur
- Islamiyah, A. N., Rahayu, W., & Wiraningsih, E. D. (2018). Pemodelan Generalized Space Time Autoregressive (GSTAR) dan Penerapannya pada Penderita TB Paru (BTA+) di DKI Jakarta. *JSA, 2*(2), 36-48.
- Kemendagri, D. (2021, Agustus 7). *Direktorat Jenderal Kependudukan dan Pencatatan Sipil Kementerian Dalam Negeri Republik Indonesia*. Dipetik Januari 19, 2022, dari dukcapil.kemendagri.go.id: https://dukcapil.kemendagri.go.id/berita/baca/809/distribusi-pendudukindonesia-per-juni-2021-jabar-terbanyak-kaltara-paling-sedikit
- Kemenedag. (t.thn.). *Profil Komoditas Beras*. Dipetik Mei 15, 2022, dari ews.kemendag.go.id: https://ews.kemendag.go.id/sp2kplanding/assets/pdf/130827\_ANL\_UPK\_Beras.pdf

Kompas.com. (2021, Maret 27). *KOMPAS.com*. Dipetik Mei 12, 2022, dari kompas.com: https://www.kompas.com/tren/read/2021/03/27/200300265/indonesia-

negara-agraris-yang-selalu-impor-beras-mengapa-?page=all

- Kompasiana. (2022, Februari 17). *kompasiana*. Dipetik Mei 12, 2022, dari kompasiana.com: https://www.kompasiana.com/siti01511/620da96e77cadb1cbe641654/alas an-indonesia-masih-impor-beras-padalah-tanah-indonesia-sangat-subur
- Latupeirissa, Y. M., Nainggolan, N., & Manurung, T. (2014, Maret 1). Model Generalized Space Time Autoregressive (GSTAR) Orde 1 dan Penerapannya pada Prediksi Harga Beras di Kota Bitung, Kabupaten Minahasa dan Kabupaten Minahasa Selatan. *JdC, 3*(1), 43-49.
- Machmudi, M. I. (2021, Maret 25). *Media Indonesia*. Dipetik Desember 10, 2021, dari mediaindonesiam.com: https://mediaindonesia.com/ekonomi/393247/indonesia-peringkat-ketigapenghasil-beras-terbesar-di-dunia
- Mario, M. I., Kartiko, & Bekti, R. D. (2021, Juli). Pemodelan Generalized Space Time Autoregressive (GSTAR) untuk Peramalan Tingkat Inflasi di Pulau Jawa. *Jurnal Statistika Industri dan Komputasi, 06*(02), 171-184.
- Masdin, M. A., Nur'eni, & Lusiyanti, D. (2018). Peramalan Menggunakan Model Generalized Space Time Autoreressive (GSTAR) untuk Indeks Harga Konsumen di Empat Kota Provinsi Sulawesi Selatan. *Jurnal Matematika Integratif, 14*(1), 39-49.
- Media, B. (2020, Juni 26). *BBPADI (Balai Besar Penelitian Tanaman Padi)*. Dipetik Maret 7, 2022, dari bbpadi.litbang.pertanian.go.id: https://bbpadi.litbang.pertanian.go.id/index.php/info-berita/berita/inilah-10-besar-provinsi-penghasil-beras
- Nasrul, E. (2020, September 2). *REPUBLIKA.id*. Dipetik Mei 10, 2022, dari republika.id: https://www.republika.id/posts/9860/menelisik-pasar-indukberas-cipinang
- Nasution, L. M. (2017). Statistika Deskriptif. *Jurnal Hikmah, 14*(1), 49-55.
- Novianti, P., Agustina, D., Sriliana, I., & Sunandi, E. (2013). Analisis Statistika Deskriptif dalam Pemetaan Kemiskinan di Kota Bengkulu. In *Laporan Tahunan Penelitian Dosen Pemula .* Bengkulu: Universitas Bengkulu.
- Putri, F. K., Kusnandar, D., & Debataraja, N. N. (2018). Model Generalized Space Time Autoregressive-X (GSTAR-X) dalam Meramalkan Produksi Kelapa Sawait. *Buletin Ilmiah Math. Stat. dan Terapannya (Bimaster), 07*(2), 85- 92.
- Rachmawansah, K. (2017). *Model GSTARX-SUR dengan Pembobot Normalisasi Korelasi Silang (NKS) dan Normalisasi Cross-Covariance (NCC) untuk Peramalan Jumlah Penumpang Pelayaran dalam Negeri.* Tesis. Malang: Universitas Brawijaya.
- Rahayu, R. L. (2018). *Penaksiran Model GSTARI dengan Metode Maximum Likelihood Estimation dan Penerapannya pada Peramalan Harga Beras Empat Kabupaten di Jawa Barat.* Bandung: Universitas Padajajaran.
- Robial, S. M. (2018). Perbandingan Model Statistika pada Analisis Metode Peramalan Time Series . *Jurnal Ilmiah SANTIKA, 8*(2), 1-17.
- Ruchjana, B. N. (2002, September). Pemodelan Kurva Produksi Minyak Bumi Menggunakan Model Generalisasi STAR. *Forum Statistika dan Komputasi*, 1-6.
- Rusdi. (2011). Uji Akar-Akar Unit dalam Model Runtun Waktu Autoregresif. *Statistika, 11*(2), 67-78.
- Sari, A. Y. (2021). *Aplikasi Model Generalized Space-Time Autoregressive (GSTAR) pada Data Nilai Tukar Petani.* Skripsi. Yogyakarta: Universitas Islam Indonesia.
- Savitri, S. E. (2020). *Preferensi Konsumen Beras di Pasar Krian Kabupaten Sidoarjo.* Surabaya: Universitas Pembangunan Nasional "Veteran" Jawa Timur.
- Setya, D. (2022, Januari 13). *detikfood*. Dipetik Maret 7, 2022, dari food.detik.com: https://food.detik.com/info-kuliner/d-5896236/ini-negaradengan-konsumsi-nasi-terbanyak-di-dunia-ada-indonesia
- Sohibien, G. P. (2017). Perbandingan Model STAR dan GSTAR untuk Peramalan Inflasi Dumai, Pekanbaru, dan Batam. *Statistika, 5*(1), 14-26.
- Sunardi, H., Nugroho, S., & Swita, B. (t.thn.). Kajian Korelasi Antar Peubah Bebas dalam Regresi Linier Berganda Terhadap Koefisien Determinasinya. *Sigma Mu Rho e-Jurnal Statistika*, 12-24.
- Tauryawati, M. L., & Irawan, M. I. (2014). Perbandingan Metode Fuzzy Time Series Cheng dan Metode Box-jenkins untuk Memprediksi IHSG. *Jurnal Sains dan Seni Pomtis, 3*(2), 34-39.
- Wei, W. W. (2006). *Time Series Analysis Univaraite and Multivariate Methods.* USA: Temple University.
- Winarto, Y. (2020, Maret 17). *Kontan.co.id*. Dipetik Februari 2, 2022, dari industri.kontan.co.id: https://industri.kontan.co.id/news/bulog-pastikanharga-beras-stabil-di-tengah-wabah-virus-corona
- Wismarini, N. R. (2021). Model Generalized Space Time Autoregressive (GSTAR) Menggunakan Software R. *Prosiding Seminar Nasional Matematika dan Pendidikan Matematika*, 115-120.
- Wutsqa, D. U., Suhartono, & Sutijo, B. (2010). Generalized Space-Time Autoregressive Modeling. *Proceedings of The 6th IMT-GT Conference on Mathematics, Statistics and its Application*.
- Yudistira, I. (2017). *Pengelompokan Stasiun Hujan Melalui Variabel Geografis pada Pemodelan GSTAR Musiman untuk Peramalan Curah Hujan di Kabupaten Jember.* Tesis. Jember: Universitas Jember.

# **LAMPIRAN**

**Lampiran 1** Data Nilai Harga Beras Provinsi Jawa Timur, Provinsi Jawa Tengah, dan Provinsi Jawa Barat Periode Agustus 2017 – Januari 2022

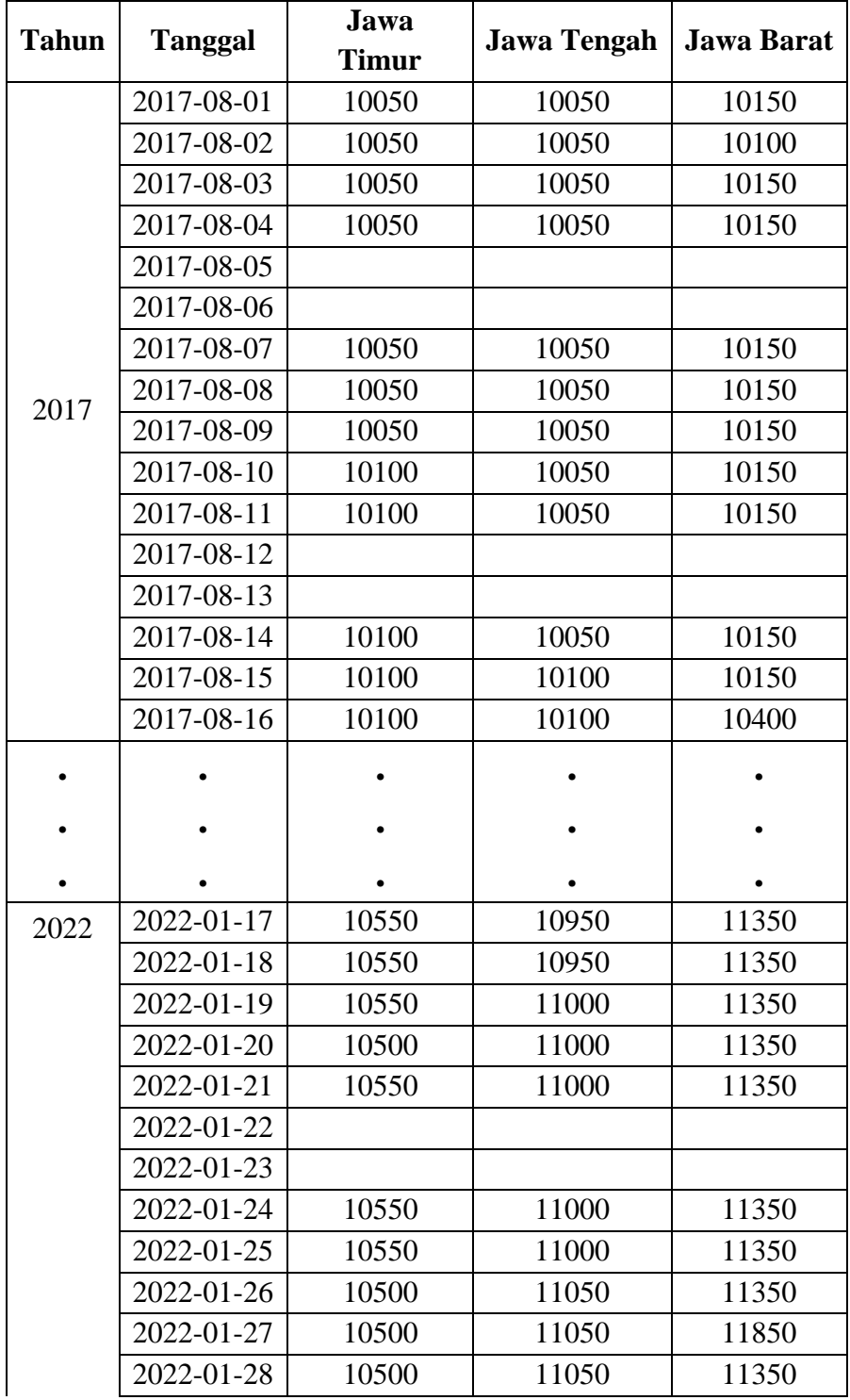

| 2022-01-29 |       |       |       |
|------------|-------|-------|-------|
| 2022-01-30 |       |       |       |
| 2022-01-31 | 10550 | 11000 | 11350 |

**Lampiran 2** Data Nilai Harga Beras Provinsi Jawa Timur, Provinsi Jawa Tengah, dan Provinsi Jawa Barat Setelah Imputasi Periode Agustus 2017 – Januari 2022

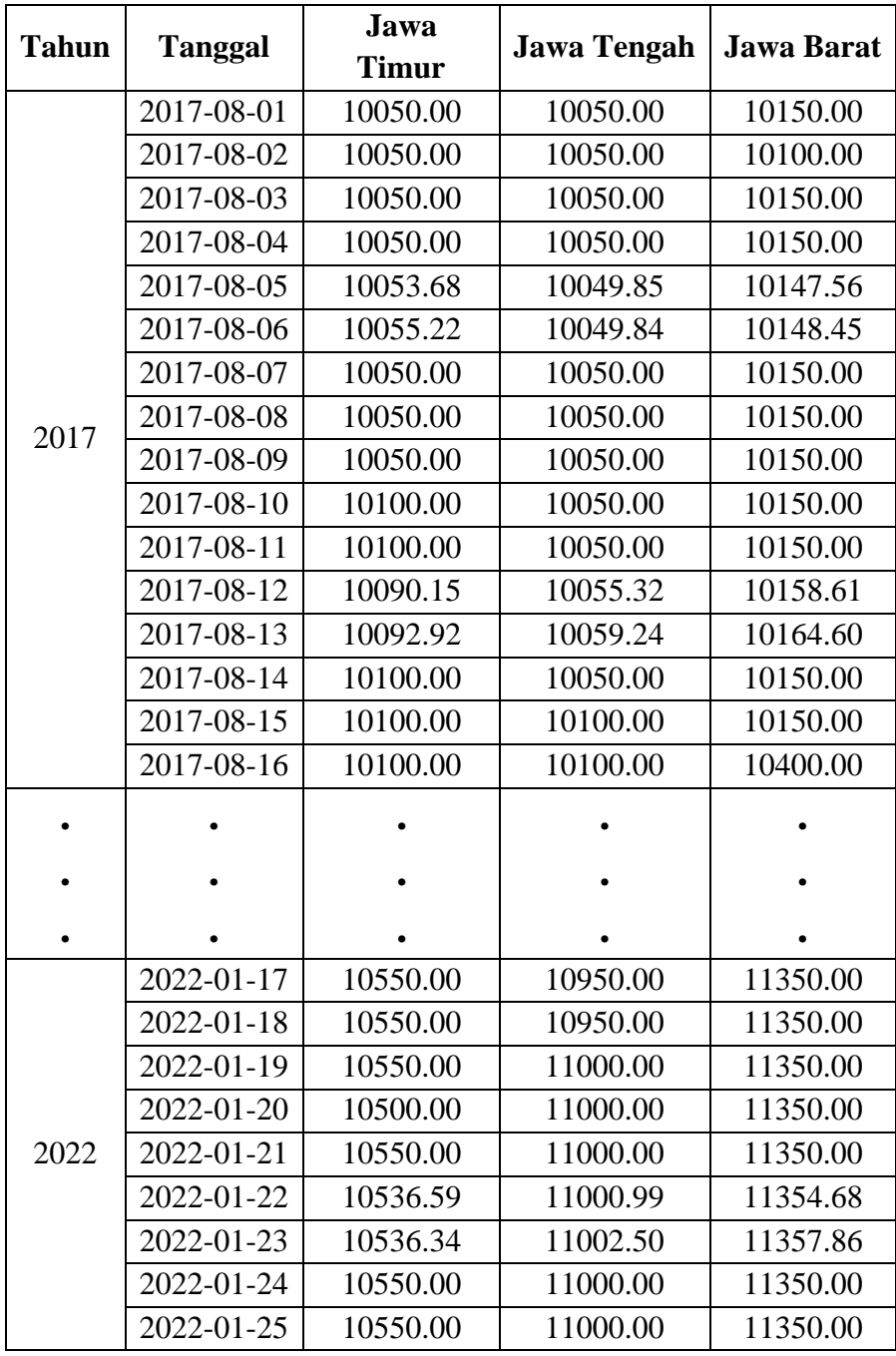

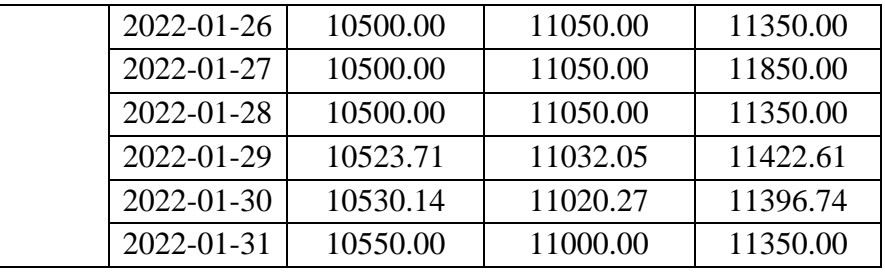

# **Lampiran 3** Tabel T

|                | α untuk one tail test |        |  |
|----------------|-----------------------|--------|--|
| dk             | 0,025                 | 0,05   |  |
|                | α untuk two tail test |        |  |
|                | 0,05                  | 0,1    |  |
| $\mathbf{1}$   | 12,7062               | 6,3138 |  |
| $\overline{2}$ | 4,3027                | 2,9200 |  |
| 3              | 3,1824                | 2,3534 |  |
| $\overline{4}$ | 2,7764                | 2,1318 |  |
| 5              | 2,5706                | 2,0150 |  |
| 6              | 2,4469                | 1,9432 |  |
| 7              | 2,3646                | 1,8946 |  |
| 8              | 2,3060                | 1,8595 |  |
| 9              | 2,2622                | 1,8331 |  |
| 10             | 2,2281                | 1,8125 |  |
|                |                       |        |  |
|                |                       |        |  |
|                |                       |        |  |
| 1.639          | 1,9614                | 1,6458 |  |
| 1.640          | 1,9614                | 1,6458 |  |
| 1.641          | 1,9614                | 1,6458 |  |
| 1.642          | 1,9614                | 1,6458 |  |
| 1.643          | 1,9614                | 1,6458 |  |
| 1.644          | 1,9614                | 1,6458 |  |
| 1.645          | 1,9614                | 1,6458 |  |

**Lampiran 4** Tabel *Chi-Square*

$$
\begin{array}{|c|c|c|}\hline & \text{d}f & \alpha \\ \hline \end{array}
$$

|                | 0,05     | 0,1      |
|----------------|----------|----------|
| $\mathbf{1}$   | 3,841    | 2,706    |
| $\overline{c}$ | 5,991    | 4,605    |
| 3              | 7,815    | 6,251    |
| $\overline{4}$ | 9,488    | 7,779    |
| 5              | 11,070   | 9,236    |
| 6              | 12,592   | 10,645   |
| 7              | 14,067   | 12,017   |
| 8              | 15,507   | 13,362   |
| 9              | 16,919   | 14,684   |
| 10             | 18,307   | 15,987   |
|                |          |          |
|                |          |          |
|                |          |          |
| 1.639          | 1734,297 | 1712,789 |
| 1.640          | 1735,326 | 1713,811 |
| 1.641          | 1736,355 | 1714,833 |
| 1.642          | 1737,384 | 1715,856 |
| 1.643          | 1738,412 | 1716,878 |
| 1.644          | 1739,441 | 1717,900 |
| 1.645          | 1740,470 | 1718,923 |

**Lampiran 5** Tabel *Augmented Dickey-Fuller*

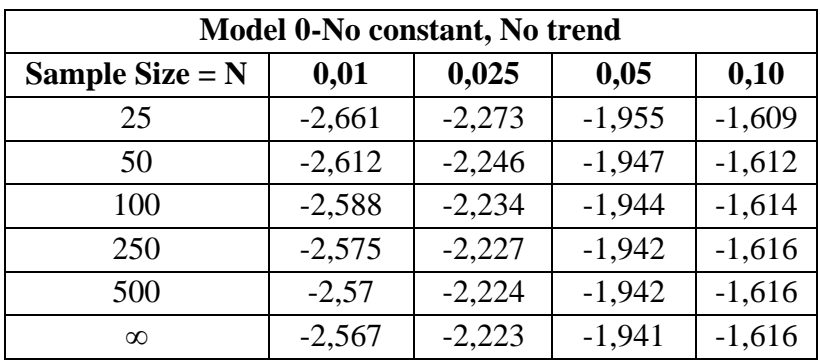

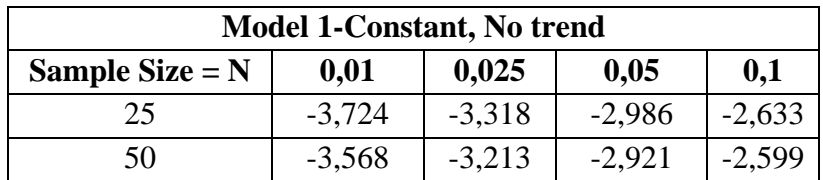

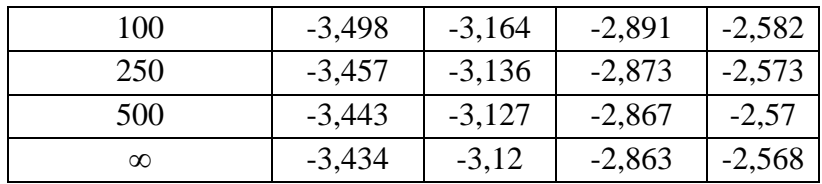

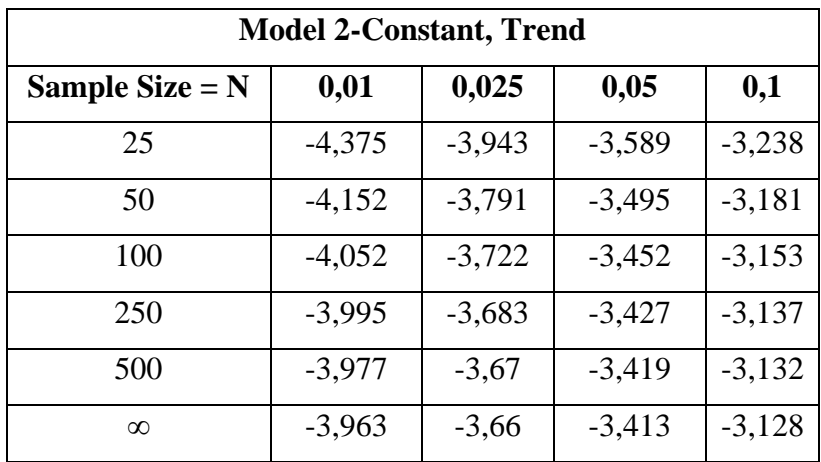

**Lampiran 6** *Script* program *software RStudio*

```
install,packages("gstar")
install,packages("xts")
install,packages("tseries")
install,packages("forecast")
install,packages("vars")
install,packages("imputeTS")
library(gstar)
library(xts)
library(tseries)
library(forecast)
library(vars)
library(imputeTS)
library(ggplot2)
skripsi = read,delim("clipboard")
View(skripsi)
str(skripsi)
```

```
skripsi$Tanggal<-as,Date(skripsi$Tanggal)
View(skripsi)
a = xts(skripsi[3:5], order, by = as, Date(skripsi[,2]))b \le round(nrow(a) \neq 0,7) ## split into training and testing
(70:30)
a train \leq -a[1:b, ]a test \leq -a[-c(1:b), ]#deskriptif
summary(skripsi[2:5])
#grafik
qqplot(data = skripsi, mapping = aes(x = Tanggal)) +geom line(aes(y = Jawa, Timur, color = "Jawa Timur"), size = 0,8)+geom line(aes(y = Jawa, Tengah, color = "Jawa Tengah"), size =
0, 8) +
geom line(aes(y = Jawa, Barat, color = "Jawa Barat"), size = 0,8)
+
scale color manual(name = "Provinsi",
           values = c('Jawa Timur' = 'yellow', "Jawa Tengah" = "green", 
                "Jawa Barat" = "red") +
labs(title = "Harga Beras 3 Provinsi",
   x = "Tanged1",y = "Harga Beras") +scale x date(date breaks = "6 month", date labels = "%d/%m/%y")
#impute na_kalman
a1 <- na kalman(a$Jawa,Timur)
ggplot na imputations(a$Jawa,Timur, a1)
View(a1)
a2 <- na kalman(a$Jawa,Tengah)
ggplot na imputations(a$Jawa,Tengah, a2)
View(a2)
```

```
a3 <- na kalman(a$Jawa,Barat)
ggplot na imputations(a$Jawa, Barat, a3)
View(a3)
#Data baru
Tahun=c(skripsi$Tahun)
Tanggal=c(skripsi$Tanggal)
new=data,frame(Tahun,Tanggal,Jawa,Timur=a1,Jawa,Tengah=a2,Jawa,Bar
at=a3)
View(new)
str(new)
x = xts(new[3:5], order, by = as, Date(new[,2]))s \le round(nrow(x) \neq 0,7) ## split into training and testing
(70:30)
x train \leq - x[1:s, ]x test \leq x[-c(1:s), ]#Deskriptif
summary(new[2:5])
#grafik
ggplot(data = new, mapping = aes(x = Tanggal)) +geom line(aes(y = Jawa,Timur, color = "Jawa Timur"), size = 0,8)
+geom line(aes(y = Jawa,Tengah, color = "Jawa Tengah"), size =
0, 8) +geom line(aes(y = Jawa,Barat, color = "Jawa Barat"), size = 0,8)
\pmscale color manual(name = "Provinsi", # judul legend
           values = c("Jawa Timur" = "yellow", "Jawa Tengah" = "green", 
                "Jawa Barat" = "red") +
labs(title = "Harga Beras 3 Provinsi",
    x = "Tanged1",y = "Harga Beras") +
```

```
scale x date(date breaks = "6 month", date labels = "%d/%m/%y")
#grafik Jawa Timur 
qqplot(data = new, mapping = aes(x = Tanggal)) +geom line(aes(y = Jawa,Timur, color = "Jawa Timur"), size = 0,8)
+labs(title = "Harga Beras Provinsi Jawa Timur",
   x = "Tangent",y = "Harqa Beras") +scale x date(date breaks = "6 month", date labels = "%d/%m/%y")
#grafik Jawa Tengah 
qqplot(data = new, mapping = aes(x = Tanggal)) +geom line(aes(y = Jawa,Tengah, color = "Jawa Tengah"), size =
0, 8) +
labs(title = "Harga Beras Provinsi Jawa Tengah",
   x = "Tanged1",y = "Harga Beras") +scale x date(date breaks = "6 month", date labels = "%d/%m/%y")
#grafik Jawa Barat 
ggplot(data = new, mapping = aes(x = Tanggal)) +geom line(aes(y = Jawa,Barat, color = "Jawa Barat"), size = 0,8)
+labs(title = "Harga Beras Provinsi Jawa Barat",
   x = "Tanged1",y = "Harga Beras") +scale x date(date breaks = "6 month", date labels = "%d/%m/%y")
write,csv(new,"D://DATA CACA//Documents//SEMESTER 7//SKRIPSI//Data 
setelah imputasi, csv")
#korelasi, pvalue < alpha tolak H0 ada korelasi
cor,test(new$Jawa,Timur, new$Jawa,Tengah) #Tolak H0 ada hub 
terpenuhi
cor, test (new$Jawa, Timur, new$Jawa, Barat) #Tolak H0
cor, test (new$Jawa, Tengah, new$Jawa, Barat) #Tolak H0
#indeks Gini
```

```
#jatim
n=3*length(new$Jawa,Timur)
a,jatim=1/nb, j \text{atim}=2/((n^2)*(\text{mean}(new}))c,jatim=sum(new$Jawa,Timur)
G, Jatim= 1 + a, jatim - (b, jatim * c, jatim)
G,Jatim
#jateng
n=3*length(new$Jawa,Tengah)
a, jateng=1/n
b, jaterq=2/((n^2)*(mean(new$Jawa,Tengah)))c,jateng=sum(new$Jawa,Tengah)
G, Jateng= 1 + a, jateng - (b, jateng * c, jateng)
G,Jateng
#jabar
n=3*length(new$Jawa,Barat)
a,jabar=1/n
b,jabar=2/((n^2)*(mean(new$Jawa,Barat)))
c,jabar=sum(new$Jawa,Barat)
G, Jabar= 1 + a, jabar - (b, jabar * c, jabar)
G,Jabar
#Analisis Gstar
#stasioneran data
Acf(x train$Jawa,Timur, lag,max = NULL)
adf, test(x train$Jawa, Timur)
Acf(x train$Jawa,Tengah, lag,max = NULL)
adf, test(x train$Jawa, Tengah)
Act(x train$Jawa, Barat, lag, max = NULL)adf, test(x train$Jawa, Barat)
#Differencing data
jatim, diff1=diff(x train$Jawa, Timur, differences = 1)
```

```
Acf(jatim,diff1, lag,max = NULL)
adf,test(jatim,diff1[-1])
jateng,diff1=diff(x train$Jawa,Tengah, differences = 1)
Act(jateng,diff1, lag,max = NULL)adf,test(jateng,diff1[-1])
jabar,diff1=diff(x train$Jawa,Barat, differences = 1)
Acf(jabar,diff1, lag, max = NULL)
adf,test(jabar,diff1[-1])
#pemilihan AIC
v1 <- cbind(jatim,diff1, jateng,diff1, jabar,diff1)
v1
lagselect \leq VARselect(v1[-1], lag, max = 12)
lagselect
#paling cocok kalau lagnya 8 karena paling kecil, jadi gstarnya 
lag 8
#bobot seragam, sudah memenuhi syarat
weight = matrix(c(0, 1, 1, 1, 0, 1,
         1, 1, 0, ncol = 3, nrow = 3)
weight = weight / (ncol(x) - 1)#bobot invers
#jatim ke jateng : 351,61 km di liat dr jarak surabaya ke semarang
#jatim ke jabar : 770 km surabaya ke bandung
#jateng ke jabar : 354,53 km semarang ke bandung
r1 = 351, 61r2 = 770r3 = 354,53inverse distance = matrix(c(0, r1/(r1+r2), r2/(r1+r2),
              r1/(r1+r3), 0, r3/(r1+r3),
              r3/(r2+r3), r2/(r2+r3), 0), ncol = 3, nrow = 3)
```

```
#model parameter bobot seragam
fituni \leq gstar(x train, weight = weight,
        p = 8, d = 0, est = "OLS")
View(fituni$fitted_values)
write, csv(fituni$fitted_values, "D://DATA CACA//Documents//SEMESTER
7//SKRIPSI//fitted value uni fix,csv")
summary(fituni)
#GSTAR(t-1)
moduni1=matrix(c(0,1938693,0,0,
         0, 0,0757493, 0
         , 0, 0, 0,1349461), 3,3)
moduni1%*%weight
#GSTAR(t-2)
moduni2=matrix(c(-0,0344043,0,0,
         0, -0,0175461, 0
         , 0, 0, 0,0092909), 3,3)
moduni2%*%weight
#GSTAR(t-3)
moduni3=matrix(c(-0,0972229,0,0,
         0, -0,0177667, 0
         , 0, 0, -0,0759579), 3,3)
moduni3%*%weight
#GSTAR(t-4)moduni4=matrix(c(0,0972057,0,0,
         0, 0,0210235, 0
         , 0, 0, 0,0621971), 3,3)
moduni4%*%weight
#GSTAR(t-5)
moduni5=matrix(c(-0,0321924,0,0,
         0, 0,0056071, 0
         , 0, 0, -0,0100566), 3,3)
moduni5%*%weight
#GSTAR(t-6)moduni6=matrix(c(0,0834677,0,0,
         0, -0,0296166, 0
         , 0, 0, -0,0109873), 3,3)
```

```
moduni6%*%weight
#GSTAR(t-7)
moduni7=matrix(c(-0,1893579,0,0,
        0, 0,0267587, 0
         , 0, 0, -0,0720414), 3,3)
moduni7%*%weight
#GSTAR(t-8)moduni8=matrix(c(-0,0204866,0,0,
         0,-0,0592959, 0
         , 0, 0, -0,0194783), 3,3)
moduni8%*%weight
#model parameter bobot invers
fitinv \leq gstar(x train, weight = inverse distance,
        p = 8, d = 0, est = "OLS")
View(fitinv$fitted_values)
write, csv(fitinv$fitted_values, "D://DATA CACA//Documents//SEMESTER
7//SKRIPSI//fitted value inv fix,csv")
summary(fitinv)
#GSTAR(t-1)modinv1=matrix(c(0,1778891,0,0,
          0, 0,0757847, 0
          , 0, 0, 0,1515636), 3,3)
modinv1%*%inverse_distance
#GSTAR(t-2)
modinv2=matrix(c(-0,0404489,0,0,
          0, -0,0177594, 0
          , 0, 0, -0,0434802), 3,3)
modinv2%*%inverse_distance
#GSTAR(t-3)
modinv3=matrix(c(-0,0710853,0,0,
         0, -0, 0179105, 0 , 0, 0, -0,0827625), 3,3)
modinv3%*%inverse_distance
#GSTAR(t-4)modinv4=matrix(c(0,0567458,0,0,
```

```
 0, 0,0209435, 0
          , 0, 0, 0,1071996), 3,3)
modinv4%*%inverse_distance
#GSTAR(t-5)modinv5=matrix(c(-0,0256404,0,0,
          0, 0,0057074, 0
          , 0, 0, -0,0373640), 3,3)
modinv5%*%inverse_distance
#GSTAR(t-6)
modinv6=matrix(c(0,0643288,0,0,
          0, -0,0293798, 0
          , 0, 0, 0,0213011), 3,3)
modinv6%*%inverse_distance
#GSTAR(t-7)
modinv7=matrix(c(-0,1273267,0,0,
          0, 0,0269330, 0
          , 0, 0, -0,0503294), 3,3)
modinv7%*%inverse_distance
#GSTAR(t-8)
modinv8=matrix(c(-0,0369347,0,0,
          0, -0,0594308, 0
          , 0, 0, -0,0467996), 3,3)
modinv8%*%inverse_distance
#uji residual
resfituni=read,delim("clipboard")
resfitinv=read,delim("clipboard")
#mvwn
library(remotes)
remotes::install_github("LeeMorinUCF/FCVAR")
resinv=as,matrix(resfitinv)
resuni=as,matrix(resfituni)
library(FCVAR)
MVWNtest(resinv, maxlag =4, printResults =TRUE)
MVWNtest(resuni, maxlag =4, printResults =TRUE)
```

```
#menguji performance
performance(fituni, x_test)
performance(fitinv, x_test)
```
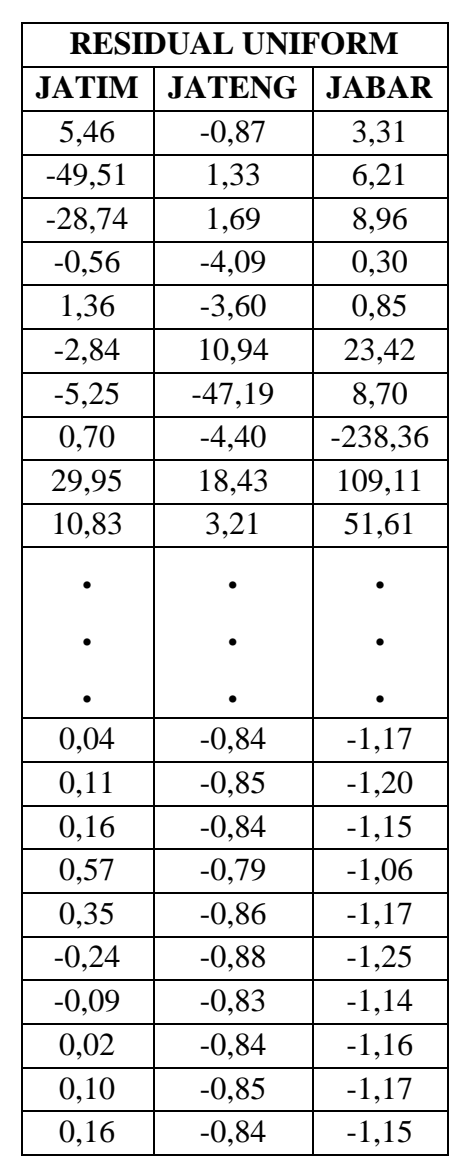

**Lampiran 7** Data *Residual* Model GSTAR (81)*I*(1) dengan Bobot Lokasi Seragam

**Lampiran 8** Data *Residual* Model GSTAR (81)*I*(1) dengan Bobot Lokasi *Invers* Jarak

| <b>RESIDUAL INVERS JARAK</b> |               |              |
|------------------------------|---------------|--------------|
| <b>JATIM</b>                 | <b>JATENG</b> | <b>JABAR</b> |
| 6,02                         | $-0,88$       | 3,43         |
| $-47,82$                     | 1,33          | 6,13         |
| $-27,53$                     | 1,68          | 8,04         |
| 0,81                         | $-4,10$       | $-1,43$      |
| 2,62                         | $-3,61$       | 0,05         |
| $-1,47$                      | 10,93         | 22,75        |
| $-3,58$                      | $-47,20$      | 6,85         |
| 0,33                         | $-4,40$       | $-237,46$    |
| 35,41                        | 18,48         | 109,63       |
| 12,56                        | 3,20          | 50,86        |
|                              |               |              |
|                              |               |              |
|                              |               |              |
| $-0,96$                      | $-0,83$       | $-0,11$      |
| $-0,90$                      | $-0,84$       | $-0,13$      |
| $-0,84$                      | $-0,83$       | $-0,09$      |
| $-0,42$                      | $-0,78$       | $-0,01$      |
| $-0,66$                      | $-0,86$       | $-0,10$      |
| $-1,25$                      | $-0,87$       | $-0,16$      |
| $-1,09$                      | $-0,83$       | $-0,07$      |
| $-0,98$                      | $-0,83$       | $-0,10$      |
| $-0,90$                      | $-0,84$       | $-0,10$      |
| $-0,85$                      | $-0,83$       | $-0,09$      |

**Lampiran 9** Data *Fitted Value* Model GSTAR (81)*I*(1) dengan Bobot Lokasi Seragam

# **FITTED VALUE UNIFORM**

| <b>JATIM</b> | <b>JATENG</b> | <b>JABAR</b> |
|--------------|---------------|--------------|
| 10055,46     | 10049,13      | 10153,31     |
| 10050,49     | 10051,33      | 10156,21     |
| 10071,26     | 10051,69      | 10158,96     |
| 10089,59     | 10051,23      | 10158,91     |
| 10094,28     | 10055,64      | 10165,45     |
| 10097,16     | 10060,94      | 10173,42     |
| 10094,75     | 10052,81      | 10158,70     |
| 10100,70     | 10095,60      | 10161,64     |
| 10127,02     | 10116,16      | 10410,95     |
| 10110,83     | 10103,21      | 10301,61     |
|              |               |              |
|              |               |              |
|              |               |              |
|              |               |              |
| 10500,04     | 10949,16      | 11248,83     |
| 10500,11     | 10949,15      | 11248,80     |
| 10500,16     | 10949,16      | 11248,85     |
| 10500,13     | 10949,16      | 11248,88     |
| 10499,91     | 10949,10      | 11248,77     |
| 10499,76     | 10949,12      | 11248,75     |
| 10499,91     | 10949,17      | 11248,86     |
| 10500,02     | 10949,16      | 11248,84     |
| 10500,10     | 10949,15      | 11248,83     |

**Lampiran 10** Data *Fitted Value* Model GSTAR (81)*I*(1) dengan Bobot Lokasi *Invers* Jarak

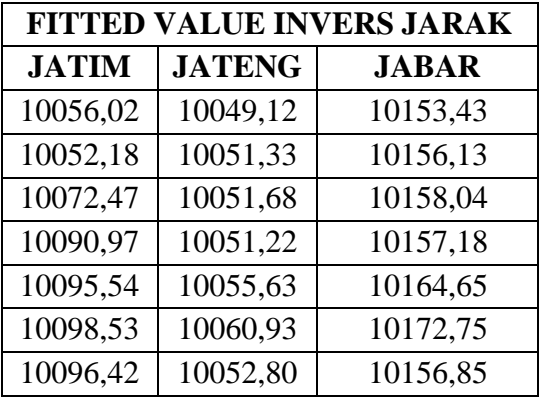

| 10100,33 | 10095,60 | 10162,54 |
|----------|----------|----------|
| 10132,47 | 10116,20 | 10411,46 |
| 10112,56 | 10103,20 | 10300,86 |
|          |          |          |
|          |          |          |
|          |          |          |
| 10499,04 | 10949,17 | 11249,89 |
| 10499,10 | 10949,16 | 11249,87 |
| 10499,16 | 10949,17 | 11249,91 |
| 10499,13 | 10949,17 | 11249,93 |
| 10498,90 | 10949,11 | 11249,84 |
| 10498,75 | 10949,13 | 11249,84 |
| 10498,91 | 10949,17 | 11249,93 |
| 10499,02 | 10949,17 | 11249,90 |
| 10499,10 | 10949,16 | 11249,90 |
| 10499,15 | 10949,17 | 11249,91 |

**Lampiran 11** Data Hasil Perbandingan Peramalan Data *Training* dengan Data *Testing* periode 26 September 2020 – 31 Januari 2022 menggunakan model GSTAR (81)*I*(1) bobot lokasi seragam

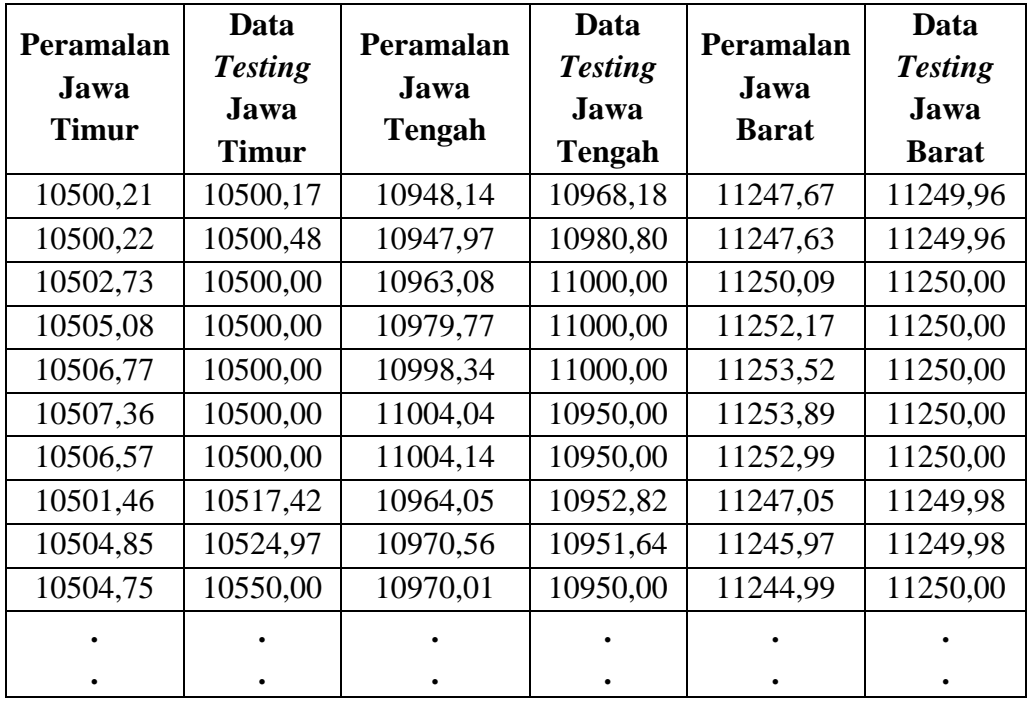

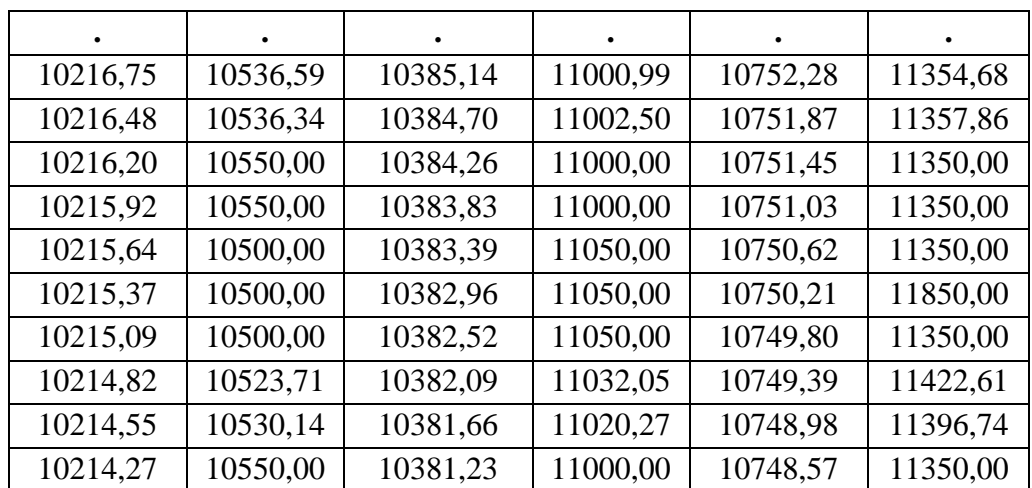